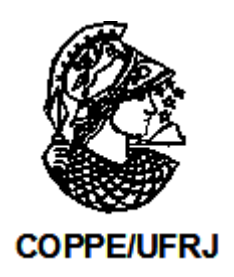

### UM SIMULADOR DE REFINARIAS DE PETRÓLEO

Daniel Barry Vieira Fuller

Dissertação de mestrado apresentada ao Programa de Pós-graduação em Engenharia de Produção, COPPE, da Universidade Federal do Rio de Janeiro, como parte dos requisitos necessários à obtenção do título de Mestre em Engenharia de Produção.

Orientador: Virgílio José Martins Ferreira Filho

Rio de Janeiro Abril de 2009

#### UM SIMULADOR DE REFINARIAS DE PETRÓLEO

Daniel Barry Vieira Fuller

DISSERTAÇÃO SUBMETIDA AO CORPO DOCENTE DO INSTITUTO ALBERTO LUIZ COIMBRA DE PÓS-GRADUAÇÃO E PESQUISA DE ENGENHARIA (COPPE) DA UNIVERSIDADE FEDERAL DO RIO DE JANEIRO COMO PARTE DOS REQUISITOS NECESSÁRIOS PARA A OBTENÇÃO DO GRAU DE MESTRE EM CIÊNCIAS EM ENGENHARIA DE PRODUÇÃO.

Aprovada por:

Prof. Virgílio José Martins Ferreira Filho, D.Sc.

Prof. Mário Jorge Ferreira de Oliveira, Ph.D.

Prof. Eduardo Saliby, Ph.D.

Dr Ricardo Vitor Jacomino da Cunha Vasconcellos, D.Sc.

RIO DE JANEIRO, RJ - BRASIL ABRIL DE 2009

Fuller, Daniel Barry Vieira

Um simulador de refinarias de petróleo/Daniel Barry Vieira Fuller. - Rio de Janeiro: UFRJ/COPPE, 2009.

XIII, [100](#page-110-0) p. il.: 29,7 cm.

Orientador: Virgílio José Martins Ferreira Filho

Dissertação (mestrado) UFRJ/COPPE/Programa

de Engenharia de Produção, 2009.

Referências Bibliográficas: p. 79[-81.](#page-91-0)

1. Simulação. 2. Refinaria. 3. Petróleo. 4. Tanque. 5.

Armazenamento. I. Ferreira Filho, Virgílio José Martins.

II. Universidade Federal do Rio de Janeiro, COPPE,

Programa de Engenharia de Produção. III. Título.

## Dedicatória

Este trabalho é dedicado à memória de Cynira de Moura Vieira, minha avó, que sempre me incentivou a procurar maneiras mais simples e econômicas de alcançar objetivos.

### Agradecimentos

Gostaria de agradecer à minha família, especialmente minha a mãe Cinira e minha esposa Patrícia, pelo incentivo, pelo apoio e pela tolerância durante o curso que culminou neste trabalho.

Gostaria de agradecer também a todos os colegas de trabalho da PETROBRAS. De alguma forma, todos contribuíram para meu desenvolvimento profissional na área de pesquisa operacional. Em especial, gostaria de citar aqueles que tiveram contribuição direta para este trabalho: Pierre Mendonça e Fernando Costa, por me apresentarem ferramentas e livros ligados a programação e Java; José Ricardo Chaves, por indicar o livro de Shannon, uma das principais referências para este trabalho; Ricardo Vasconcellos, pela orientação acadêmica; Guilherme Barbosa, pela prontidão para fornecer explicações sobre o funcionamento de refinarias e pelo apoio na divulgação da simulação pela empresa; e, principalmente, Claudio Limoeiro, que não apenas foi o maior responsável pelo desenvolvimento e divulgação do modelo atualmente em uso, do qual muitas idéias foram adaptadas ao SimTaR, como também sempre me deu todo o apoio para desenvolver meu trabalho na área de simulação e me fez sentir como parte do time de simulação da Pesop.

Outro agradecimento especial é para Roberto Iachan, que permitiu e providenciou as condições necessárias na Petrobras para que eu pudesse cursar o mestrado na COPPE.

Finalmente, agradeço aos corpos docente e administrativo do programa de pósgraduação em engenharia de produção da COPPE/UFRJ pelo curso. Em especial, ao prof. Virgílio Ferreira Filho, pela orientação no desenvolvimento deste trabalho.

Resumo da Dissertação apresentada à COPPE/UFRJ como parte dos requisitos necessários para a obtenção do grau de Mestre em Ciências (M.Sc.)

#### UM SIMULADOR DE REFINARIAS DE PETRÓLEO

Daniel Barry VieiraFuller

Abril/2009

Orientador: Virgílio José Martins Ferreira Filho

Programa: Engenharia de Produção

O uso de simulação de refinarias de petróleo para a análise de investimentos tem seu valor reconhecido na PETROBRAS. Tanto que nota-se um aumento na complexidade e freqüência de seu uso, o que faz necessário que a modelagem e simulação tornem-se mais ágeis. O presente trabalho expõe o funcionamento básico de refinarias de petróleo com vistas a simulação, teoria de simulação e a interação entre elas. O resultado final é um conjunto de definições que permite o desenvolvimento de simuladores específicos para refinarias de petróleo que permitam que os estudos sejam realizados com mais presteza e sem perda de qualidade. Foi construído um protótipo para testar as definições através de exemplos e comparações com um modelo atualmente em uso na Petrobras.

Abstract of Dissertation presented to COPPE/UFRJ as a partial fulllment of the requirements for the degree of Master of Science (M.Sc.)

#### AN OIL REFINERY SIMULATOR

Daniel Barry VieiraFuller

April/2009

Advisor: Virgílio José Martins Ferreira Filho

Department: Production Engineering

The value of oil refinery simulation for investment analysis is well known in PETROBRAS. In as much as complexity and frequency of use have been increasing, which makes necessary to speed up modelling and simulation. This work shows the basic workings of oil refineries as far as simulation is concerned, simulation theory and their interaction. The outcome is a set of definitions that supports the development of simulators which are specific for oil refineries and allow the studies to be done more quickly and without loss of quality. A prototype was built to test the definitions through examples and comparisons to the model currently in use in PETROBRAS.

## Sumário

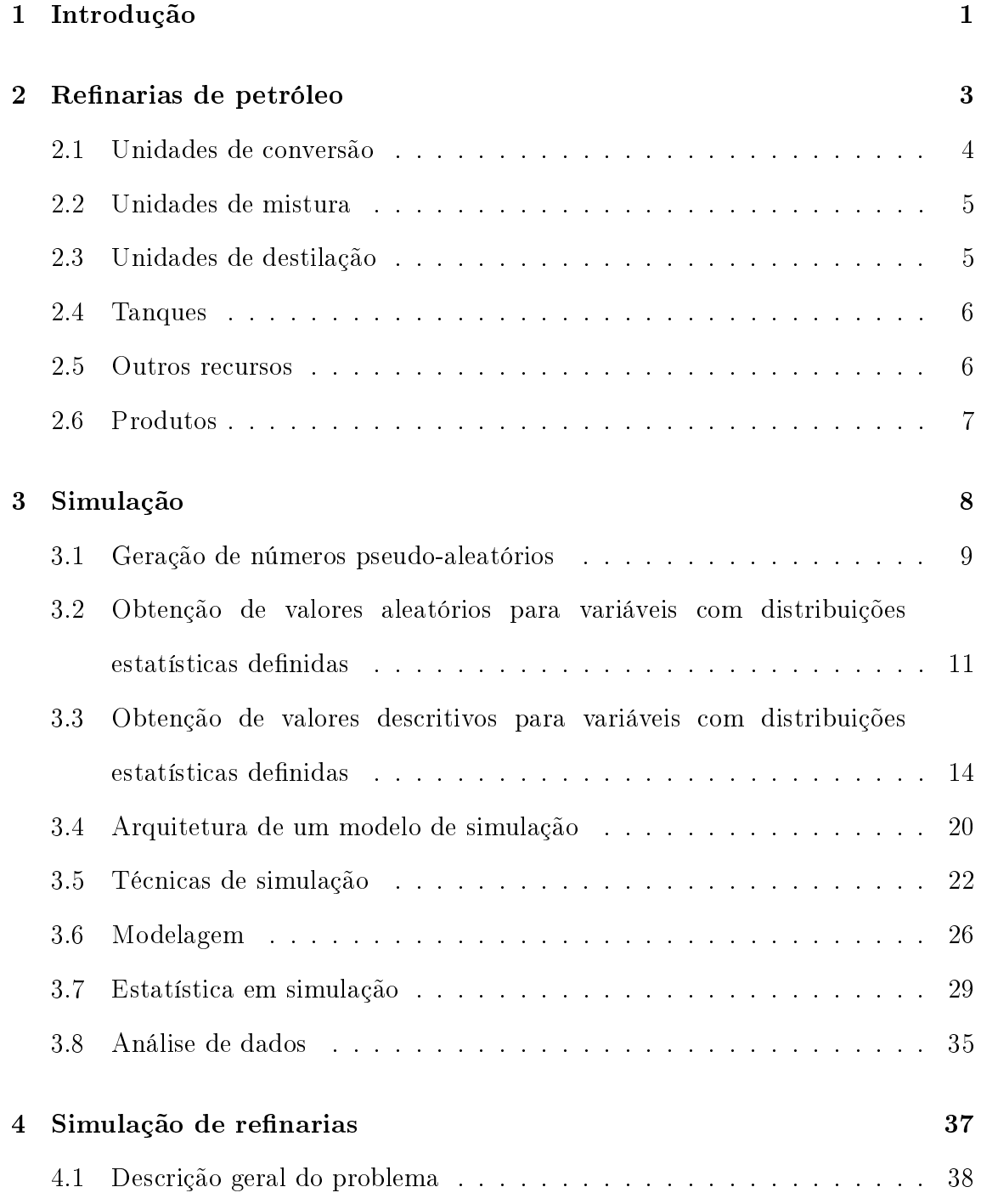

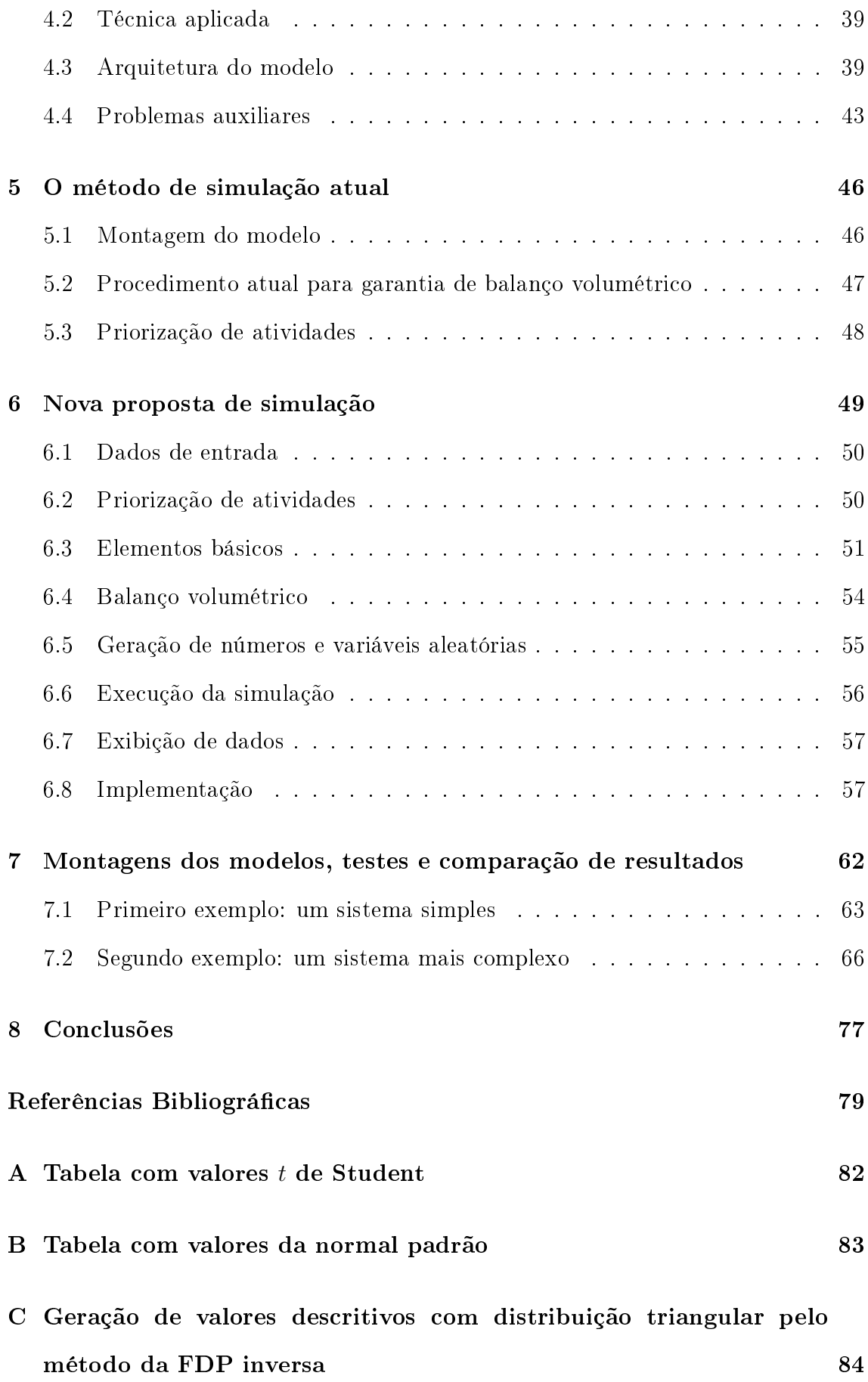

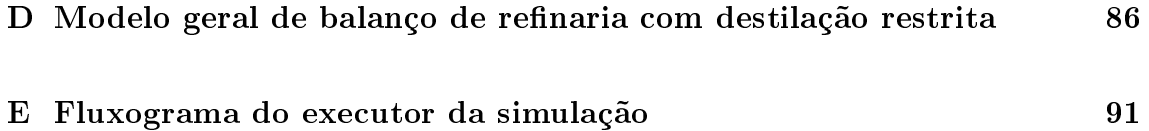

# Lista de Figuras

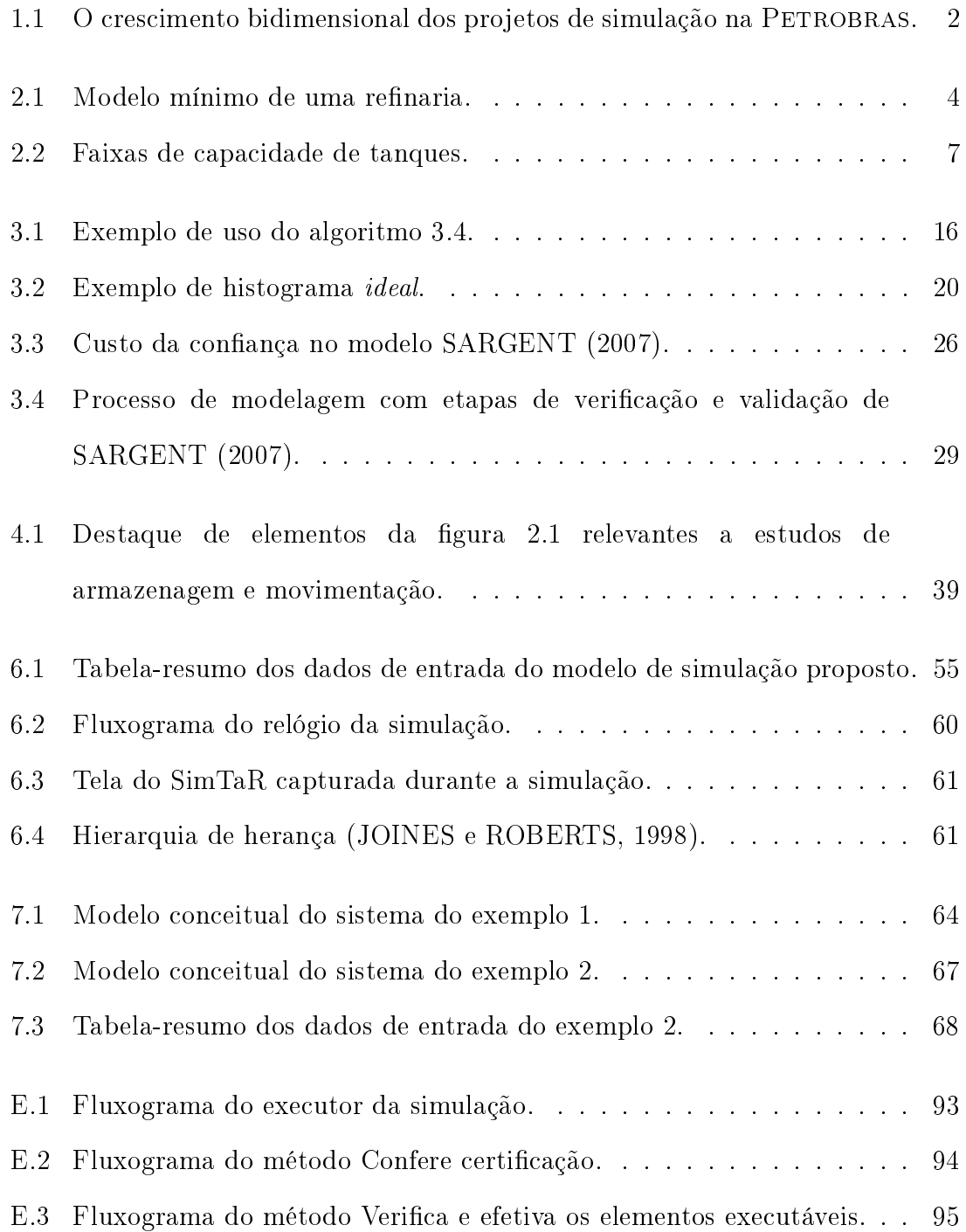

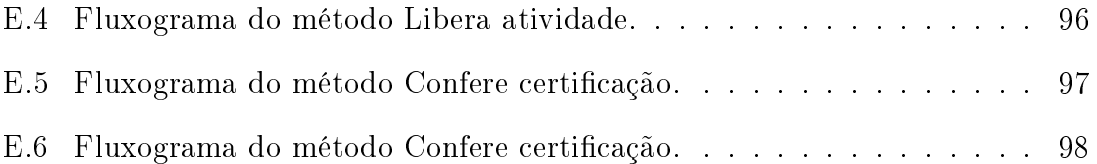

## Lista de Tabelas

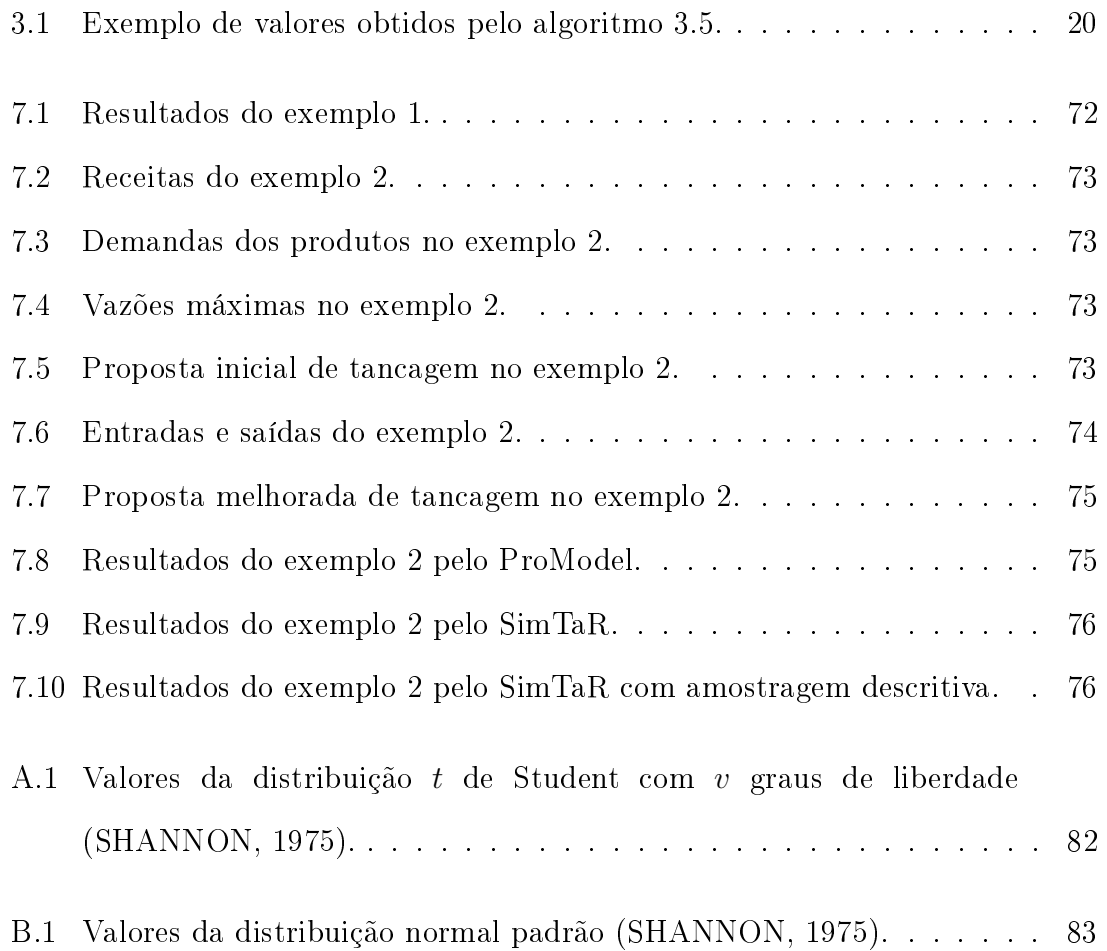

## <span id="page-13-0"></span>Capítulo 1

## Introdução

É patente, dentro da PETROBRAS, a obtenção de bons resultados com o uso de técnicas de simulação de renarias de petróleo na avaliação de operação e de investimentos nessas plantas industriais; sobretudo no que se refere a parques de tancagem, uma área bastante afetada por eventos aleatórios e que pode ser extendida inclusive para além da indústria de petróleo.

Tais conquistas incentivam o uso cada vez mais freqüente dessas técnicas e em projetos de complexidade sempre maior. Esse crescimento bidimensional dos projetos, mostrado na gura [1.1,](#page-14-0) aumenta a carga de trabalho demandada das pessoas envolvidas.

Esse aumento gerou a intenção de se criar uma ferramenta que permitisse construir os modelos de forma mais rápida, alimentá-lo com dados de forma simples com o mínimo de pré-processamento e obter relatórios padronizados para análise, automatizando processos repetitivos que atualmente consomem muito tempo.

Nesta dissertação, pretende-se desenvolver os fundamentos necessários à criação de uma ferramenta capaz de cumprir tais objetivos.

Para tanto, o capítulo [2](#page-15-0) mostrará as características de refinarias de petróleo relevantes a esse trabalho. O capítulo [3](#page-20-0) discorrerá sobre simulação, suas técnicas e características. No capítulo [6.8,](#page-69-1) os tipos de linguagens computacionais que poderiam ser utilizados serão discutidos, destacando-se as características que os tornam bons ou maus candidatos à construção da ferramenta proposta e concluindo

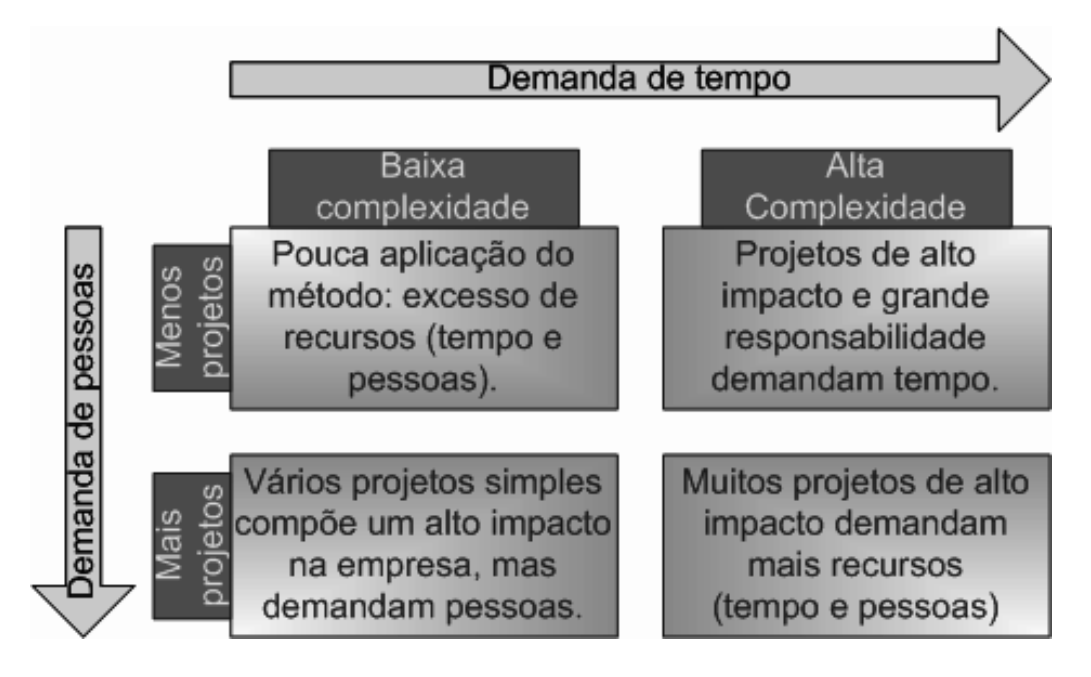

<span id="page-14-0"></span>Figura 1.1: O crescimento bidimensional dos projetos de simulação na PETROBRAS.

que linguagens de programação são mais adequadas e, dessas, a linguagem Java é a preferida. O capítulo [4](#page-49-0) cria um ponte entre os capítulos anteriores e define o problema de simulação de tancagem de refinarias. Os capítulos [5](#page-58-0) e [6](#page-61-0) mostram, respectivamente, o método de simulação atualmente usado e o método proposto por esse trabalho. No capítulo [7,](#page-74-0) far-se-á uma comparação, através de exemplos, entre resultados obtidos com a ferramenta atualmente em uso e resultados obtidos com um protótipo desenvolvido sobre os conceitos descritos nesse trabalho. O capítulo [8](#page-89-0) apresentará as conclusões.

## <span id="page-15-0"></span>Capítulo 2

## Refinarias de petróleo

Uma refinaria de petróleo é uma instalação industrial complexa, composta de diversos equipamentos necessários à transformação do petróleo cru em derivados, como gasolina, óleo diesel, petroquímicos, etc. Neste capítulo, não se pretende exaurir os detalhes de uma refinaria, mas descrever suas características e componentes principais considerando o que é importante para a posterior simulação.

O objetivo de uma refinaria de petróleo é processar os óleos crus, gerando produtos úteis. Todos esse óleos que circulam pela refinaria são, no presente trabalho, chamados genericamente de produtos. Para cumprir esse objetivo, as principais atividades de uma refinaria são:

- 1. receber e armazenar petróleo;
- 2. destilá-lo, transformando-o em produtos derivados;
- 3. tratar e misturar esses derivados, formando os produtos finais;
- 4. armazenar os produtos de qualquer tipo; e
- 5. entregar ao mercado os produtos demandados.

Essas operações e algumas outras são esquematicamente mostradas na figura 2.1 em que as setas indicam a movimentação de produtos.

Considerando o objetivo deste capítulo, que é mostrar o que há de relevante para simulação em refinarias, os equipamentos de uma refinaria podem ser considerados

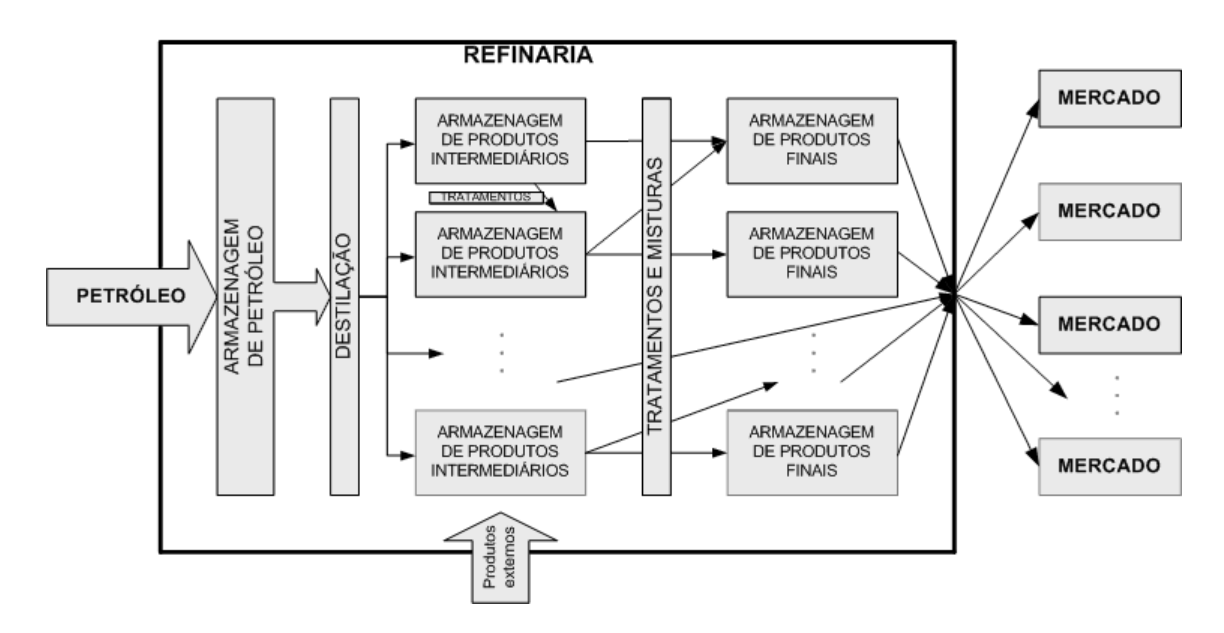

<span id="page-16-1"></span>Figura 2.1: Modelo mínimo de uma refinaria.

agrupados em unidades com funções específicas que podem ser classificadas em três grupos:

- unidades de conversão;
- unidades de mistura; e
- unidades de destilação.

Durante todo o processo do refino, enquanto os produtos não estão em alguma unidade, eles precisam ser armazenados em tanques de construção especializada, cujas capacidade e quantidade são as principais variáveis analisadas pelos simuladores ora em estudo.

Segue-se agora detalhando os grupos de unidades presentes em refinarias; sempre tendo em vista as características relevantes aos estudos por simulação, que são o foco deste trabalho.

## <span id="page-16-0"></span>2.1 Unidades de conversão

Essas unidades recebem um produto e transformam-no em outro, usualmente com propriedades melhores que o anterior, através de processos físico-químicos.

Elas têm capacidade de processar um determinado volume por unidade de tempo e podem precisar que um determinado volume (batelada) seja acumulado em tanque designado antes que o novo produto seja enviado. Algumas vezes, uma conversão pode gerar sub-produtos. Nesse caso, essas unidades fornecem mais que um produto.

### <span id="page-17-0"></span>2.2 Unidades de mistura

Unidades de mistura recebem vários produtos, combinam-nos e disponibilizam um novo produto. Cada unidade tem capacidade para processar um determinado volume por unidade de tempo.

Uma outra forma de misturar produtos é fazê-lo diretamente em tanques providos de misturadores: equipamentos capazes de agitar o conteúdo dos tanques para que eles sejam homogeneizados.

### <span id="page-17-1"></span>2.3 Unidades de destilação

Em unidades de destilação, um ou mais produtos (geralmente petróleos) são recebidos, misturados e separados em diversos outros produtos. A destilação é uma unidade capaz de receber vários tipos de petróleo e enviar vários produtos derivados. Dependendo do escopo de interesse, a entrada da destilação pode ser desconsiderada, levando-se em conta apenas os produtos que ela envia (ver seção [4.1\)](#page-50-0).

O nível de utilização da destilação é o principal modo de medir a produtividade de uma refinaria; deseja-se sempre manter essa medida a maior possível. Por isso, evita-se que o volume de produtos enviado por uma destilação seja reduzido durante a operação de uma refinaria.

Outra característica relevante de uma destilação é que, normalmente, não há muita liberdade para se modificar as proporções dos produtos gerados, ou seja, não se pode gerar um produto sem que os outros também sejam gerados, a menos que que a composição dos produtos de entrada e configurações da unidade sejam alteradas.

### <span id="page-18-0"></span>2.4 Tanques

São recipientes para armazenamento de produtos. São, em geral, dedicados a apenas um tipo de produto intermediário ou derivado; podendo petróleos de tipos diferentes compartilhar um conjunto de tanques, desde que as segregações necessárias sejam mantidas, isto é, petróleos com características específicas que precisem ser usados separadamente devem ser mantidos separados.

 $\hat{E}$  importante notar que o fluxo de produtos através dos sistemas da refinaria é ininterrupto; com os novos recebimentos de produto empurrando os produtos anteriores. Os tanques amortecem as diferenças de produção e vazão entre as diferentes correntes de produtos, facilitando e, em alguns casos, viabilizando o fluxo harmonioso da produção. No entanto, para serem eficazes, os tanques devem existir em quantidade e capacidade adequada.

Suas propriedades incluem sua capacidade e uma lista dos produtos que podem armazenar. Deve-se notar que a capacidade de um tanque pode ser dividade em várias faixas, dentre as quais, as principais são Lastro, Capacidade Útil subdividida em Estoque de Segurança, Estoque e Espaço de Trabalho e Espaço de Segurança — e parte superior não utilizável [\(RIACH et al.,](#page-92-3) [1970\)](#page-92-3). A figura [2.2,](#page-19-1) adaptada de [RIACH et al.](#page-92-3) [\(1970\)](#page-92-3), mostra um esquema de um tanque e suas subdivisões. Essa separação é lógica e não física, ou seja, não há compartimentos não-comunicantes dentro de tanques.

### <span id="page-18-1"></span>2.5 Outros recursos

Além dos tanques, que recebem tratamento diferenciado, há outros recursos envolvidos no funcionamento de uma refinaria, como dutos e equipamentos das unidades. Em comum, esses recursos têm uma taxa de produção no tempo (geralmente, uma vazão).

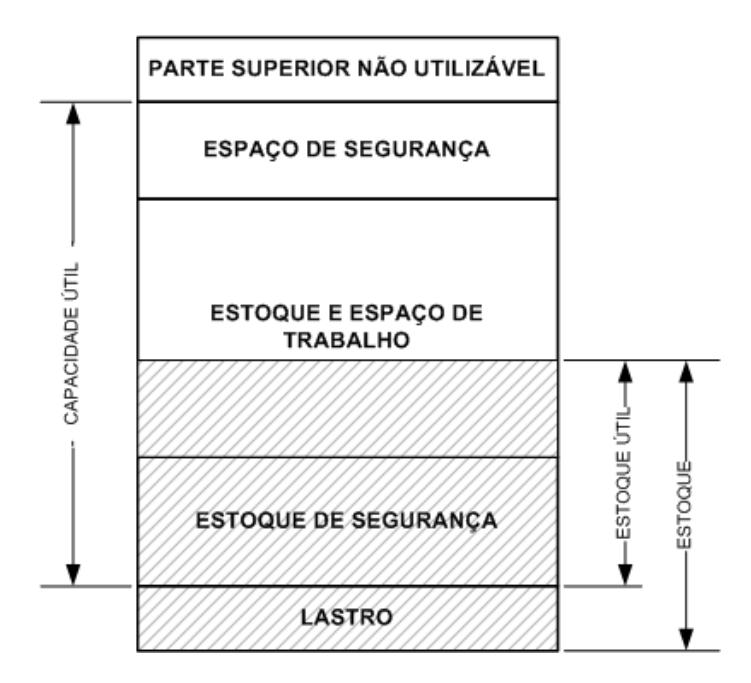

<span id="page-19-1"></span>Figura 2.2: Faixas de capacidade de tanques.

### <span id="page-19-0"></span>2.6 Produtos

São os diferentes óleos movimentados nas refinarias. Para fins de simulação, podem ser classificados em seis tipos:

- petróleos, que são os produtos recebidos para serem destilados e darem origem às matérias-primas;
- matérias-primas, que são produzidos na refinaria através de unidades de destilação;
- externos, que são produtos recebidos pela refinaria de fontes externas para serem usados como produtos intermediários;
- intermediários, que não chegam ao consumidor, sendo usados em misturas e processos internos à refinaria;

finais, que são enviados a locais externos à refinaria atendendo demandas;

bivalentes, que são produtos que podem ser usados como intermediários, para formar outros produtos, ou serem entregues diretamente ao mercado.

## <span id="page-20-0"></span>Capítulo 3

## Simulação

De acordo com [SHANNON](#page-92-2) [\(1975\)](#page-92-2), simulação é o processo de modelar um sistema real e conduzir experimentos com esse modelo para compreender o comportamento do sistema ou para avaliar várias estratégias para a operação do sistema. Ainda segundo o mesmo autor, tal processo é uma metodologia experimental aplicada que busca:

- 1. descrever o comportamento do sistema;
- 2. construir teorias ou hipóteses que expliquem o comportamento observado;
- 3. usar essas teorias para prever o comportamento futuro, ou seja, como o sistema reage a mudanças nele ou em seu método de operação.

Simulação pode ser aplicada em várias áreas de conhecimento, mas não é uma "panacéia nem uma bola de cristal" [\(CHWIF e MEDINA,](#page-91-1) [2006\)](#page-91-1); é preciso que se conheça suas propriedades para entender suas vantagens e limitações e determinar se simulação é mesmo o melhor método para responder as questões levantadas. O conhecimento de quais questões se deseja responder é também essencial; mesmo que elas mudem, ou novas questões surjam, um conjunto inicial delas norteia o desenvolvimento do modelo desde o princípio.

Sob o ponto de vista prático, um modelo é composto por diversos elementos que interagem entre si através de regras, funções e restrições e representa um sistema, que poderia ser uma fila, uma central telefônica ou uma rede de computadores, mas, neste trabalho, será uma refinaria de petróleo.

Os modelos podem ser determinísticos — ou seja, dadas as mesmas condições para uma interação entre os elementos do modelo, o efeito obtido é sempre o mesmo ou estocásticos, em que o efeito varia mesmo que as condições para a interação sejam as mesmas. No entanto, deve-se ressaltar que as variações observadas em modelos estocásticos seguem regras estatísticas e obedecem restrições.

Nesse trabalho, o enfoque será em modelos estocásticos, pois refinarias sofrem influências de parâmetros com graus de incerteza, como previsões mercadológicas. por exemplo.

Para se construir modelos estocásticos, é necessário que se seja capaz de gerar números pseudo-aleatórios que possam ser transformados em séries de distribuição estatística conhecida. Esses valores controlam o comportamento dos modelos estocásticos e o que ocorre com os elementos de simulação de acordo com as regras que ditam suas reações a determinadas condições.

Um modelo de simulação estocástica precisa ser executado um determinado número de vezes com os mesmos parâmetros de entrada, mas com sementes de geração de números pseudo-aleatórios diferentes para que se possa obter dados de saída com uma precisão adequada a um nível de confiança estatística escolhido. Cada execução dessas é chamada replicação e um conjunto de replicações chamarse-á experimento.

Após um experimento, os dados de saída devem ser analisados em busca das respostas às dúvidas que se deseja dirimir e podem indicar novos experimentos, ou seja, novos conjuntos de parâmetros de entrada.

### <span id="page-21-0"></span>3.1 Geração de números pseudo-aleatórios

É imprescindível que se possa gerar números pseudo-aleatórios quando se deseja usar simulação estocástica [\(SHANNON,](#page-92-2) [1975\)](#page-92-2). Para esse trabalho, deseja-se obter um método para gerar uma seqüência de números cujas propriedades relacionadas a aleatoriedade sejam comprovadamente de boa qualidade.

Os números são gerados em computadores por algoritmos conhecidos, portanto há, obviamente, correlação entre eles, mas é possível obter-se seqüências cuja correlação não é detectada em testes estatísticos e é, em termos práticos, inexistente; daí o nome pseudo-aleatórios. Ao longo deste trabalho, sempre que se referir a números aleatórios, estar-se-á, na verdade, referindo-se a números pseudo-aleatórios.

Um gerador de números aleatórios, para ser considerado de boa qualidade, deve possuir as seguintes propriedades :

- Gerar valores no intervalo  $[0;1]^1$  $[0;1]^1$  $[0;1]^1$ ;
- Ter repetibilidade;
- Gerar valores sem correlação aparente;
- Ter período longo o suficiente, ou seja, não deve ser necessário obter mais números de um gerador do que a quantidade que ele provê antes de começar a repetir uma seqüência.

O gerador combinado proposto por [L'ECUYER](#page-92-4) [\(1986\)](#page-92-4) apresenta as características desejadas e é definido pelo algoritmo [3.1.](#page-22-1)

<span id="page-22-1"></span>Algoritmo 3.1: Algoritmo gerador proposto por [L'ECUYER](#page-92-4) [\(1986\)](#page-92-4).  $s_{1,i} = (40\,692 \times s_{1,i-1}) \mod 2\,147\,483\,399$  $s_{2,i} = (40014 \times s_{2,i-1}) \mod 2147483563$  $s_i = (s_{1,i} + s_{2,i} - 2) \mod 2147483562;$  $U_i = \frac{(s_i+1)}{2\,147\,483\,563};$ Onde  $s_{1,0}$  e  $s_{2,0}$  são as sementes,  $U_i$  é o número gerado na iteração i e mod é a operação que retorna o resto da divisão do primeiro elemento pelo segundo.;

<span id="page-22-0"></span><sup>1</sup>É discutível se os extremos do intervalo são abertos ou fechados. O gerador de L'Ecuyer mostrado no algoritmo [3.1](#page-22-1) gera valores no intervalo aberto (0; 1). Em geral, isso não é um problema, mas, às vezes, como na seção [3.2.2,](#page-23-1) é necessário levar isso em conta.

## <span id="page-23-0"></span>3.2 Obtenção de valores aleatórios para variáveis com distribuições estatísticas definidas

Os eventos de um sistema podem ocorrer de acordo com várias distribuições estatísticas e os modelos devem ser capazes de controlar as ocorrências em função dessas distribuições. Mesmo depois que se denem as distribuições a serem aplicadas, resta o problema de gerar valores para variáveis aleatórias que sigam as distribuições. Isso é feito a partir dos números pseudo-aleatórios gerados através de transformações e algoritmos, exemplos dos quais são apresentados a seguir.

#### 3.2.1 Uniforme contínua

Valores U para essa distribuição, com valores reais equiprováveis entre um limite inferior a e um limite superior b, são fornecidos pela fórmula

$$
U = r \times (b - a) + a,\tag{3.1}
$$

em que r é um valor produzido pelo gerador de números aleatórios.

#### <span id="page-23-1"></span>3.2.2 Uniforme discreta

Como na versão contínua, essa distribuição possui valores equiprováveis entre um limite inferior a e um limite superior b, mas os valores são inteiros. Para se obter os valores  $U_d$  para uma distribuição desse tipo, basta usar-se a fórmula:

$$
U_d = \lfloor r \times (1 + b - a) \rfloor + a,\tag{3.2}
$$

em que r é o valor produzido pelo gerador de números aleatórios.

Notar que, no termo  $(1 + b - a)$ , a adição de uma unidade, em conjunto com o gerador de números aleatórios no intervalo (0; 1), garante que os valores gerados sejam (praticamente) equiprováveis no intervalo  $[a; b]$ .

#### 3.2.3 Normal

A distribuição normal é uma distribuição centrada em uma média  $\mu$  e com duas caudas cuja forma é dada por um desvio σ. A obtenção de valores para uma variável deste tipo não é tão simples quanto nos casos anteriores, mas [SHANNON](#page-92-2) [\(1975\)](#page-92-2) apresenta a variação de Marsaglia e Bray para o método de Box e Muller, resumido no algoritmo [3.2.](#page-24-0)

<span id="page-24-0"></span>Algoritmo 3.2: Algoritmo de Box e Muller para geração de valores para variáveis aleatórias normais com variação de Marsaglia e Bray. **Input**: dois números pseudo-aleatórios  $r_n \in \{1, 2\}$  $V_n = -1 + 2 \times r_n;$  $S=\sum V_n^2;$ if  $S \geq 1$  then | recomeça-se com novos valores para  $r_1$  e  $r_2$ ; else  $N_n = V_n \times \sqrt{\frac{-2 \times \ln S}{S}}$  $\frac{\times \ln S}{S};$ return  $N_n$ 

[SHANNON](#page-92-2) [\(1975\)](#page-92-2) estima que aproximadamente 21% dos pares de números aleatórios inseridos no algoritmo [3.2](#page-24-0) são descartados, ou seja, resultam em  $S \geq 1$ .

O algoritmo [3.2](#page-24-0) resulta em valores para uma variável  $X \sim N(0, 1)$ . Se deseja-se valores para uma variável Y ∼ N (µ, σ), é necessário usar a transformação

$$
Y = \mu + X \times \sigma. \tag{3.3}
$$

#### 3.2.4 Poisson

<span id="page-24-1"></span>Essa distribuição discreta, usada freqüentemente para representar a quantidade de ocorrências de eventos, é parametrizada por uma média λ. [SHANNON](#page-92-2) [\(1975\)](#page-92-2) indica o método de Tocher para gerar valores com essa distribuição. Esse método está representado no algoritmo [3.3.](#page-24-1)

Algoritmo 3.3: Método de Tocher para geração de valores para variáveis aleatórias de poisson  $a=e^{-\lambda};$  $s=1;$ while  $s > a$  do  $s = s \times r_i$ , onde  $r_i$  são números aleatórios e *i* são números naturais; return  $P = i$ :

#### 3.2.5 Exponencial

Essa distribuição é freqüentemente usada para representar o intervalo entre ocorrências de eventos independentes. Possui um parâmetro θ chamado média e valores E distribuídos exponencialmente podem ser obtidos pela fórmula

$$
E = -\theta \times \ln r,\tag{3.4}
$$

em que r é um número aleatório.

#### 3.2.6 Triangular

Essa distribuição é muito útil quando se lida com sistemas que ainda não foram construídos ou experimentados ou sobre os quais não se possui informações históricas suficientes para inferir a distribuição. Ela possui apenas três parâmetros de fácil estimação: o mínimo  $(a)$ , o máximo  $(b)$  e a moda, o valor mais provável,  $(m)$ .

Valores com essa distribuição podem ser obtidos pela fórmula

$$
T = \begin{cases} a + \sqrt{r \times (b-m) \times (b-a)} & \text{se } r \le \frac{m-a}{b-a} \\ b - \sqrt{(1-r) \times (b-m) \times (b-a)} & \text{se } r > \frac{m-a}{b-a} \end{cases} \tag{3.5}
$$

onde r é um número aleatório.

#### 3.2.7 Weibull

Essa distribuição possui dois parâmetros: a média  $\lambda$  e um parâmetro de forma k. Ela é um caso geral da exponencial, quando  $k = 1$ , e aproxima-se da normal, quando  $k = 3, 4$ . Graças a essas propriedades, ela pode ser usada como curinga.

Valores W distribuídos de acordo com Weibull podem ser obtidos pela fórmula

$$
W = \lambda \times \sqrt[k]{-\ln r},\tag{3.6}
$$

em que r é um número aleatório.

#### 3.2.8 Gama

Essa distribuição possui dois parâmetros: um de posição,  $\alpha$ , e outro de escala, β.

Valores com essa distribuição podem ser obtidos com a formula

$$
G = -\alpha^{-1} \times \ln\left(\prod_{i=1}^{\beta} r_i\right),\tag{3.7}
$$

em que  $r_i$  são números aleatórios.

## <span id="page-26-0"></span>3.3 Obtenção de valores descritivos para variáveis com distribuições estatísticas definidas

A amostragem descritiva é um método de obtenção de valores amostrais com um paradigma diferente do método aleatório.

Esse método segrega duas fontes de aleatoriedade das amostras: os valores e a sequência dos valores. [SALIBY](#page-92-5) [\(1989\)](#page-92-5) mostra que a influência da sequência dos valores é relativamente muito maior que a influência de quais valores pertencem à amostra. Assim, na amostragem descritiva, no lugar de se procurar gerar valores aleatórios em uma seqüência aleatória, dene-se uma amostra que abrange todo o domínio da função de distribuição e restringe-se a aleatoriedade à seqüência desses valores. O principal benefício obtido é a redução da variância amostral, o que resulta em menor necessidade de replicações.

Uma consideração a ser feita à aplicação prática do método é que, quando as distribuições e seus parâmetros são definidos a partir de dados históricos ou expectativas de projetos, pode haver dúvidas sobre a qualidade de tais dados e, portanto, a variância extra do método não descritivo, justamente devida às variações nos valores, pode permitir a observação de um espectro maior de situações; o que pode ser vantajoso, mesmo a um custo computacional maior.

No escopo deste trabalho, considera-se que ambos os métodos têm vantagens e desvantagens e seus resultados serão comparados nos testes finais.

Outra consideração sobre a aplicabilidade da amostragem descritiva é a necessidade de se conhecer o tamanho da amostra a priori. Em alguns casos, isso pode ser um empecilho, mas, para o caso de simulação de refinarias como formulado neste trabalho, isso não é uma diculdade, uma vez que a determinação dos tamanhos necessários das amostras é simples, dado o horizonte de simulação definido antes do início da simulação.

As amostras descritivas são obtidas em duas etapas. Na primeira, que depende do tipo de distribuição que se deseja obter, são gerados os valores, na segunda, geral, embaralha-se os valores obtidos.

A seguir, apresenta-se um método para embaralhamento e métodos para obtenção de amostras para algumas distribuições.

#### 3.3.1 Embaralhamento da amostra

Na amostragem descritiva, toda a aleatoriedade está na seqüência dos valores amostrais. No entanto, os métodos de geração de amostras, genericamente, funcionam dividindo o domínio das amostras em seções de mesma área sob as funções de distribuição de probabilidade e suas implementações numéricas acabam por fornecer valores ordenados crescente ou decrescentemente. Portanto, o método de embaralhamento da amostra é essencial para a aplicação da amostragem descritiva.

[SALIBY](#page-92-5) [\(1989\)](#page-92-5) apresenta um método de embaralhamento que toma o vetor ordenado e troca valores de posição antes mesmo que a simulação seja iniciada.

No entanto, visando a implementação do simulador na linguagem computacional escolhida (ver capítulo [6.8\)](#page-69-1) e seguindo sugestão do próprio autor na obra citada, procurou-se aqui um método alternativo.

No lugar de se embaralhar a amostra inicialmente, posterga-se essa tarefa até que algum valor seja necessário na simulação. Nesse momento, aplica-se o algoritmo [3.4](#page-28-1) para se obter o valor a ser usado. Nesse algoritmo, S é um vetor com os valores amostrais descritivos na ordem em que eles forem criados do qual é sorteada uma posição p cujo valor é usado na simulação e removido de S.

<span id="page-28-1"></span>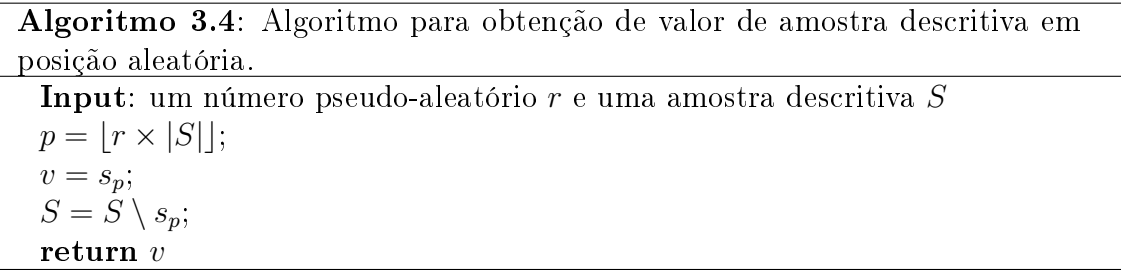

É relevante apontar que é uma necessidade da implementação padrão em Java que  $p \in \{0..(|S|-1)\}$ e que o algoritmo [3.4](#page-28-1) depende de  $r \neq 1$ , para que isso seja verdade. O gerador de L'Ecuyer, adotado nesse trabalho (ver seção [3.1\)](#page-21-0), garante que essas condições sejam atendidas, pois fornece valores para r no intervalo  $(0, 1)$ .

A figura [3.1](#page-28-0) mostra um exemplo de aplicação do algoritmo [3.4](#page-28-1) para uma amostra descritiva de tamanho 5. Cada iteração ocorre sob demanda, quando a simulação precisa de um valor, e os valores, no exemplo, seriam usados na seqüência de posições 4, 1, 5, 3 e 2.

| Iteração 1 |  |  | 3.7 |  |
|------------|--|--|-----|--|
| Iteração 2 |  |  | 0.5 |  |
| Iteração 3 |  |  | 2.6 |  |
| Iteração 4 |  |  | 1.1 |  |
| Iteração 5 |  |  | 0.3 |  |

<span id="page-28-0"></span>Figura 3.1: Exemplo de uso do algoritmo [3.4.](#page-28-1)

#### 3.3.2 Geração de amostra uniforme contínua

N valores para uma amostra descritiva com distribuição uniforme contínua entre um limite inferior a e um limite superior b podem ser obtidos através da função

$$
u_n = \frac{(b-a) \times (n+0,5)}{N} + a,\tag{3.8}
$$

onde  $n \in \{0..(N-1)\}\;$ e N é o tamanho da amostra, que deve ser conhecido a priori.

#### 3.3.3 Geração de amostra exponencial

N valores para uma amostra descritiva com distribuição exponencial com média  $\theta$  podem ser obtidos pela fórmula

$$
e_n = -\theta \times \ln \frac{(n+0,5)}{N},\tag{3.9}
$$

onde  $n \in \{0..(N-1)\}\;$ e N é o tamanho da amostra, que deve ser conhecido a priori.

### 3.3.4 Geração de amostra triangular

Embora valores com distribuição triangular pudessem ser gerados por um método semelhante aos anteriores, esses valores não representariam adequadamente os parâmetros da distribuição (ver apêndice [C\)](#page-96-0). Assim, desenvolveu-se o algoritmo [3.5,](#page-30-0) apresentado na página na página seguinte. Nenhuma referência a algoritmo semelhante foi encontrado pelo autor.

<span id="page-30-0"></span>\n- Algorithmo 3.5: Algorithmo para obtenção de amostra descritiva com distribuição triangular.
\n- Input: O tamanho da amostra N e os parâmetros da distribuição triangular: mínimo, moda e máxima, respectivamente, 
$$
a, m e b
$$
\n- $T e$  o conjunto a mostra.
\n- $T' e$  o conjunto de valores das faixas inferiores e seus elementos são  $t^i$ ;  $T^* e$  o conjunto de valores das faixas superiores e seus elementos são  $t^*$ ;  $Q^i e$  o conjunto de quantidades de cada valor das faixas inferiores e seus elementos são  $q^i$ ;
\n- $Q^* e$  o conjunto de quantidades de cada valor das faixas inferiores e seus elementos são  $q^*$ ;
\n- $f * \text{Define o número de faixas do histograma.}$
\n- $f = [1 + 3, 3 \times \ln(N)]$ ;
\n- $f * \text{Define o número de faixas inferiores (abaixo da moda, inclusive) e superiores (acima da moda, inclusive). A moda pertence a ambas as faixas.$
\n- $f_i \approx f \times \frac{(n-a)}{(b-a)}$ ;
\n- $f_s \approx f \times \frac{(b-m)}{(b-a)}$ ;
\n- $s_i = \frac{(b-a)}{f_i}$ ;
\n- $s_i = \frac{(b-a)}{f_i}$ ;
\n- $s_i = \frac{(b-m)}{f_i}$ ;
\n- $s_i = \frac{(b-m)}{f_i}$ ;
\n- $(Continua na página 19)$
\n

<span id="page-30-1"></span>A equação que define a quantidade total de faixas para o histograma foi sugerida por [CHWIF e MEDINA](#page-91-1) [\(2006\)](#page-91-1).

A idéia por trás do algoritmo [3.5](#page-30-0) é substituir a FDP inversa pelo que se pode chamar de *histograma inverso*: define-se os valores centrais das faixas de um histograma, monta-se um histograma ideal, ou seja o histograma que seria obtido dos dados, e gera-se tantas cópias dos valores centrais quantas forem indicadas pelo

(Continuação do algoritmo [3.5\)](#page-30-0) /\* Define os valores e seus pesos nas faixas da banda inferior. \*/  $t_0^i = a;$  $k = 1$ : for  $k < f_i + 1$  do  $t_{k}^{i} = t_{k-1}^{i} + s_{i};$  $p_k^i = p_{k-1}^i + \frac{0.9}{f_i}$  $f_i$ ; |  $k = k + 1;$ /\* Define os valores e seus pesos nas faixas da banda superior. \*/  $t_0^s = a;$  $k = 1$ ; for  $k < f_s + 1$  do  $t_{k}^{s} = t_{k-1}^{s} + s_{s};$  $p_k^s = p_{k-1}^s + \frac{0.9}{f_s}$  $f_s$ ;  $k = k + 1$ ; /\* Define a quantidade de cada valor na banda inferior.  $*$  $k=0$ ; for  $k < f_i + 1$  do  $q_k^i \approx \frac{N \times f_i \times p_k^i}{\sum_K p_k^i};$  $k = k + 1;$ /\* Define a quantidade de cada valor na banda superior.  $*$ /  $k=0$ : for  $k < f_s + 1$  do  $q_k^s \approx \frac{N \times f_s \times p_k^s}{\sum_K p_k^s};$  $k = k + 1;$  $/*$  Monta e informa o conjunto amostral.  $*/$  $k=0;$ for  $k < f_i + 1$  do  $i = 0$ ; for  $j < q_k^i$  do  $T = T \cup \{t_k^i\};$  $j = j + 1;$  $k = k + 1;$  $k=0$ : for  $k < f_s + 1$  do  $j = 0;$ for  $j < q_k^s$  do  $T = \tilde{T} \cup \{t_k^s\};$  $j = j + 1;$  $k = k + 1;$ return T

histograma.

A figura [3.2](#page-32-1) mostra um histograma *ideal* gerado para uma amosta de tamanho  $N = 500$  de uma variável com distribuição triangular de parâmetros  $a = 10, b = 40$ e  $m = 20$ . Os valores amostrais obtidos para essa distribuição estão na tabela [3.1.](#page-32-2)

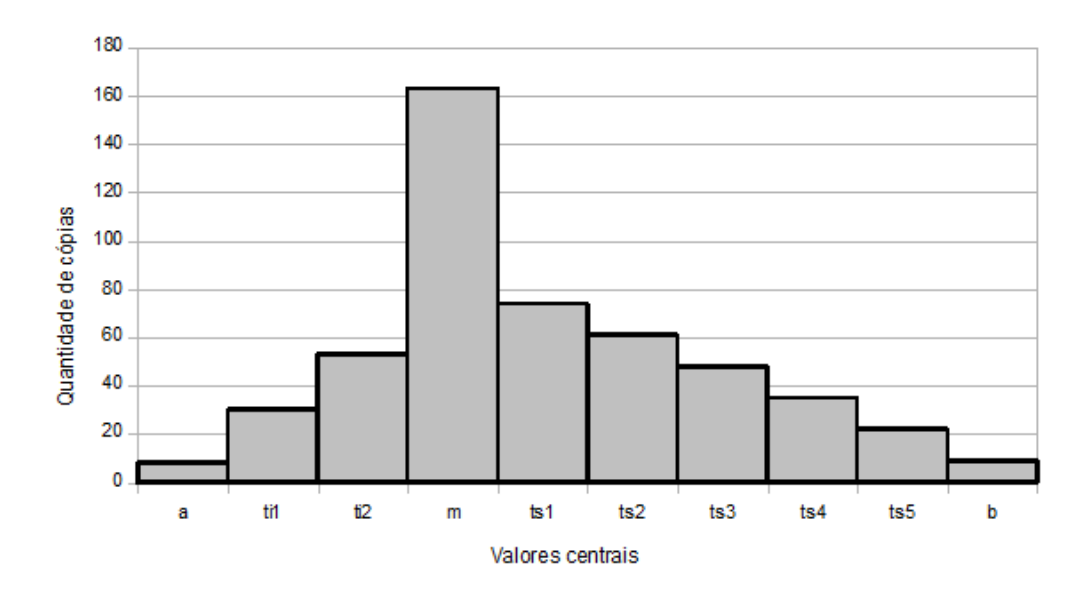

<span id="page-32-1"></span>Figura 3.2: Exemplo de histograma ideal.

<span id="page-32-2"></span>Tabela 3.1: Exemplo de valores obtidos pelo algoritmo [3.5.](#page-30-0)

| Valor                     | $10,0$   13, 3   16, 7   20, 0   23, 3   26, 7   30, 0   33, 3   36, 7   40, 0 |    |             |    |    |    |    |  |
|---------------------------|--------------------------------------------------------------------------------|----|-------------|----|----|----|----|--|
| ' Quantidade <sub>1</sub> | 30                                                                             | 53 | $+163$   74 | 61 | 48 | 35 | 22 |  |

Deve-se ressaltar que o método apresentado possui pelo menos dois pontos negativos: devido aos arredondamentos, o tamanho da amostra obtida pode exceder o tamanho pretendido e observou-se experimentalmente um pequeno desvio da média obtida da média teórica. Apesar desses pontos, considera-se que a vantagem de que os parâmetros (especialmente a moda) são sempre mantidos é primordial para a distribuição triangular.

### <span id="page-32-0"></span>3.4 Arquitetura de um modelo de simulação

Um modelo é composto por diversos elementos que interagem entre si através de regras, funções e restrições. Alguns elementos especiais administram a execução da simulação e surgem em diferentes modelos.

Essa seção lista alguns desses elementos, cujas aplicações serão exemplicadas na seção [3.5.](#page-34-0)

- Relógio de simulação é um contador estritamente crescente ou estritamente decrescente que representa a passagem do tempo. [SHANNON](#page-92-2) [\(1975\)](#page-92-2) os classifica em de incremento fixo (normalmente uma unidade de tempo) ou de incremento variável. Quando o incremento é variável, ele é determinado por algum outro elemento da simulação a cada momento.
- Entidades são elementos do modelo que representam objetos reais do sistema. É comum dizer que algumas entidades caminham pelo modelo, pois suas mudanças de estado podem incluir entradas e saídas do escopo do modelo, além de interação com outros elementos que são permanentes.
- Atividades modelam o que é feito dentro do sistema. Cada atividade representa um estado de um subconjunto dos elementos do modelo que é mantido por uma duração determinística ou estocasticamente denida; a duração é controlada pelo valor do relógio.
- Eventos são combinações de estados específicas que disparam mudanças de estados de um ou mais elementos condicionadas à ocorrência do evento que se apresenta. Uma propriedade que pode ser usada é o tempo do relógio, que pode disparar mudanças de estado por ter atingido ou ultrapassado um determinado valor.
- Processos são seqüências de mudanças de estados programadas. Sua principal característica é seu efeito seqüencial: a efetivação de uma mudança depende da conclusão de uma anterior e a conclusão de uma mudança age como um evento que dispara suas conseqüências.
- $\hat{E}$  importante que também se defina as seguintes características:
- Propriedades são atributos de elementos, como capacidade dos tanques, por exemplo. Cada elemento é definido em função de suas propriedades.
- Momento ou instante é um valor assumido pelo relógio de simulação que pode observar um conjunto de interações entre outros elementos de simulação.
- Estado é um conjunto de valores das propriedades dos elementos do sistema em um dado momento.

### <span id="page-34-0"></span>3.5 Técnicas de simulação

Cada tipo de sistema tem peculiaridades que demandam técnicas de simulação diferentes. A seguir, são apresentadas as principais técnicas e suas características.

#### 3.5.1 Simulação de Monte Carlo

Um modelo criado com essa técnica não possui um relógio que controle explicitamente o tempo de simulação. É particularmente útil na solução de problemas matemáticos complexos que surgem do cálculo integral [\(CHWIF e](#page-91-1) [MEDINA,](#page-91-1) [2006\)](#page-91-1).

#### 3.5.2 Simulação a eventos discretos

Essa técnica aplica-se a sistemas cujas mudanças de estado ocorrem estimuladas por eventos em intervalos discretos de tempo. Existem várias maneiras de implementar-se um modelo desse tipo. As estratégias denidas a seguir mostram os modos como os elementos denidos anteriormente são controlados e relacionados de forma a aproximar o comportamento do sistema. Além de manter essa coerência entre sistema e modelo, usar a estratégia adequada pode ajudar a diminuir o consumo de capacidade computacional durante a execução do modelo.

Dependendo do sistema sendo modelado, principalmente da quantidade de entidades e da repetitividade de atividades, uma estratégia ou outra pode ser mais vantajosa, o que leva à identificação da necessidade de se buscar implementar no software de simulação a estratégia correta para sua aplicação.

As definições apresentadas a seguir foram baseadas em [CHWIF e MEDINA](#page-91-1) [\(2006\)](#page-91-1).

#### 3.5.2.1 Estratégia de eventos

Por essa estratégia, são definidos pontos-chave no tempo em que estados devem ser alterados e novos pontos-chave devem ser incluídos na lista de atividades. O relógio não precisa ter um incremento fixo, pois os estados só são alterados quando um ponto-chave é atingido; assim, o relógio pode sempre ser avançado até o próximo ponto-chave sem que nada de interesse seja perdido.

Essa estratégia economiza processamento computacional por não precisar fazer verificações em momentos em que se sabe que não haverá mudança de estado. Por outro lado, ela consome bastante memória para manter a lista de eventos futuros e algum processamento para que o próximo ponto-chave seja encontrado na lista. Pode-se ter vantagens quando o sistema modelado possui atividades de seqüência bem denida e não possui preempção entre as atividades, pois isso reduz o custo computacional de ordenação das listas<sup>[2](#page-35-0)</sup>.

#### 3.5.2.2 Estratégia de atividades

As condições para início e término das atividades são definidas. Tais condições são estados cuja ocorrência provoca o início ou término de uma atividade e pode incluir ou não um tempo do relógio de simulação.

A cada incremento constante do relógio, o estado do modelo é vericado e alterado de acordo com instruções e alterações das atividades.

Essa estratégia, de certa forma, possui demandas opostas às da estratégia de eventos, pois consome processamento computacional verificando o estado do sistema

<span id="page-35-0"></span><sup>&</sup>lt;sup>2</sup>Havendo preempção, é necessária uma dupla classificação: por tempo e por prioridade. Contudo, se o sistema opera com preempção, tal característica e a conseqüente necessidade de classicação das atividades da mesma hora por prioridade no modelo são inescapáveis, qualquer que seja a estratégia adotada, portanto não há diferença em termos de computação.
em momentos em que talvez não haja nenhuma mudança de estado a ser feita, mas a lista de atividades que podem ser realizadas é geralmente menor do que a lista de atividades que serão efetivamente realizadas (já que as atividades podem ser repetidas). Além disso, não é necessário ordenar a lista de atividades por momento em que ocorrerão (mas veja nota [2 na página precedente\)](#page-35-0).

#### 3.5.2.3 Estratégia de processos

São definidas sequências de mudança de estados: os processos. As sequências são executadas concomitantemente e verificam se devem ou podem prosseguir a cada incremento constante do relógio, o que depende da compatibilidade das mudanças de estado necessárias com o estado atual. Ou seja, se dois processos precisam fazer alterações na mesma propriedade, diz-se eles concorrem por um recurso e o modelo deve decidir qual processo seguirá enquanto o outro espera até poder ser efetivado.

#### 3.5.2.4 Estratégia de três fases

O método das três fases mistura características dos outros, buscando o melhor de cada um deles. Entretanto, desvantagens também se acumulam, como a manutenção de listas de eventos e a impossibilidade de se poder dispensar o incremento constante do relógio. A vantagem é poder-se modelar sistemas mais complexos com maior facilidade de entendimento.

Os três passos que compõem essa estratégia são:

Passo A: avançar o relógio da simulação até o tempo em que a próxima atividade se encerrará.

Passo B: mudar os estados de acordo com os eventos atuais.

Passo C: iniciar as atividades que possam ou devam começar, mudando os estados de acordo.

Ou seja, existem ações controladas como atividades, cuja ocorrência depende do estado do modelo, e ações controladas como eventos, que certamente ocorrem quando um ponto-chave é atingido. Essa composição de métodos permite a construção de modelos mais complexos do que as estratégias simples permitiriam, pois facilita o entendimento do modelo, com as fases sendo de fácil identificação e interpretação.

O custo dessas vantagens é pago por uma complexidade computacional maior.

### 3.5.3 Simulação contínua

Essa técnica é usada para modelar sistemas cujo estado varia continuamente no tempo [\(CHWIF e MEDINA,](#page-91-0) [2006\)](#page-91-0), como processos de temperatura e fluxo. É composta por equações diferenciais que governam o comportamento dos elementos do sistema.

Assim como em simulações discretas, é possível denir-se eventos, estados que causam operações, e atividades, conjuntos de operações, enquanto as equações correspondem ao processos.

### 3.5.4 Simulação mista

Alguns sistemas possuem características que precisam combinar simulação a eventos discretos com contínua. Isso acontece, por exemplo, quando um processo contínuo possui uma chegada ou saída de itens discretos. É o caso de embalamento de líquidos, que fluem continuamente até serem colocados em garrafas, que são elementos discretos.

### 3.5.5 Simulação pseudo-contínua

Existem casos em que se pode usar os conceitos de simulação discreta para simular fluxos contínuos através da discretização dos volumes em quanta. Esses quanta podem ser fixos ou variáveis. Dessa forma, sendo a vazão 500  $m^3/h$  (característica de simulação continua), uma atividade (segunda a denição de simulação discreta) de um modelo pseudo-contínuo poderia ser movimentar um quantum de 500  $m^3$  em um passo de 1 h do relógio de simulação. Se a vazão sofrer alguma variação, o tamanho do quantum a acompanhará.

Vale ressaltar que o relógio, nesse caso, também é discreto.

## 3.6 Modelagem

A modelagem é o processo de construção e verificação do modelo do sistema. Como o modelo é uma abstração do sistema real, é preciso definir-se o que é essencial para atingir os objetivos da simulação, e, portanto, deve fazer parte do modelo, e o que pode ser subtraído.

Durante a modelagem, deve-se considerar a relação entre o grau de confiança<sup>[3](#page-38-0)</sup> do modelo o custo de se obter essa confiança (demanda de pessoas, tempo, obtenção de dados, etc) e o valor percebido pelo usuário (qualidade da resposta em relação à importância do problema). Tal relação é ilustrada por [SARGENT](#page-92-0) [\(2007\)](#page-92-0) através da figura [3.3,](#page-38-1) em que nota-se que há um ponto a partir do qual o custo cresce mais acentuadamente que o valor percebido, desestimulando esforços adicionais.

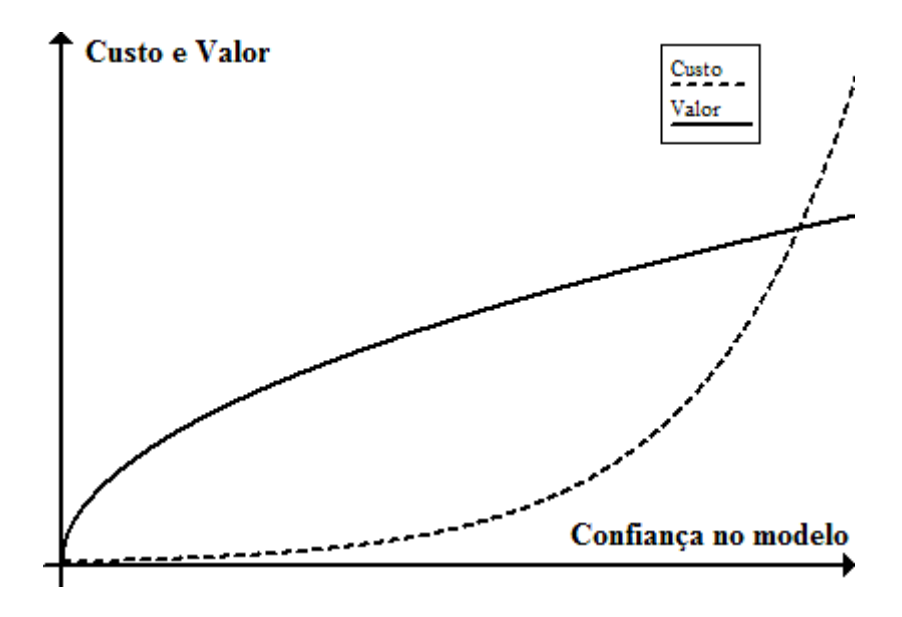

<span id="page-38-1"></span>Figura 3.3: Custo da confiança no modelo [SARGENT](#page-92-0) [\(2007\)](#page-92-0).

É importante que o modelo esteja correto e completo, portanto é necessário verificar e validar a modelagem usada.

<span id="page-38-0"></span> $3$ Confiança no sentido da seção  $3.7.1$  e no sentido de que o tomador de decisão deve acreditar nas indicações do modelo.

### 3.6.1 Modelo conceitual

[WANG e BROOKS](#page-92-1) [\(2007\)](#page-92-1) citam a definição de Robinson para um modelo conceitual: "uma descrição independente de software do modelo de simulação a ser desenvolvido que descreva o que deve ser desenvolvido, descrevendo os objetivos, entradas, saídas, conteúdo, premissas e simplicações do modelo".

O modelo conceitual é uma abstração onde está identificado o que é importante no sistema e, portanto, deve ser incluído no modelo [\(CHWIF e MEDINA,](#page-91-0) [2006\)](#page-91-0). O modo como cada elemento deve ser representado e seu modo de interagir com outros elementos devem ser contemplados na elaboração do modelo conceitual.

Para representar um modelo conceitual, podem ser usadas figuras, fluxogramas e textos.

### <span id="page-39-0"></span>3.6.2 Linguagem de implementação

A principal vantagem de se conhecer em que linguagem o modelo será implementado é que se pode levar em consideração suas vantagens e limitações quando o modelo conceitual é definido.

[CHWIF e MEDINA](#page-91-0) [\(2006\)](#page-91-0) definem três tipos de linguagem em que se pode implementar uma simulação:

- Linguagem de programação, as linguagens genéricas para programação de computadores, que podem ser usadas para codificar os modelos de simulação.
- Linguagem de simulação, as linguagens desenvolvidas especificamente para a codificação de modelos de simulação.
- Simulador, sistemas específicos para a montagem de modelos de simulação que freqüentemente possuem interfaces que facilitam o preenchimento de dados.

Esses tipos de linguagem estão em ordem decrescente de flexibilidade e em ordem crescente de simplicidade de desenvolvimento. O objetivo deste trabalho inclui organizar os fundamentos para o desenvolvimento de um simulador de renarias de petróleo. Para tanto, considera-se que é vantajoso contar-se com a maior exibilidade possível. Optar-se-á, portanto, por uma linguagem de programação para o desenvolvimento do simulador, mas uma discussão mais detalhada sobre isso será deferida até o capítulo [6.8.](#page-69-0)

### 3.6.3 Verificação e validação

A verificação do modelo é a conferência de que o modelo faz aquilo para o quê foi planejado para fazer. A validação do modelo é a aprovação de que o que o modelo faz é adequado para representar o sistema real. Essas etapas garantem que seus resultados são uma base confiável para o estudo do sistema proposto e, como tal, não devem deixar de ser realizadas.

[SARGENT](#page-92-0) [\(2007\)](#page-92-0) usa o diagrama da figura [3.4](#page-41-0) para mostrar o processo de verificação de modelos. Ele também cita várias técnicas para validação, entre elas:

- Observação da animação;
- Comparação com outros modelos;
- Teste degenerado;
- Validação de eventos;
- Testes de condição extrema;
- Validação com dados históricos;
- Análise de sensibilidade.

### 3.6.4 Certificação

Em sistemas críticos, pode ser necessário não só passar por verificação e validação, mas atingir um certo nível predeterminado de garantias que forneçam segurança ao usuário do modelo e do sistema. Tais níveis predeterminados podem

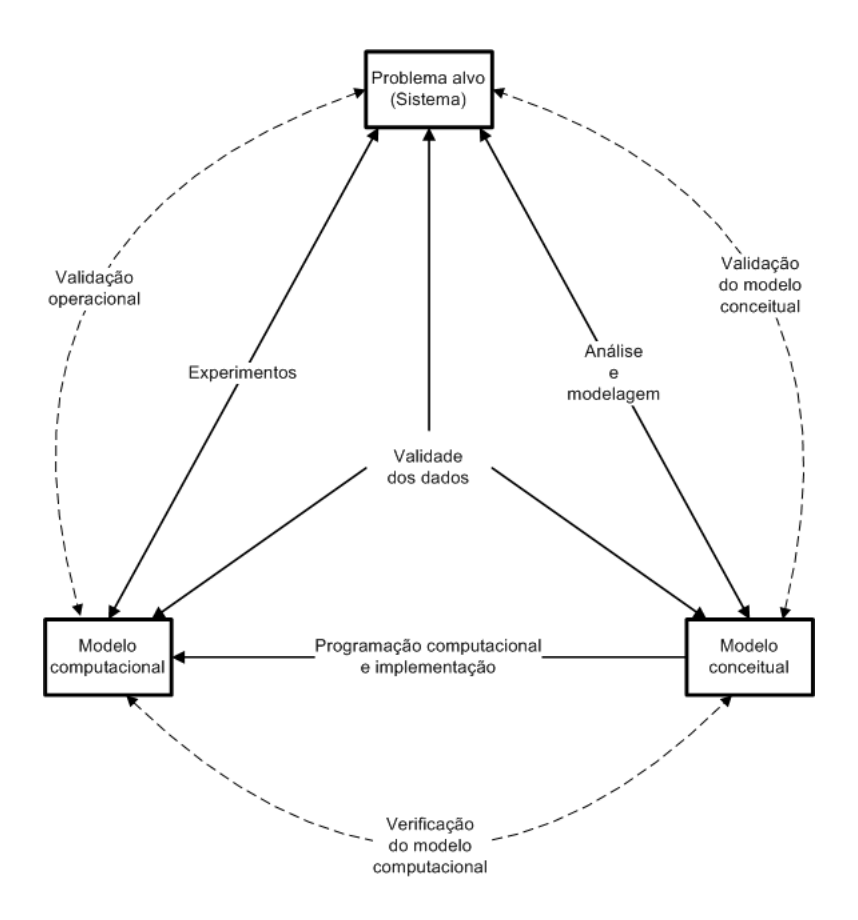

<span id="page-41-0"></span>Figura 3.4: Processo de modelagem com etapas de verificação e validação de [SARGENT](#page-92-0) [\(2007\)](#page-92-0).

ser definidos em normas e padrões por diferentes organizações e modelos que atinjam esses níveis são ditos certicados, o que signica que seus resultados podem ser presumidos válidos e corretos.

O termo em inglês *accreditation* para a certificação, às vezes traduzido como acreditação, causa certa confusão com a necessidade de se obter a aceitação do modelo pelo usuário, algo que já deve ter sido conseguido na validação.

## 3.7 Estatística em simulação

Uma simulação é um estudo estatístico, já que depende de variáveis aleatórias para controlar seu comportamento. Como tal, precisa ter denidas características como confiança, precisão e tamanho da amostra. É também necessário fazer considerações sobre o período a ser simulado, já que isso tem impacto nas características estatísticas do resultado.

### <span id="page-42-0"></span>3.7.1 Confiança

Tratando-se de eventos estatísticos, as médias obtidas ao fim de todas as replicações são estimativas dos valores reais. É preciso, então, definir-se um intervalo que contém a média verdadeira de cada variável com um certo grau de confianca. [SHANNON](#page-92-2) [\(1975\)](#page-92-2), considerando que pode-se assumir normalidade<sup>[4](#page-42-1)</sup> nos dados de saída, propõe duas formas de cálculo para esse intervalo:

• Se o número de replicações (amostras) for menor que 30 ( $N < 30$ ), os limites são

<span id="page-42-2"></span>
$$
\overline{X} \pm t_{N-1, 1-\frac{\alpha}{2}} \times \frac{s}{\sqrt{N-1}}.\tag{3.10}
$$

• Se o número de replicações (amostras) for maior ou igual a 30 ( $N \geq 30$ ), os limites são

<span id="page-42-3"></span>
$$
\overline{X} \pm Z \times \frac{\sigma}{\sqrt{N}}.\tag{3.11}
$$

Em ambos os casos,  $\overline{X}$  é a média amostral  $\frac{\sum x}{N}$  $\frac{L}{N}$  e  $N$  é tamanho da amostra.

 $t_{N-1,\,1-\frac{\alpha}{2}}$  é o valor da distribuição de Student para  $N-1$  graus de liberdade e grau de confiança  $(1 - \alpha)$ , que pode ser obtido da tabela [A.1](#page-94-0) ou de algum pacote computacional estatístico.

 $s$  é o desvio padrão amostral  $\sqrt{\frac{1}{N}\times \sum\left(x-\overline{X}\right)^2}.$  $\sigma$  é o desvio padrão real ou o desvio padrão estimado por  $\sqrt{\frac{1}{N-1}\times \sum\left(x-\overline{X}\right)^2}.$ 

Z é a estatística normal obtida da tabela [B.1](#page-95-0) ou de algum pacote computacional estatístico.

<span id="page-42-1"></span>O intervalo entre os limites superior e inferior é chamado intervalo de confiança.

<sup>4</sup>O teorema do limite central requer, para que se possa assumir normalidade, que as variáveis aleatórias sejam identicamente distribuídas e independentes. Executando-se o mesmo modelo várias vezes (várias replicações), as duas condições podem ser atendidas, pois o modelo é, intrinsecamente, uma função de distribuição e, sendo as sementes independentes, os resultados das replicações são também independentes.

### 3.7.2 Precisão

A precisão nada mais é que o tamanho de metade do intervalo de confiança, cujo cálculo está explicado na seção [3.7.1.](#page-42-0) É importante notar que, caso deseje-se obter maior precisão dos dados de saída, ou seja, um intervalo de confiança menor sem que se reduza o grau de confiança  $(1 - \alpha)$ , é necessário aumentar o número de replicações [\(CHWIF e MEDINA,](#page-91-0) [2006\)](#page-91-0).

Como será discutido na seção [3.7.5,](#page-45-0) procurar uma precisão muito alta pode exigir um número de replicações alto demais para ser ser vantajoso (conforme ilustra a figura  $3.3$ ).

Outra limitação é que, normalmente, o modelo fornece um conjunto de variáveis de saída e não apenas uma. Ao invés de se procurar aumentar a precisão de todas as variáveis, é mais eficiente selecionar apenas as mais importantes para as decisões que pretende-se tomar, conforme implica [CHAN](#page-91-1) [\(2006\)](#page-91-1).

### <span id="page-43-1"></span>3.7.3 Horizonte de simulação

Quando o tempo de operação do sistema é limitado (um banco com 6 horas de funcionamento diário, por exemplo), o horizonte que se deve simular é claro, mas quando trata-se de um sistema com funcionamento contínuo e/ou muito longo, é necessário considerar o período necessário para se observar todos os eventos relevantes, o regime de operação (ver a seção [3.7.4\)](#page-43-0) e o tempo computacional disponível [\(CHWIF e MEDINA,](#page-91-0) [2006\)](#page-91-0).

Como cada sistema possui características que demandam um período de simulação diferente, não há um método único que se aplique a qualquer situação, sendo necessário abordar cada problema especificamente. A figura [3.3](#page-38-1) deve estar sempre em mente quando se define o horizonte de simulação.

### <span id="page-43-0"></span>3.7.4 Regime de operação

Deve-se levar em conta a influencia do estado inicial do modelo no funcionamento do mesmo. Quando trata-se de um sistema com início e fim bem definidos — uma loja com horário de abertura e fechamento, por exemplo —, a condição inicial (loja vazia) é claramente conhecida. Em um caso assim, o modelo pode iniciar configurado para a mesma condição (vazio, no exemplo) e representar adequadamente o sistema. Contudo, quando pretende-se modelar um sistema de funcionamento contínuo e/ou complexo (uma refinaria de petróleo, por exemplo) não se pode, em geral, conhecer o estado inicial do modelo.

Devido ao período inicial fortemente influenciado pelo estado inicial do modelo, o resultado da simulação pode ser afetado por uma condição que não pode ocorrer (ou tem uma probabilidade desprezível) na prática. Conseqüentemente, as conclusões tiradas do modelo podem não corresponder à realidade.

[CHWIF e MEDINA](#page-91-0) [\(2006\)](#page-91-0) chamam o período da simulação fortemente influenciado pelo estado inicial do modelo de *regime transitório*, o período em que há menor influência, de regime permanente e propõem três maneiras de lidar com o problema da influência do regime transitório :

- <span id="page-44-0"></span>1. Simular por um longo período de modo que o número de amostras em período transitório seja desprezível em relação ao total;
- <span id="page-44-1"></span>2. Configurar o estado inicial do modelo de acordo com uma condição sabidamente dentro do regime permanente;
- <span id="page-44-2"></span>3. Eliminar os dados do regime transitório do cômputo final.

As três soluções são também apresentadas e analisadas por [SHANNON](#page-92-2) [\(1975\)](#page-92-2).

A solução [1](#page-44-0) possui a desvantagem de poder precisar de períodos de simulação muito grandes em modelos complexos, o que demanda tempos computacionais muito longos.

A solução [2](#page-44-1) é pouco prática, pois depende de conhecer-se precisamente um estado do sistema em algum tempo e reproduzi-lo como estado inicial do modelo. Tais dados podem ser de difícil obtenção em sistemas complexos e, no caso de pretender-se modelar situações futuras (após a instalação de novos equipamentos, por exemplo), tais dados simplesmente não existem.

A solução [3](#page-44-2) inclui o que chama-se período de aquecimento, uma parte do período de simulação cujos resultados são desprezados no cômputo nal da simulação. Isso faz com que o estado inicial contabilizado seja uma situação possível (segundo o modelo) e já no regime permanente. Mas mesmo essa alternativa tem seus problemas: além de consumir tempo computacional que não gera resultados durante o período de aquecimento, não há um método perfeito para denir o ponto em que o regime passa de transitório para permanente, já que a variância, parâmetro mais comumente usado para avaliar o comportamento do modelo, pode apresentar comportamentos anômalos [\(SHANNON,](#page-92-2) [1975\)](#page-92-2).

### <span id="page-45-0"></span>3.7.5 Tamanho da amostra

A amostra fornecida por um modelo é formada pelo conjunto de variáveis de saída. O tamanho da amostra corresponde ao número de replicações simulado.

Uma replicação é uma repetição da execução de um modelo com os mesmos parâmetros de entrada, mas com sementes de geração de números pseudo-aleatórios diferentes [\(CHWIF e MEDINA,](#page-91-0) [2006\)](#page-91-0).

É necessário executar várias replicações de um modelo, já que ele possui variáveis aleatórias e, portanto, pode (e deve) apresentar resultados diferentes cada vez que usa-se novas sementes. Não se deve, então, tirar conclusões apenas por uma replicação, pois ela representa apenas uma das possibilidades do sistema modelado e pode nem se aproximar do caso mais provável.

[SHANNON](#page-92-2) [\(1975\)](#page-92-2) propõe cinco perguntas que se deve fazer ao definir-se o tamanho da amostra de um experimento:

- <span id="page-45-3"></span><span id="page-45-2"></span>1. Qual é a variação no valor de uma variável que se deseja detectar?
- <span id="page-45-1"></span>2. Há muita variedade na população?
- <span id="page-45-4"></span>3. Quais riscos se está disposto a correr?
- 4. Os dados de saída são auto-correlacionados?

#### <span id="page-46-0"></span>5. Qual é a forma ou distribuição dos dados de saída?

A partir daí, o autor mostra que, com base no teorema do limite central, os dados de saída de simulações costumam ser normalmente distribuídos (pergunta [5\)](#page-46-0) e pode-se estimar o número de replicações N por

<span id="page-46-1"></span>
$$
N = \frac{\left(\sigma \times Z_{1-\frac{1-\alpha}{2}}\right)^2}{d^2},\tag{3.12}
$$

onde Z1<sup>−</sup> 1−α 2 é a estatística normal padrão, que pode ser obtida, por exemplo, da tabela [B.1](#page-95-0) e representa os riscos que se está disposto a correr através do grau de confiança (pergunta [3\)](#page-45-1),  $d \in a$  precisão desejada, ou seja, qual a variação que deseja-se ser capaz de detectar (pergunta [1\)](#page-45-2) e  $\sigma$  é desvio padrão, ou seja, a variedade esperada na população (pergunta [2\)](#page-45-3).

 $\alpha$  e d são definidos em função das perguntas que deseja-se que o modelo possa responder, mas  $\sigma$  é um pouco mais complicado e [SHANNON](#page-92-2) [\(1975\)](#page-92-2) propõe duas alternativas:

 $\bullet$  Se os limites possíveis superior e inferior para a saída (respectivamente  $UL$  e LL) são conhecidos, faz-se

$$
\sigma = \frac{UL - LL}{4},\tag{3.13}
$$

considerando-se que  $4\sigma$  cobrem praticamente todo o espectro de alternativas possíveis.

• Se os limites não são conhecidos, pode-se tomar  $d = \frac{\sigma}{4}$ 4 , pois isso signica apenas que espera-se que a estimativa esteja no intervalo  $\mu \pm \frac{\sigma}{4}$ 4 , e transformar a equação [3.12](#page-46-1) em

$$
N = 16 \times \left(Z_{\frac{1+\alpha}{2}}\right)^2. \tag{3.14}
$$

[SHANNON](#page-92-2) [\(1975\)](#page-92-2) indica ainda que, quando possível, é preferível obter uma estimativa para um  $\sigma$  desconhecido de uma amostra piloto e, a partir daí, calcular o número denitivo de replicações. Essa alternativa é reforçada por [CHWIF e](#page-91-0) [MEDINA](#page-91-0) [\(2006\)](#page-91-0), que preferem aumentar o número de replicações paulatinamente, até atingir a precisão desejada.

Quanto à pergunta [4,](#page-45-4) deve-se lembrar que cada replicação é resultado de números pseudo-aleatórios com independência presumida, logo as amostras podem também ser consideradas independentes.

É necessário frisar que a determinação do número de replicações é importante, pois há um compromisso entre a qualidade (precisão, confiança) dos dados e os recursos (tempo computacional, principalmente) necessários para atingi-la.

Considerando que a qualidade da simulação está intimamente ligada à variância dos dados de saída e que os recursos realizam um trabalho para reduzir a variância, [SHANNON](#page-92-2) [\(1975\)](#page-92-2) mostra uma definição de eficiência de uma simulação ao estimar um parâmetro qualitativo como

$$
Eficiência = \frac{1}{variància \times trabalho},
$$
\n(3.15)

que implica que buscar reduzir uma variância só é válido se o trabalho necessário não for excessivo (tal conceito é semelhante ao apresentado por [SARGENT](#page-92-0) [\(2007\)](#page-92-0) na gura [3.3\)](#page-38-1). Tendo em mente essa relação e lembrando que uma simulação costuma fornecer vários dados de saída diferentes, selecionar o maior número de replicações N dentre os que podem ser calculados pode não ser a solução mais eficiente. Pode-se, então, selecionar as variáveis de saída mais importantes, para as quais N deve ser calculado e admitir-se imprecisões maiores nas variáveis menos relevantes.

### 3.8 Análise de dados

Um modelo de simulação é particularmente útil para responder perguntas do tipo "e se. . . " [\(CHWIF e MEDINA,](#page-91-0) [2006\)](#page-91-0). Para tanto, deve-se produzir perguntas como "e se houver um pico de demanda, o que ocorreria?", "e se um dos tanque de armazenamento apresentar defeito, quais são os impactos?" ou outras semelhantes de acordo com o sistema modelado e os problemas que se deseja analisar.

Cada uma dessas perguntas pode dar origem a um ou mais cenários que devem ser comparados e interpretados em busca de soluções para as questões levantadas.

### 3.8.1 Cenários

Um cenário é uma versão do modelo básico em que é alterado algum parâmetro ou regra cujo possível impacto no sistema deseja-se verificar. Após a execução de um conjunto inicial de cenários, pode-se definir quais outros são necessários ou responder-se as questões de interesse.

### 3.8.2 Comparação

Na comparação entre cenários, é importante considerar a natureza estatística da simulação. [CHWIF e MEDINA](#page-91-0) [\(2006\)](#page-91-0) recomendam a utilização do teste t para a comparação de dois resultados com o mesmo número de replicações.

Neste teste, constrói-se um intervalo de confiança para a média das diferenças entre os valores das amostras (resultados das replicações), definidas como

$$
d_i = x_{1i} - x_{2i},\tag{3.16}
$$

em que  $x_{ci}$  é a *i*-ésima amostra do cenário c. Esse intervalo é definido usando-se as equações [3.10](#page-42-2) ou [3.11.](#page-42-3) Três resultados poderão ser observados:

- Se o intervalo não contiver 0 e seus valores forem todos positivos, a média da alternativa do cenário 1 é maior.
- Se o intervalo não contiver 0 e seus valores forem todos negativos, a média da alternativa do cenário 2 é maior.
- Se o intervalo contiver 0, não se pode concluir qual alternativa possui os valores maiores com o grau de confiança e a precisão atuais.

# <span id="page-49-0"></span>Capítulo 4

# Simulação de refinarias

Refinarias passam constantemente por revisões de seu parque tecnológico para adequarem-se a novos métodos de produção, oferta de novos tipos de petróleos e matérias-primas e novas demandas do mercado. Durante tais revisões, questões como a construção ou não de tanques, seus tamanhos e alocação entre os produtos têm impactos financeiros significativos tanto no próprio empreendimento quanto na manutenção posterior. Portanto, para a quem cabe decidir sobre tais questões, é útil uma ferramenta que permita avaliar os resultados de novos arranjos produtivos a um custo significativamente inferior ao custo de uma má decisão. Como refinarias são sistemas complexos e suscetíveis a variações estocásticas, modelos de simulação apresentam-se como ferramentas adequadas.

A técnica de simulação para avaliação de parques de tancagem já é usada, com sucesso, há vários anos na Petrobras (exemplos recentes: [BARBOSA,](#page-91-2) [TITO, FULLER e LIMOEIRO](#page-91-2) [\(2007\)](#page-91-2), [BARBOSA, FULLER, LIMOEIRO, TITO](#page-91-3) [e RANGEL](#page-91-3) [\(2007\)](#page-91-3) e [LIMOEIRO et al.](#page-92-3) [\(2007\)](#page-92-3)), mas percebe-se oportunidades de melhoria das ferramentas de desenvolvimento de modelos atualmente em uso. É o objetivo deste trabalho descrever os fundamentos para o desenvolvimento de novas ferramentas para criação, uso e interpretação de resultados dos modelos. Para tanto, neste capítulo, descreve-se o problema geral de simulação de refinarias.

## <span id="page-50-0"></span>4.1 Descrição geral do problema

O modelo representado pela figura [2.1](#page-16-0) é simplificado — os tratamentos e misturas podem ocorrer em fases e ter estoques específicos para a formação, por exemplo mas abrange a maior parte das operações necessárias em uma refinaria típica. No entanto, os empreendimentos implementados em refinarias, normalmente, buscam melhorar apenas determinadas áreas da produção. Isso significa que não é necessário estudar toda a refinaria como um sistema único; pode-se separá-la em sub-sistemas que não se influenciam significativamente.

Um modo comum de separar os elementos de interesse da refinaria dos demais é por conjuntos de produtos correlacionados. Pode-se, por exemplo, estudar a produção de gasolina sem se considerar produtos e equipamentos usados exclusivamente na produção de óleo combustível.

Outro ponto de separação é a destilação, que separa o que ocorre dentro da refinaria do seu suprimento. Estudos de suprimento de petróleo procuram garantir a disponibilidade de petróleo em tipo e quantidade adequadas ao consumo. Já os estudos de armazenagem e movimentação de derivados buscam garantir o bom funcionamento da refinaria mesmo nas condições mais estressantes, ou seja, quando ela funciona a plena capacidade, o que requer a disponibilidade de petróleo. Sendo assim, estudos de suprimento de petróleo devem, em geral, ser feitos separadamente de estudos de armazenagem e movimentação de derivados, pois, caso contrário, os problemas de um processo podem afetar o outro sem que seja simples identicar a qual deles deve-se atribuir a causa das dificuldades.

Portanto, no estudo de armazenagem e movimentação de derivados, o escopo pode ser limitado e os elementos da gura [2.1](#page-16-0) que não são relevantes a um estudo de escopo limitado podem ser esmaecidos, formando a figura [4.1,](#page-51-0) em que se destaca o que é relevante.

Neste trabalho, o escopo a ser usado na modelagem é o da figura [4.1,](#page-51-0) mas isso não impede que, no futuro, os conceitos sejam evoluídos para abranger também problemas de suprimento de petróleo. Na verdade, o modelo atualmente em uso

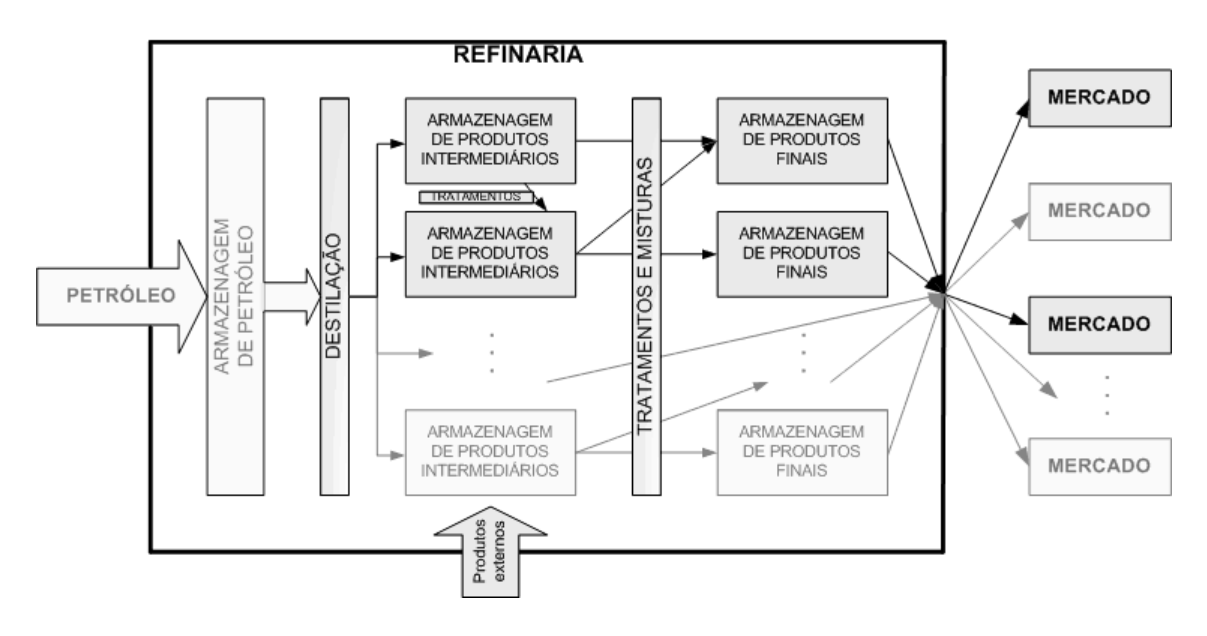

<span id="page-51-0"></span>Figura 4.1: Destaque de elementos da gura [2.1](#page-16-0) relevantes a estudos de armazenagem e movimentação.

pela PETROBRAS já seguiu esse caminho.

## 4.2 Técnica aplicada

Os produtos de uma refinaria, cuja produção e armazenagem deseja-se simular, são óleos que fluem pelo sistema sendo separados, unidos e/ou transformados. Essa movimentação por fluxos indica o uso de simulação contínua. Mas, ao mesmo tempo, a complexidade, especialmente no que se refere à concorrência entre operações, e o nível de aleatoriedade fazem desejar o uso de simulação discreta pela estratégia das três fases. Assim, a técnica mais indicada, por reunir as propriedades de ambos os casos, é a simulação pseudo-contínua pela estratégia das três fases.

### <span id="page-51-1"></span>4.3 Arquitetura do modelo

As três fases do modelo são:

Passo A: avançar o relógio da simulação. No caso ora analisado, o relógio é de passo discreto e fixo.

Passo B: verificar eventos que tenham ocorrido e tomar as providências necessárias.

Os eventos são estados que marcam condições de interesse e podem disparar atividades, como na estratégia por eventos.

Passo C: definir quais atividades têm capacidade para operar, classificá-las por prioridade e efetivá-las, alterando as propriedades adequadamente.

Vale ressaltar que intercalar ações do Passo B com ações do Passo C pode ser uma estratégia computacionalmente interessante. Por exemplo, um tanque estar vazio é um evento; se uma atividade esvazia um tanque, ela já pode, em sua implementação, tomar providências necessárias, como marcar o tanque como vazio, evitando que uma rotina separada tenha que verificar todos os tanques depois.

No modelo geral de refinarias, os elementos descritos a seguir podem ser definidos.

### 4.3.1 Relógio de simulação

Considerando a figura [3.3,](#page-38-1) um passo de um minuto seria excessivamente custoso computacionalmente já que raríssimas atividades de uma refinaria têm durações inferiores a uma hora e um passo de um dia deixaria de perceber atividades cuja duração é inferior a esse tempo. Assim, considera-se que um passo de uma hora seja adequado para a simulação de refinarias.

Além disso, o relógio de simulação deve contar com um calendário capaz de controlar meses e anos para que variações sazonais, se existirem, sejam consideradas.

### 4.3.2 Entidades

Produtos: ver seção [2.6.](#page-19-0)

Tanques: ver seção [2.4.](#page-18-0)

Recursos: entidades que limitam as atividades, o que podem fazer de duas formas:

• existindo em quantidade inferior às atividades, fazendo com que elas devam concorrer entre si para poderem ser efetivadas ou

• impondo um teto para o nível em que uma atividade pode ser efetivada (vazão máxima em uma transferência, por exemplo).

Deve-se notar que, embora tanques possam ser incluídos na definição de recursos, eles têm características próprias sucientes para serem tratados como uma categoria separada.

### <span id="page-53-0"></span>4.3.3 Atividades

- Recebimento: atividades que inserem produtos no modelo sem considerar sua origem. Podem prover matérias-primas oriundas de destilações ou recebimentos de produtos externos. Devem ser capazes de garantir regras de fornecimento casado, como acontece em destilações, caso no qual um produto não pode ser fornecido sem os demais.
- Destilação: se os petróleos forem considerados conjuntamente com as atividades internas da refinaria, é necessário haver pelo menos uma atividade de destilação capaz de representar as unidades denidas na seção [2.3.](#page-17-0) Recebem um ou vários produtos e expedem vários produtos.
- Mistura: atividades de mistura representam as unidades definidas na seção [2.2.](#page-17-1) Recebem vários produtos e expedem um novo produto.
- Conversão: atividades de conversão representam as unidades definidas na seção [2.1.](#page-16-1) Recebem um produto e expedem um outro.

Transferência: atividade que apenas move um produto de um tanque para outro.

Expedição: atividade que entrega um produto ao mercado, retirando-o do modelo da refinaria sem considerar seu destino.

### 4.3.4 Eventos

Fim de certificação: depois do procedimento de verificação da qualidade do produto, deve-se verificar se a qualidade está adequada (isso pode ser um sorteio aleatório na simulação). Se a qualidade estiver adequada, deve-se notificar as atividades que podem precisar do tanque que ele está disponível. Se não, deve-se proceder com alguma atividade de ajuste do produto.

- Tanque atingir algum nível-chave: quanto um tanque atinge algum nívelchave, alguma atividade pode ser disparada. Alguns exemplos:
	- quando um tanque atinge sua capacidade máxima, ele deve iniciar o procedimento de certificação ou, se ele não for necessário, notificar as atividades que podem precisar dele que ele está disponível ou, pelo menos, ser marcado como disponível se alguma atividade o requisitar. Também deve-se interromper a atividade que encheu o tanque.
	- $\bullet$  quando um tanque atinge sua capacidade mínima, ele deve notificar as atividades que podem precisar dele que ele está disponível ou, pelo menos, ser marcado como disponível se alguma atividade o requisitar. Também deve-se interromper a atividade que esvaziou o tanque.
	- quando um tanque atinge seu nível de espaço de segurança, ele deve verificar se há falta do produto que ele contém. Em caso afirmativo, ele pode iniciar o procedimento de certificação ou, se ele não for necessário, notificar as atividades que podem precisar dele que ele está disponível. Também deve-se interromper a atividade que está enchendo o tanque.
	- quando um tanque atinge seu nível de estoque de segurança, ele deve verificar se há falta de espaço para recebimento ou produção do produto que ele contém. Em caso afirmativo, ele pode notificar as atividades que podem precisar dele que ele está disponível. Também deve-se interromper a atividade que está esvaziando o tanque.

## 4.4 Problemas auxiliares

Em estudos de refinaria por simulação, alguns problemas auxiliares surgem e precisam ser resolvidos antes ou no decorrer das corridas de simulação.

### <span id="page-55-0"></span>4.4.1 Priorização de atividades

Recursos ou tanques limitados podem impedir que atividades sejam efetivadas. Tal impedimento pode ser parcial, quando a atividade pode ainda ser efetivada, ainda que abaixo de sua capacidade máxima, ou total, quando a atividade não pode ser efetivada de forma alguma. Em situações em que uma atividade é restringida, é preciso que se dena se a melhor alternativa é efetivar a campanha com um nível parcial ou passar para outra atividade. E se a escolha for passar a outra atividade: qual?

Antes de se pensar em como resolver essa dificuldade no modelo, é importante lembrar que más escolhas têm impactos diretos na performance do modelo da refinaria, pois refinarias reais têm equipes e equipamentos para ajudar nessas tomadas de decisão cujas capacidades não cabem em modelos de simulação. No pior cenário, más escolhas podem levar o modelo a apresentar resultados inaceitáveis para sistemas que não têm problemas, o que impede sua validação. Por outro lado, no mundo real, não se dispõe de informação perfeita sobre as variáveis aleatórias do sistema, portanto deve-se evitar que decisões sejam tomadas com base em dados disponíveis no modelo que não poderiam ser conhecida na realidade.

A priorização de atividades depende, então, de que se conheça uma forma de se classificar as atividades por prioridade. A prioridade pode ser definida considerandose:

- metas de execução das atividades, tanto por tempo quanto por volume de produção; ou
- regras de execução, como tempo mínimo de execução de atividades, por exemplo.

 $\hat{E}$  possível que cada atividade tenha sua própria maneira de definir a prioridade, mas é imprescindível que atividades de tipos diferentes sejam capazes de concorrer por recursos. Para tanto, é importante que as prioridades tenham ordens de grandeza semelhantes, pelo menos ao compararem elementos dois-a-dois.

### 4.4.2 Balanço volumétrico

Como pode-se ver na figura [4.1,](#page-51-0) não é necessário que se defina todos os produtos originados pela destilação, mas apenas aqueles relacionados às operações que fazem parte do modelo, já que a própria destilação não faz parte do escopo. No entanto, um princípio básico de uma refinaria é a regra do balanço volumétrico:

<span id="page-56-0"></span>
$$
V_f = V_i + V_e + P,\tag{4.1}
$$

onde  $V_i$  é o volume total de todos os produtos recebidos pela refinaria,  $V_f$  é o volume total de todos os produtos fornecidos pela refinaria,  $V_e$  é o volume de todos os produtos ainda em estoque e P são as perdas.

Para garantir esse balanço, é necessário que se defina os volumes que a  $\text{destilação}$ restrita, a destilação que produz apenas os produtos que fazem parte do modelo, fornece de cada produto em função de seus consumos. Para tanto, pode-se desconsiderar as perdas, assumindo-se que a diferença causada ocorre na parte do sistema real omitida no modelo.

Outro ponto a se considerar é que, para os horizontes de simulação usualmente considerados (ver seção [3.7.3\)](#page-43-1), o volume da capacidade de estoques da refinaria é, em geral, muito menor que o volume total processado por ela.

Essas duas simplicações permitem transformar a equação [4.1](#page-56-0) em:

$$
V_f = V_i. \t\t(4.2)
$$

Depois de determinada a produção necessária, não se pode obter um produto de uma destilação sem que os demais também sejam gerados. Isso signica que, mesmo não havendo necessidade imediata de um produto, ele deve ser gerado em conjunto com os demais e armazenado para ser consumido posteriormente.

Tais valores de produção da destilação restrita e recebimentos externos podem ser obtidos de diversas maneiras, dependendo da complexidade do sistema modelado. O modelo do apêndice [D](#page-98-0) é uma maneira geral de se obter os valores necessários para os parâmetros, mas pode ser excessivamente complexo em alguns casos ou falhar em casos excepcionais.

# Capítulo 5

# O método de simulação atual

A solução atualmente em uso na PETROBRAS para a simulação de refinarias, através de seu grupo de pesquisa operacional, é um modelo desenvolvido com o simulador ProModel, da ProModel Corporation, com entrada de dados através de planilhas eletrônicas e um grande volume de código desenvolvido pela companhia.

Enquanto a qualidade dos resultados obtidos é reconhecida, o procedimento de modelagem imposto pelas limitações do método demanda tempo e esforço excessivos.

## 5.1 Montagem do modelo

O modelo de simulação atual possui entrada de dados em formato matricial. As matrizes são preenchidas através de planilhas eletrônicas de razoável complexidade, pois referências de uma folha para outra devem ser mantidas e erros nesses apontamentos nem sempre tem solução trivial.

Além das planilhas, é necessário também que alguns trechos internos do modelo sejam adaptados a cada novo estudo. Isso é especialmente penoso no caso de variáveis de saída, cujas declarações e cálculos devem ser revistos a cada novo estudo e já atingiram a casa de centenas de variáveis em alguns estudos.

A manutenção do código desenvolvido no ProModel também apresenta diculdades e, às vezes, correções já realizadas em um estudo não são replicadas em outros, o que desdobra códigos paralelos a serem mantidos.

# <span id="page-59-2"></span>5.2 Procedimento atual para garantia de balanço volumétrico

O modelo desenvolvido reúne atividades concorrentes em grupos e requer que se informe por qual fração do tempo disponível cada atividade do grupo estará ativa. Para se resolver isso, pode-se usar a modelagem do apêndice [D,](#page-98-0) mas o problema é não-linear, como pode-se observar nas equações  $(D.2)$ ,  $(D.3)$  e  $(D.4)$ , em que  $t_c$ multiplica outras variáveis. Para evitar essa complexidade, vem sendo usado um método simplificado para encontrar uma solução boa o suficiente para ser usada na simulação, que é apresentado a seguir, tendo sido originalmente publicada em [FULLER e FERREIRA FILHO](#page-91-4) [\(2008\)](#page-91-4), onde há uma comparação dos resultados de simulação obtidos com dados de entrada calculados das duas formas. Os resultados mostraram-se compatíveis.

O procedimento simplicado xa variáveis até que os valores para os parâmetros possam ser encontrados por um conjunto de problemas de programação linear ou sistemas de equações. Tal procedimento depende de se conhecer e considerar características de cada sistema modelado, dicultando a construção de um método padronizado que possa ser reaproveitado de um estudo para outro. Usando-se a nomenclatura do apêndice [D,](#page-98-0) o procedimento pode ser explicitado assim:

- <span id="page-59-1"></span>1. Assumir  $v_{c,b} = v_b = \alpha \times V_{c,b}^{max}$ ,  $\forall b \in B, \forall c \in C$  com  $\alpha$  sendo uma constante qualquer no intervalo real  $(0; 1]$ .
- <span id="page-59-0"></span>2. Encontrar valores para os  $t_c$  a partir de condições operacionais da refinaria e do que é produzido em cada campanha (sem ainda considerar as vazões que não são relacionadas a seus limites máximos) e colocá-los em uma forma que obedeça a equação [\(D.7\)](#page-101-2). Esse passo requer um grande esforço na construção de planilhas complexas que não podem ser reutilizadas em novos projetos, uma vez que cada refinaria tem suas próprias condições operacionais.
- 3. Usar as restrições das equações [\(D.2\)](#page-100-0), [\(D.3\)](#page-101-0), [\(D.4\)](#page-101-1) e [\(D.5\)](#page-101-3) e os valores de

 $t_c$  obtidos no passo [2](#page-59-0) para calcular  $v_b$ ,  $q_m$  e  $n_e$ . Em alguns casos, isso pode significar a solução de problemas de programação linear; em outros, basta resolver sistemas de equações ou até mesmo apenas equações independentes.

4. Encontrar valores para  $k_{c,a}$  com as restrições da equação [\(D.6\)](#page-101-4).

Não se pode garantir que a solução encontrada por esse método seja a melhor depois das duas primeiras simplicações. O passo [\(1\)](#page-59-1) signica acrescentar restrições do tipo  $v_{c,b} = v_{c',b}$  ao problema original e o passo [\(2\)](#page-59-0) depende de decisões tomadas no momento de construir a planilha que modela a refinaria que podem transformar as restrições da equação [\(D.8\)](#page-101-5) em igualdades (com ou sem a introdução de constantes multiplicativas), o que também torna o problema mais restrito.

## 5.3 Priorização de atividades

O modelo atual usa um critério chamado índice de criticidade para classicar atividades concorrentes. Cada tipo de atividade tem seu próprio método de cálculo desse índice e alguns exigem dados de entrada extras, como percentual de tempo necessário para cada atividade, metas de estoque ou metas de atendimento de mercado. Essa diversidade acrescenta complexidade e, como no caso do tempo necessário para cada atividade, exige cálculos não-triviais.

Já se observou, em alguns casos, que os valores do índice de criticidade não são de ordem compatível e favorecem certos tipos de operação independentemente da situação operacional do modelo, o que é indesejável, como explicado na seção [4.4.1.](#page-55-0)

# Capítulo 6

# Nova proposta de simulação

Como mencionado no capítulo anterior, a qualidade dos resultados obtidos com a ferramenta atual está registrada tanto em documentos internos da companhia quanto em artigos cientícos publicados por seus funcionários, como os citados no preâmbulo do capítulo [4,](#page-49-0) mas o tempo de adaptação do modelo a cada estudo e o esforço para adequar os dados de entrada usualmente disponíveis ao formato necessário e os dados de saída aos formatos requeridos deixam margem para melhorias.

Os objetivos da nova proposta de solução são:

- 1. simplicar o levantamento e a análise de dados;
- 2. reduzir o tempo de modelagem;
- 3. reduzir o tempo de execução dos modelos;
- 4. auxiliar a análise de resultados.

A nova solução propõem a arquitetura de um programa computacional capaz de reproduzir adequadamente os bons resultados obtidos com a solução atual e ainda atingir os objetivos supracitados. Nesse capítulo, essa arquitetura será apresentada e, no capítulo [7,](#page-74-0) usar-se-á um protótipo que segue as denições da nova proposta para testá-la através de dois exemplos.

## 6.1 Dados de entrada

Os dados de entrada devem ser tão próximos quanto possível do modelo de dados existente, para que estes possam ser usados com o mínimo de pré-processamento. Os dados entrada que se conhece usualmente e podem ser usados atendendo esses requisitos são:

• produtos;

- tanques e suas características;
- recursos com suas capacidades e aplicações;
- $\bullet$  atividades da refinaria, que indicam o que fazem as unidades das refinarias;
- previsões de demanda de mercado, que podem incluir incertezas (variabilidade).

Além desses dados principais, há outros que serão detalhados para cada elemento na seção [6.3.](#page-63-0)

## 6.2 Priorização de atividades

Uma vez iniciada uma atividade, ela só pára em uma de três condições:

- não há mais espaço disponível nos tanques de destino;
- não há mais produto pronto para ser consumido;
- foi atingido um critério de parada denido, como um tempo máximo de execução ou um volume de produção por bateladas.

Em qualquer outro caso, a atividade possui inércia e não pode ser interrompida, mesmo que haja outras atividades que teriam maior prioridade.

Quando há mais de uma atividade parada (não sendo executada) competindo por recursos e tanques disponíveis para começar a executar, elas são classicadas colocando-se à frente as atividades que estão percentualmente mais distantes de atender sua meta mensal. Dessa forma, todas as atividades têm chances de serem efetivadas e o são aproximadamente de forma equilibrada e sem se alternar excessivamente.

Essa uniformização do critério de priorização é um novo paradigma com relação ao modelo atualmente em uso e traz vantagens, como será visto na seção [6.4.](#page-66-0)

### <span id="page-63-0"></span>6.3 Elementos básicos

O modelo é montado sobre elementos básicos que compõem a refinaria. Esses elementos são as entidades, tanques e recursos que, combinados, compõem o modelo (ver seção [4.3\)](#page-51-1).

No uso da implementação do modelo, todos os elementos devem receber um nome ou descrição que possa identificá-los.

A seguir, enumera-se os elementos básicos do modelo e seus requisitos para implementação.

### 6.3.1 Produtos

As entidades que são movidas pelo modelo, sendo os alvos das atividades. Devese indicar se o produto requer certificação ou não, o tempo necessário para a certificação, se for o caso, e qual a probabilidade de que o produto não atenda os requisitos de qualidade após a certificação.

### 6.3.2 Recursos

Recursos são entidades que limitam as atividades. Há dois tipos de restrição:

Restrição de capacidade: em que um recurso possui um limite ao ser usado. Pode ser, por exemplo, um duto de transferência de produtos que não permite vazões superiores a uma capacidade informada.

Restrição de disponibilidade: em que um recurso impede a realização de uma atividade simplesmente por não estar disponível para ser usado. Um recurso pode estar indisponível por estar em uso por outra atividade, por ter falhado ou simplesmente por possuir horários restritos de funcionamento.

Quando um recurso é modelado, todos os seus limites devem ser informados. Na implementação para testes, por limitação de escopo, considera-se apenas restrições de vazão máxima, mas outros tipos podem ser implementados, se necessários.

### 6.3.3 Conjuntos de recursos

Às vezes, apenas um recurso não é suficiente, é necessário combinar dois ou mais para que uma atividade possa ser realizada. Para representar isso, existem os conjuntos de recursos, que são grupos de recursos que devem ser usados em conjunto.

No que se refere a vazão, os recursos podem ser arranjados de forma paralela, em que suas vazões são somadas, ou serial, em que prevalece a menor das vazões.

### 6.3.4 Tanques

Tanques são os elementos que armazenam os estoques da refinaria. Eles devem ter um nível mínimo e um nível máximo informados, bem como níveis de espaço e estoque de segurança (ver figura [2.2\)](#page-19-1). Deve-se também informar qual ou quais produtos podem ser armazenados no tanque e pode-se ter uma opção para alterar a regra de certificação dos produtos que estiverem no tanque.

#### 6.3.5 Critério de parada

Critérios de parada são elementos que informam às atividades que elas devem parar sua execução para que o simulador possa verificar se elas devem ceder seus recursos a outras atividades com maior prioridade no momento.

Os critérios podem ser definidos em termos de tempo, de quantidade de tanques preenchidos pelos produtos formados ou de tanques esgotados pelo consumo da atividade.

Os critérios de parada também podem envolver a reserva de apenas um ou mais tanques para a atividade.

### 6.3.6 Atividades

As atividades, em geral, devem ter definidas as receitas de consumo e de formação, uma lista de tanques de onde os produtos a consumir podem ser obtidos, uma lista de tanques onde os produtos formados podem ser armazenados, uma lista de conjuntos de recursos e um critério de parada.

Além dessas propriedades gerais, as atividades podem ser reunidas em três grupos com propriedades próprias:

- Operações: misturas, destilações, conversões e transferências, como denidas na seção [4.3.3](#page-53-0) são agrupadas nesse elemento capaz de realizar transferências de vários tanques para outros vários tanques. Sua definição deve conter quais produtos são consumidos e quais são formados e suas respectivas participações, resultando em uma expressão semelhante a: consumindo-se 50% de produto A e 50% de produto B, obtém-se 100% de produto C. Não há limite para quantos produtos são consumidos nem quantos são obtidos nem é necessário, já que trata-se do modelo restrito de refinarias (ver seção [4.1\)](#page-50-0), que as somas sejam 100%.
- Demandas: são as expedições, como definidas na seção [4.3.3.](#page-53-0) Cada demanda atende a necessidade mercadológica de um produto e os valores a serem entregues são obtidos a partir de uma variável aleatória cuja média é usada para definição do balanço volumétrico.
- Ofertas: são os recebimentos, conforme definição da seção [4.3.3.](#page-53-0) Suas regras, tais como a indicação de que algum conjunto de entregas não ocorre independentemente (destilação é o caso mais patente), são dados de entrada, mas os volumes entregues e as vazões são definidas pelo balanço volumétrico.

### <span id="page-66-0"></span>6.4 Balanço volumétrico

O cálculo do balanço volumétrico é realizado com dados obtidos a partir das atividades cadastradas no modelo e suas informações e visa garantir que as entradas necessárias sejam compatíveis com as demandas informadas. Na verdade, seu objetivo é o mesmo do modelo apresentado no apêndice [D](#page-98-0) e do método mostrado na seção [5.2,](#page-59-2) mas sua forma e as informações obtidas são voltadas para o que é necessário para o modelo de simulação proposto. Por exemplo, não é necessário que os tempos de execução de cada atividade ( $t_c$  no apêndice [D\)](#page-98-0) sejam obtidos, pois esses valores não são considerados no modelo de simulação proposto, diferentemente do modelo de simulação atualmente em uso, que utiliza esses dados para priorizar atividades.

A gura [6.1](#page-67-0) mostra esquematicamente como as informações de entrada (matriz  $R$  e vetor  $D$ ) são organizadas para que os valores das vazões necessárias a cada atividade (vetor X) sejam encontrados através da equação de balanço

$$
R \times X = D. \tag{6.1}
$$

Os valores do vetor D correspondem às médias das demandas.

A matriz R possui duas partições em suas colunas: uma de ofertas e outra de operações. Na partição de ofertas, cada coluna corresponde a uma Oferta e os valores podem ser 1, indicando que aquela Oferta fornece o produto relativo àquela linha, ou 0, indicando o contrário. Se mais que uma Oferta fornecer o mesmo produto, deve-se denir a contribuição de cada uma delas. Essa contribuição pode ser definida por restrições físicas da refinaria (um limite máximo de destilação que exige que o restante da necessidade seja atendia por um recebimento externo, por exemplo) ou mesmo ser objeto de estudo do modelo, gerando cenários com diferentes distribuições. Na partição de operações, cada coluna representa uma operação da refinaria e os valores podem ser quaisquer, com valores negativos representando o consumo do produto relativo àquela linha e valores positivos, a formação do produto. A menos que se deseje representar alguma condição específica do sistema modelado (tais como perdas de volumes por ineficiência ou o aumento de volume por recebimentos de catalisadores ou outros produtos fora do escopo, por exemplo), os valores de cada coluna dessa partição devem somar 0.

|                     |                    | Ofertas  |   |          | Operações          |   |            | Demanda     |
|---------------------|--------------------|----------|---|----------|--------------------|---|------------|-------------|
|                     |                    | Oferta 1 | . | Oferta O | Operação 1         | . | Operação P | por produto |
| Vazão necessária    |                    |          |   |          | Vetor $X^{\prime}$ |   |            |             |
| Matérias-<br>primas | MP <sub>1</sub>    |          |   |          |                    |   |            |             |
|                     |                    |          |   |          |                    |   |            |             |
|                     | <b>MPN</b>         |          |   |          |                    |   |            |             |
| <b>Externos</b>     | Ext 1              |          |   |          |                    |   |            |             |
|                     | ŧ                  |          |   |          |                    |   |            |             |
|                     | Ext E              |          |   |          | 1atriz <i>A</i>    |   |            |             |
| Intermediários      | Inter <sub>1</sub> |          |   |          |                    |   |            |             |
|                     | ŧ                  |          |   |          |                    |   |            | ā           |
|                     | Inter <sub>I</sub> |          |   |          |                    |   |            |             |
| Finais              | Fim 1              |          |   |          |                    |   |            |             |
|                     | ŧ                  |          |   |          |                    |   |            |             |
|                     | Fim <sub>F</sub>   |          |   |          |                    |   |            |             |

<span id="page-67-0"></span>Figura 6.1: Tabela-resumo dos dados de entrada do modelo de simulação proposto.

A implementação do protótipo torna transparente a contabilização do balanço volumétrico, pois o usuário não tem acesso à matriz mostrada na figura [6.1,](#page-67-0) que é obtida pelo simulador a partir dos elementos do modelo. Isso simplica a entrada de dados, pois o usuário preocupa-se em descrever as atividades da refinaria sendo modelada e o programa assume a responsabilidade de complementar as informações indiretas.

## 6.5 Geração de números e variáveis aleatórias

Todos os métodos de obtenção de variáveis aleatórias descritos nas seções [3.2](#page-23-0) e [3.3](#page-26-0) e outros podem ser implementados e usados na criação dos modelos. No caso do protótipo construído, os métodos apresentados foram implementados e os números aleatórios são obtidos do gerador de números aleatórios de L'Ecuyer, descrito na seção [3.1.](#page-21-0)

## 6.6 Execução da simulação

Durante a execução da simulação, há três rotinas em execução: o relógio da simulação, o executor da simulação e a apresentação visual.

### 6.6.1 Relógio

Além de controlar o tempo de execução, o relógio deve poder controlar a sazonalidade, o regime de simulação (aquecimento ou normal) e serve de referência para as condições de parada e registro de dados.

O relógio possui um incremento fixo de uma hora.

A figura [6.2](#page-72-0) mostra o fluxograma do relógio de simulação implementado. A implementação, suficiente para os testes deste trabalho, pode ser ampliada para abranger, por exemplo, hora do dia, o que poderia ser útil para recursos cujas regras são definidas com base nisso.

#### 6.6.2 Executor

O executor da simulação, conhecido no protótipo implementado como SimRun, é o método responsável por, sob a orientação do relógio, atualizar os estados dos elementos do sistema. A cada passo do relógio (uma hora de simulação), o executor verifica o que deve ocorrer no modelo e solicita às atividades que devem funcionar que realizem suas tarefas.

O fluxograma do executor conforme implementado no protótipo encontra-se no apêndice [E.](#page-103-0)

### 6.6.3 Apresentação visual

A animação é uma ótima forma de conferir se o modelo está funcionando corretamente e também ajuda na identicação de problemas no sistema. Durante a simulação, o protótipo construído pode exibir se os recursos estão livres ou ocupados e como estão os níveis e estados dos tanques. A figura [6.3](#page-73-0) mostra uma tela capturada durante a simulação.

## 6.7 Exibição de dados

A tarefa de coletar dados é distribuída pelos elementos da simulação. Cada elemento é responsável por registrar seus estados para que, no final, seja possível obter o relatório geral da simulação.

Os dados registrados são brutos; as variáveis de interesse podem ser calculadas sob demanda no fim da simulação de todas as replicações. No modelo implementado há dois tipos de relatório: gráficos das séries temporais do que houve na simulação do modelo e um relatório geral com as principais medidas dos resultados alcançados.

### <span id="page-69-0"></span>6.8 Implementação

Como mostrado na seção [3.6.2,](#page-39-0) pode-se definir três tipos de linguagem a serem selecionadas para a construção de modelos de simulação.

Simuladores e linguagens de simulação possuem a vantagem de ser, em geral, simples de utilizar, já que os elementos de simulação são pré-definidos, mas, como destacam [JOINES e ROBERTS](#page-92-4) [\(1998\)](#page-92-4), a extensão desses elementos para a formação de outros pode ser limitada — ou até impossível —, pois a maioria dos produtores de software permitem apenas a composição dos elementos existentes para obter-se novos comportamentos.

Nesse trabalho, busca-se determinar e construir os elementos específicos às necessidades de simulação de refinarias de petróleo sem que se dependa de qualquer estrutura de softwares de propriedade de terceiros que não possam ser estendidos e editados com liberdade. Isso indica que o uso de uma linguagem de programação genérica é mais adequado.

Em linguagens de programação, pode-se encontrar dois estilos principais: o procedural e o orientado a objetos. [JOINES e ROBERTS](#page-92-4) [\(1998\)](#page-92-4) sugerem orientação a objetos como uma alternativa superior ao estilo procedural de programação devido

à maior facilidade de reutilização de código e descrição clara de modelos. Os conceitos de orientação a objetos são compatíveis com os conceitos introduzidos na seção [3.5](#page-34-0) e, portanto, ambas estruturas serão consideradas quando o modelo for descrito.

 $\hat{E}$  interessante lembrar, ao justificar a escolha do estilo orientado a objetos, que a primeira linguagem computacional a seguir esse estilo foi a SIMULA, justamente uma linguagem originalmente desenvolvida e implementada para simulação [\(Wikipedia,](#page-93-0) [2009\)](#page-93-0).

Para o desenvolvimento do protótipo de testes, optar-se-á pela linguagem Java, da Sun Microsystems.

### 6.8.1 Orientação a objetos

A opção por usar uma linguagem com estilo orientado a objetos advém da facilidade de se poder representar os elementos de simulação como objetos e as regras do modelo como seus métodos de interação. [ECKEL](#page-91-5) [\(2002\)](#page-91-5), da mesma forma que [FUKUNARI et al.](#page-91-6) [\(2001\)](#page-91-6), ainda destaca a vantagem extra de que linguagens de programação orientadas a objetos, como Java, provêem facilidades para reutilização de código.

Uma diferença que deve ser destacada aqui é aquela entre estilos orientados a objetos e baseados em objetos. [JOINES e ROBERTS](#page-92-4) [\(1998\)](#page-92-4) explicam que extensões baseadas em objetos são formadas por composição de objetos existentes, o que pode gerar restrições de uso, algo que deseja-se evitar neste trabalho. Quando há orientação a objetos, pode-se criar novos tipos de elementos que herdam características e comportamentos similares às de objetos existentes, mas aos quais se pode acrescentar informações ou redenir comportamentos.

A gura [6.4,](#page-73-1) adaptada de [JOINES e ROBERTS](#page-92-4) [\(1998\)](#page-92-4), mostra um exemplo de herança a partir do objeto Evento, que possui um Tempo e um Tipo de evento e métodos para definir uma de suas propriedades e processar o evento. Vale ressaltar que o modo de processar cada evento lho pode ser diferente ou repetir o procedimento do evento pai.

### 6.8.2 Java

Java é uma linguagem de programação orientada a objetos desenvolvida e mantida pela Sun Microsystems. [FUKUNARI et al.](#page-91-6) [\(2001\)](#page-91-6) mencionam a introdução de Java no fim de 1995 e destacam que a linguagem chamou a atenção por ser independente de plataforma e poder ser usada em internet. Eles seguem apontando que a natureza orientada a objetos de Java permite um alto grau de reutilização de software, o que acelera o tempo de desenvolvimento.

[ECKEL](#page-91-5) [\(2002\)](#page-91-5) cita, como principais causas do sucesso da linguagem Java, sua facilidade em expressar sistemas, a alavancagem obtida através de suas bibliotecas, seus recursos de tratamento de erros e liberdade para programação, o que condiz com os requisitos sugeridos por [JOINES e ROBERTS](#page-92-4) [\(1998\)](#page-92-4).

Unindo essas vantagens à experiência do autor no uso da linguagem, Java foi selecionado para a aplicação prática deste trabalho.

### 6.8.3 Interface para montagem do modelo

O modelo da refinaria é montado com base nos elementos básicos descritos na seção [6.3](#page-63-0) e é gráfica, baseada na biblioteca Swing do Java.

### 6.8.4 Performance

Os modelos construídos com o protótipo do SimTaR apresentaram tempos de execução muito bons, conforme será mostrado no capítulo [7,](#page-74-0) mas consumiram muita memória, o que limitou um pouco a complexidade dos modelos e o número de replicações executado. Tal limitação, no entanto, decorreu de falhas na implementação da interface e do gerenciamento de dados de saída do programa e não dependem de linguagem.
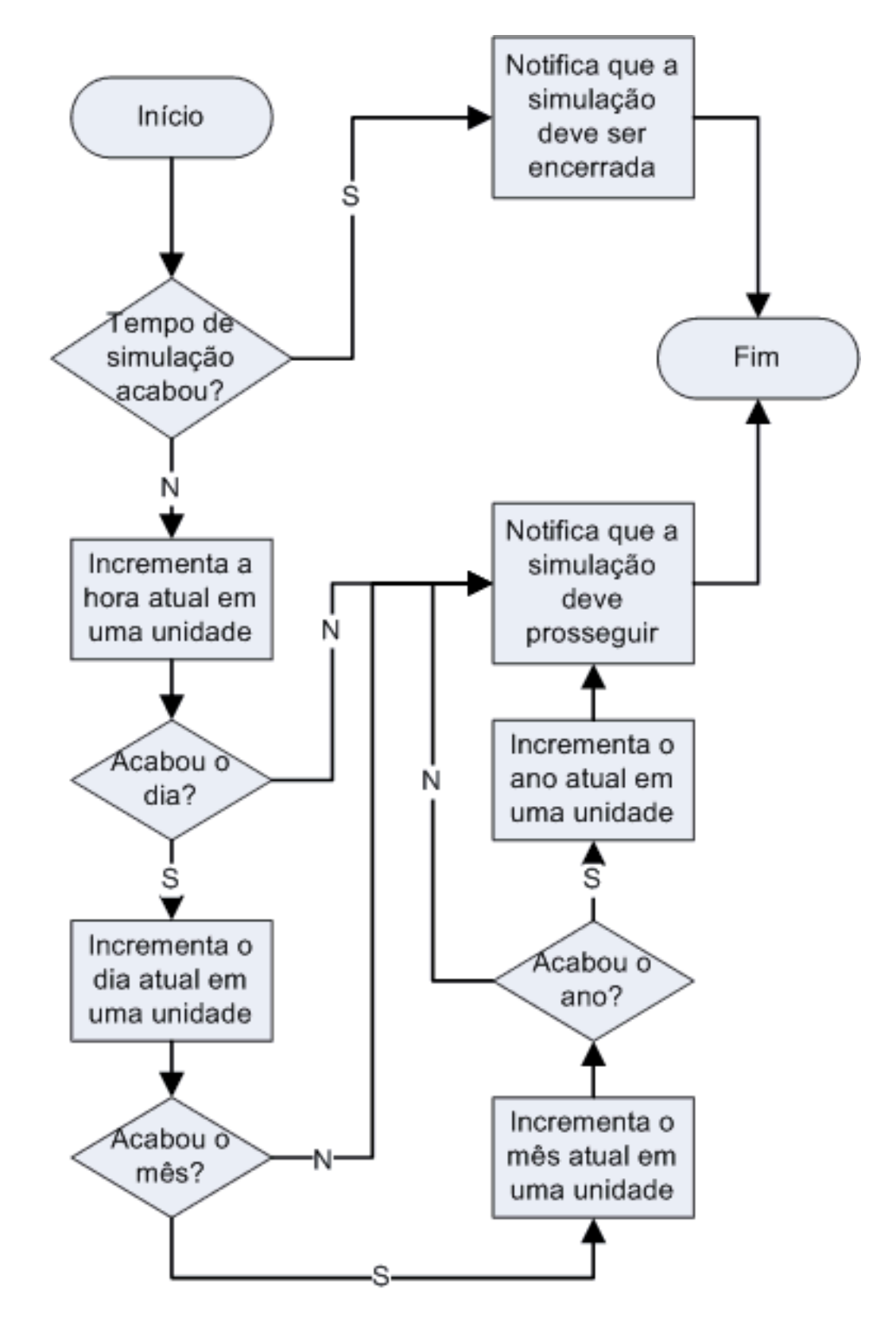

Figura 6.2: Fluxograma do relógio da simulação.

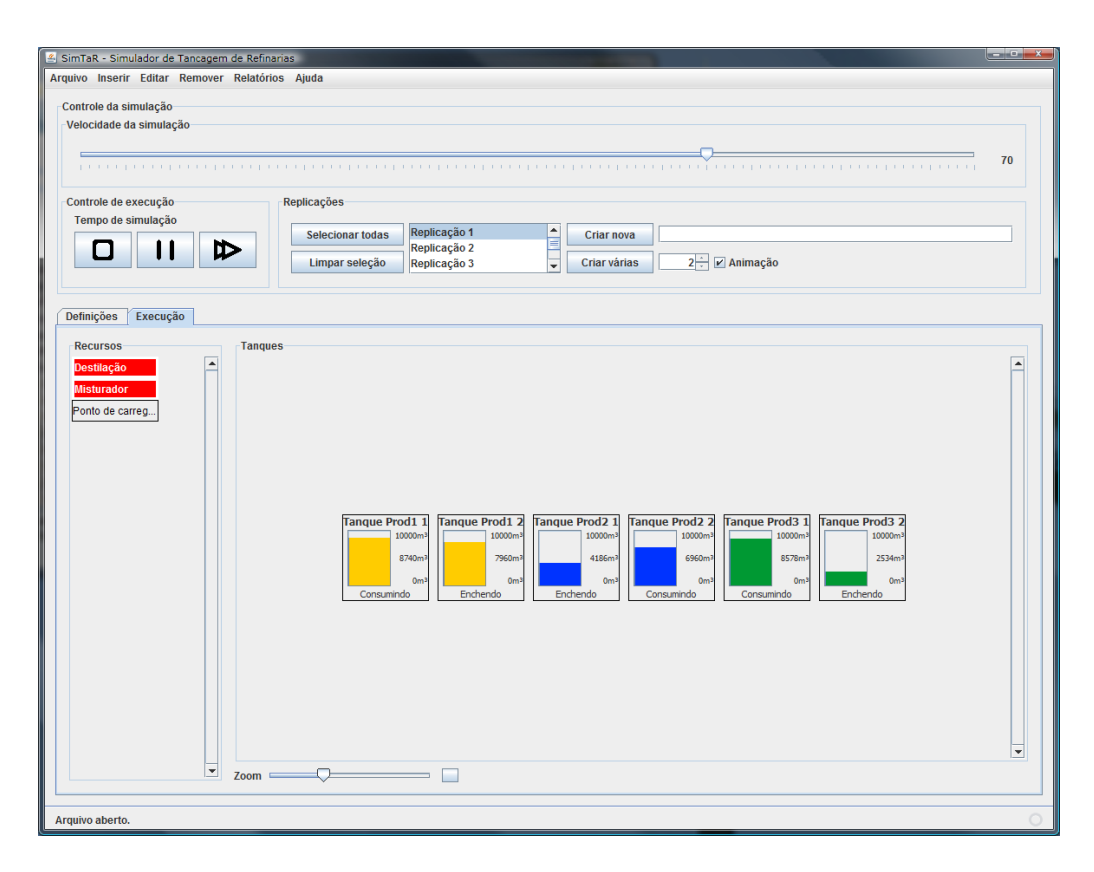

Figura 6.3: Tela do SimTaR capturada durante a simulação.

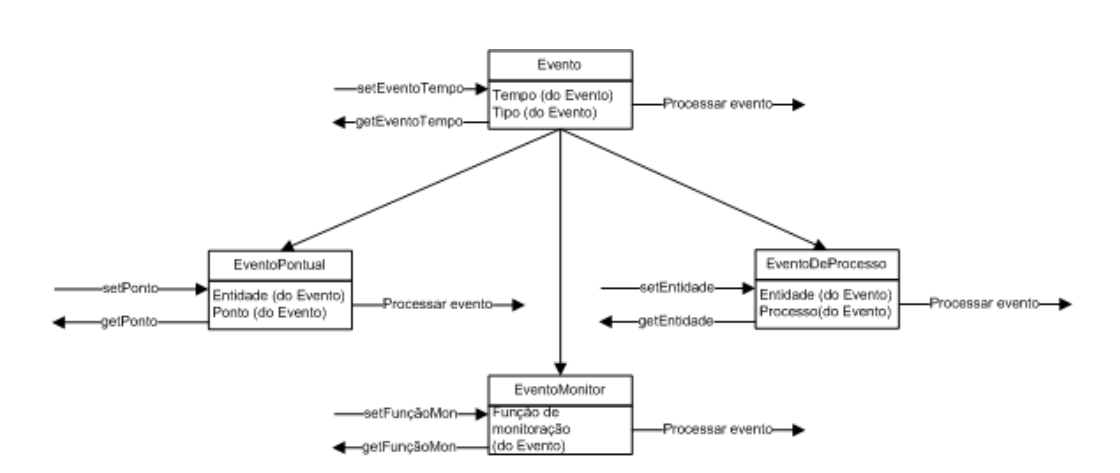

Figura 6.4: Hierarquia de herança [\(JOINES e ROBERTS,](#page-92-0) [1998\)](#page-92-0).

## <span id="page-74-0"></span>Capítulo 7

## Montagens dos modelos, testes e comparação de resultados

A fim de verificar se os objetivos propostos no capítulo [6](#page-61-0) podem ser atingidos com um programa desenvolvido de acordo com as diretrizes apresentadas no mesmo capítulo, realizou-se uma implementação em Java de um programa experimental. Com esse protótipo, alcunhado  $SimTaR$  (Simulador de Tancagens de Refinarias), e com a solução atual baseada em ProModel, simulou-se dois exemplos de refinarias. O primeiro, mais simples, para verificar a aderência básica e realizar calibrações necessárias e o segundo, mais complexo, quando o primeiro mostrou bons resultados. A descrição de cada exemplo é apresentada de forma similar à realização dos estudos reais: iniciando com uma descrição geral do sistema, seguida do modelo conceitual, que é uma organização sistemática da descrição, e dos parâmetros relevantes a serem avaliados. Serão montados cenários de avaliação e cada exemplo será concluído com uma comparação entre os resultados obtidos por cada modo de simulação.

As simulações foram todas executadas em um computador com processador AMD Athlon(tm) 64 X2 Dual Core 4200+ de 2.20 GHz, 4 GB de memória RAM e sistema operacional Windows Vista Business SP1 de 32 bits. A versão do ProModel usada foi a 6.0.20 e, para o SimTaR, a máquina virtual java usada foi a versão 1.6.0\_11 da Sun.

### 7.1 Primeiro exemplo: um sistema simples

O primeiro exemplo é um sistema mínimo, de pouca utilidade prática, mas que abrange todos os tipos de elementos do simulador. Com esse exemplo, pretende-se verificar e validar o modelo, o que é feito através da observação da animação, da comparação dos resultados com os do modelo atual, que assume-se correto, e de testes com valores impossíveis ou improváveis (testes degenerados) para verificação de comportamento em extremos (ver seção [3.6.3\)](#page-40-0).

Essa suposta refinaria possui uma destilação apenas, que fornece dois produtos que interessam ao escopo do estudo. Esses dois produtos são misturados com proporção 60/40 para formar um terceiro produto destinado a atender uma demanda de mercado. Essa demanda tem média 2.400 m<sup>3</sup>/dia, com um limite mínimo de  $2.000 \,\mathrm{m}^3/\mathrm{dia}$  e um máximo de  $3.000 \,\mathrm{m}^3/\mathrm{dia}$ .

O produto é retirado para o mercado através de um ponto de carregamento com capacidade para uma vazão máxima de  $150 \,\mathrm{m}^3/\mathrm{h}$  depois de uma certificação de 24 h. Cada produto tem disponíveis, inicialmente, dois tanques para ser armazenado; cada um com capacidade útil de 10.000 m<sup>3</sup>.

#### 7.1.1 Modelo conceitual

A partir da descrição do sistema, pode-se identificar os elementos e atividades que deve conter o modelo. No exemplo, pode-se identificar três recursos: a destilação, o misturador que forma o terceiro produto e o ponto de carregamento. Ao primeiro, corresponde uma oferta de dois produtos. É importante que seja uma oferta única, pois, de uma destilação, um produto não pode sair sem os demais. Ao misturador, corresponde uma operação que consome os dois produtos, formando o terceiro. Por m, uma demanda é atendida usando-se o ponto de carregamento. Como dispõe-se de pouca informação sobre o comportamento desse mercado, pode-se optar por usar uma distribuição triangular com os parâmetros denidos como os limites mínimo e máximo e com a moda obtida de forma a garantir a média. No caso, a moda é  $2.200 \,\mathrm{m}^3/\mathrm{dia}$ .

O modelo conceitual do sistema está representado esquematicamente na figura [7.1.](#page-76-0)

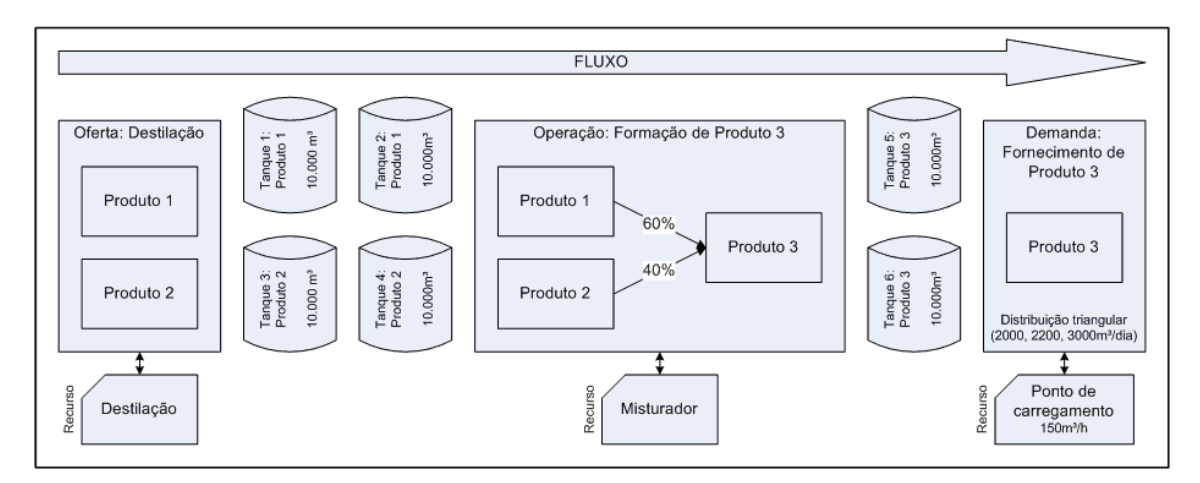

<span id="page-76-0"></span>Figura 7.1: Modelo conceitual do sistema do exemplo 1.

### 7.1.2 Parâmetros

Do modelo conceitual, já se pode definir os principais parâmetros do modelo, tais como número e tamanho de tanques, variável aleatória da demanda, vazões dos recursos e receitas dos produtos.

Com essas informações, já é possível calcular os valores dependentes (volumes ofertados de Produto 1 e Produto 2 por dia, por exemplo) de forma a garantir o balanço volumétrico. No caso, é necessário ofertar 1.440m<sup>3</sup>/dia de Produto 1 e 960m<sup>3</sup>/dia de Produto 2.

#### 7.1.3 Cenários

A m de testar a coerência dos resultados, dois cenários serão avaliados: o primeiro usa a tancagem proposta de dois tanques de 10.000 m<sup>3</sup> para cada produto; no segundo, acrescenta-se um tanque em cada parque, totalizando três tanques por parque.

#### <span id="page-77-1"></span>7.1.4 Comparação de resultados

Para o desenvolvimento do modelo baseado em ProModel atualmente em uso, foi necessário, depois das etapas já expostas até aqui (modelagem conceitual e denição de parâmetros), um dia para preenchimento da planilha eletrônica que serve de entrada de dados e para configurações do ProModel, como definição de locais, variáveis e customização de rotinas. Esse tempo inclui a calibração de algumas regras de operação não informadas na descrição do modelo.

O desenvolvimento no SimTaR foi feito em aproximadamente dez minutos e não envolveu o acesso do usuário a nenhuma linha de código; apenas à interface gráfica do programa. Em linha com o objetivo [1](#page-61-1) do capítulo [6,](#page-61-0) o SimTaR não exige a manipulação de regras de operação que não sejam fornecidas pelos operadores do sistema.

A tabela [7.1](#page-84-0) mostra os cenários executados, os tempos de execução de dez replicações, que já resultaram em uma precisão adequada para esse modelo simples, e os resultados obtidos. Os valores entre parênteses são os desvios-padrões<sup>[1](#page-77-0)</sup>.

Dos resultados, pode-se observar o seguinte:

- O tempo de simulação do SimTaR é muito menor que o do ProModel.
- Em geral, os desvios-padrões foram muito pequenos, especialmente no modelo em ProModel. Isso pode ser atribuído à simplicidade do sistema modelado.
- Os resultados do SimTaR com e sem amostragem descritiva são muito parecidos, não se podendo avaliá-los adequadamente.
- Todos os simuladores indicaram, como se esperava, que os cenários com três tanques são melhores que os com apenas dois tanques, o que mostra que, apesar dos resultados estatisticamente diferentes (mas muito próximos), as conclusões obtidas foram as mesmas.

<span id="page-77-0"></span> $1$ Os valores que aparecem como 0 ou 0,0 são, na verdade, apenas pequenos demais para a precisão usada.

### 7.2 Segundo exemplo: um sistema mais complexo

O segundo exemplo é adaptado de um sistema de produção de diesel cuja implementação foi estudada na PETROBRAS. Os nomes dos produtos, as proporções das receitas e algumas regras operacionais foram alteradas por questões de condencialidade empresarial. Contudo, nenhuma dessas restrições traz prejuízo à avaliação dos resultados de simulação, já que a comparação a ser feita é entre dois modelos baseados nas mesmas premissas.

O sistema produz dois tipos de diesel, chamados, neste trabalho, Diesel Q1 e Diesel Q2. A refinaria possui uma unidade de destilação que fornece quatro tipos de produto: Diesel A, Diesel B, Nafta e Querosene. Destes produtos, o Diesel A precisa ser misturado com o Querosene e passar por uma unidade de tratamento chamada HDT (Hidrotratadora), passando a ser chamado Diesel HDT, antes de ser usado para formar produtos finais. A refinaria também deve receber e usar um produto chamado Diesel Externo para o qual não há mercado, mas que é produzido por outras refinarias.

Com essas matérias-primas e produtos intermediários, é possível formar os dois produtos fornecidos pelo sistema de acordo com as receitas da tabela [7.2.](#page-85-0)

Os produtos Diesel Q1 e Diesel Q2 têm, cada um, dois mercados: um local e um remoto cujas demandas estão na tabela [7.3,](#page-85-1) onde $D \sim U\left(\cdot\right)$ e $D \sim T\left(\cdot\right)$  denotam respectivamente, a distribuição uniforme e a distribuição triangular.

Cada modal possui sua própria vazão máxima, conforme mostra a tabela [7.4.](#page-85-2)

A proposta inicial de tancagem está na tabela [7.5.](#page-85-3) O Giro é definido como Demanda total Capacidade total e foi um dos parâmetros usados no projeto do sistema, onde se estabeleceu um giro máximo de 5, 0 para todos os casos, exceto para o Diesel HDT. Além do giro, obviamente foram consideradas diversas outras variáveis no projeto, mas essa voltará a ser discutida adiante.

Com essas informações, o objetivo é avaliar a tancagem e vazões propostas para garantir sua capacidade de atender o funcionamento do sistema e, se necessário, propor alternativas.

#### 7.2.1 Modelo conceitual

O esquema de funcionamento do sistema pode ser representado pela figura [7.2.](#page-79-0) Tem-se, portanto, duas fontes de produtos: a destilação e uma fonte de Diesel Externo. A outra unidade do sistema é o HDT e há quatro demandas a serem atendidas.

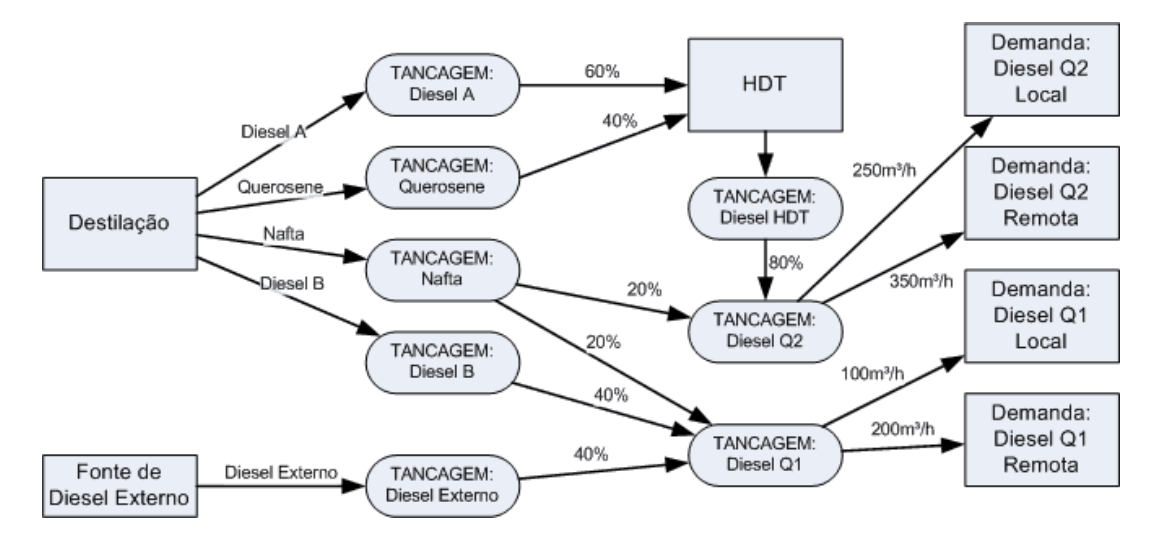

<span id="page-79-0"></span>Figura 7.2: Modelo conceitual do sistema do exemplo 2.

Os recursos necessários são um para cada fornecimento de produtos (que são dois), um para cada modal de saída dos produtos (quatro) e o HDT.

Durante a montagem do modelo conceitual, pôde-se perceber que a vazão máxima de atendimento da demanda remota de Diesel Q2 não é suficiente para atender os picos de demanda, que atingem 9.440 m<sup>3</sup>/dia (tabela [7.3\)](#page-85-1), ou seja, 393 m<sup>3</sup>/h. Portanto, o impacto dessa vazão nos resultados do sistema será avaliado.

#### 7.2.2 Parâmetros

Os parâmetros do modelo que devem ser avaliados são a quantidade de tanques em cada um dos oito parques e a vazão de atendimento da demanda remota de Diesel Q2. Como os tamanhos dos tanques são definidos considerando-se questões geográficas do local da refinaria, não há liberdade para alterá-los. Da mesma forma, não se pode aumentar a quantidade total de tanques.

Os volumes diários de fornecimento necessários para garantir o balanço

volumétrico estão na tabela [7.6,](#page-86-0) onde pode-se perceber que os totais de entrada e saída são iguais. O Diesel HDT, como produto intermediário, é formado e consumido dentro do sistema; não constituindo, portanto, nem entrada nem saída.

Esses valores foram obtidos através do cálculo do balanço volumétrico implementado no protótipo do SimTaR segundo a seção [6.4.](#page-66-0) A figura [7.3](#page-80-0) mostra as matrizes montadas (comparar com a figura [6.1\)](#page-67-0).

|                           |                           | Produtos ofertados |                |       |                | Operações             |                        |                       |                                    |                                     |
|---------------------------|---------------------------|--------------------|----------------|-------|----------------|-----------------------|------------------------|-----------------------|------------------------------------|-------------------------------------|
|                           |                           | Diesel A           | Diesel B       | Nafta | Querosene      | <b>Diesel Externo</b> | Formação<br>Diesel HDT | Formação<br>Diesel 01 | Formacão<br>Diesel <sup>1</sup> Q2 | Demanda<br>oor produtol<br>[m*/dia] |
|                           | Vazão necessária [m*/dia] | X <sub>1</sub>     | X <sub>2</sub> | X3    | X <sub>4</sub> | X <sub>5</sub>        | <b>X6</b>              | X <sub>T</sub>        | X <sub>8</sub>                     |                                     |
|                           | Diesel A                  | 1,0                | 0,0            | 0.0   | 0,0            | 0,0                   | $-0,6$                 | 0.0                   | 0,0                                | 0                                   |
| Matérias-primas           | Diesel B                  | 0.0                | 1.0            | 0,0   | 0.0            | 0.0                   | 0.0                    | $-0.4$                | 0.0                                | $\bf{0}$                            |
|                           | Nafta                     | 0,0                | 0,0            | 1,0   | 0,0            | 0,0                   | 0,0                    | $-0.2$                | $-0.2$                             | 0                                   |
|                           | Querosene                 | 0,0                | 0,0            | 0,0   | 1.0            | 0,0                   | $-0,4$                 | 0,0                   | 0.0                                | $\Omega$                            |
| <b>Externos</b>           | Diesel<br>Externo         | 0.0                | 0,0            | 0.0   | 0,0            | 1,0                   | 0,0                    | $-0.4$                | 0,0                                | $\Omega$                            |
| Intermediários Diesel HDT |                           | 0,0                | 0,0            | 0,0   | 0,0            | 0,0                   | 1,0                    | 0,0                   | $-0.8$                             | 0                                   |
|                           | Diesel Q1                 | 0.0                | 0,0            | 0.0   | 0,0            | 0,0                   | 0,0                    | 1,0                   | 0,0                                | 5.500                               |
| Finais                    | Diesel Q2                 | 0,0                | 0,0            | 0,0   | 0,0            | 0,0                   | 0,0                    | 0,0                   | 1,0                                | 13,000                              |

<span id="page-80-0"></span>Figura 7.3: Tabela-resumo dos dados de entrada do exemplo 2.

A partir da montagem das matrizes  $R \in D$  mostradas na figura [7.3,](#page-80-0) os valores para o vetor X puderam, então, ser calculados resolvendo-se

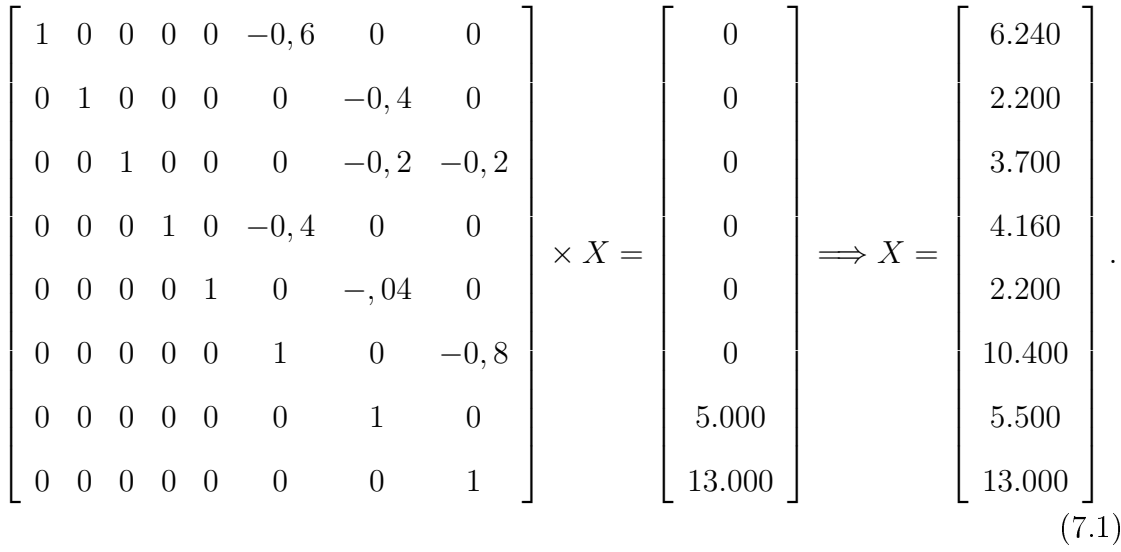

Destaca-se que, no SimTaR, a montagem e a solução do sistema foram automatizados com base nos elementos inseridos no modelo.

#### 7.2.3 Cenários

Os cenários deste exemplo são baseados nas quantidades de tanques e na vazão de fornecimento do Diesel Q2 para sua demanda remota. Como a execução do cenário base, definido com todos os valores propostos, não apresentou resultados satisfatórios, o primeiro passo foi adequar a tancagem. O conjunto de tanques obtido está na tabela [7.7,](#page-87-0) onde nota-se que a meta para o giro da tancagem de Diesel A foi excedida, mas, como não se podia alterar o tamanho dos tanques e o Diesel A só é fornecido para o HDT, cujos tanques já excediam o giro de 5, 0 estipulado, considerou-se que o investimento para a construção de mais um tanque não seria vantajoso.

Já com os resultados melhores, testou-se o aumento da vazão de entrega para 400 m<sup>3</sup>/dia. Com isso, foram executados três cenários, cujos resultados com dez replicações estão nas tabelas [7.8,](#page-87-1) [7.9](#page-88-0) e [7.10.](#page-88-1)

#### 7.2.4 Comparação de resultados

Nessa seção, busca-se comparar os resultados obtidos pela execução de todos os cenários por cada modelo. Os resultados discutidos estão nas tabelas [7.8,](#page-87-1) [7.9](#page-88-0) e [7.10.](#page-88-1)

#### 7.2.4.1 Visão geral

Os resultados obtidos pelos modelos são, em geral, bastante próximos, com os do SimTaR ligeiramente inferiores aos do modelo feito em ProModel, com ocupações mais baixas e estoques maiores. Apesar disso, os modelos atendem aproximadamente as mesmas parcelas dos mercados (certamente os estoques maiores do SimTaR o ajudem nesse caso). Uma constatação importante para a avaliação da equivalência dos modelos é que os efeitos das mudanças de um cenário para outro são consistentes. Por exemplo, ambos os modelos apresentam resultados melhores no cenário Tancagem melhor que no cenário Tancagem inicial e com resultados sempre próximos.

Como os modelos têm regras diferentes, especialmente no que se refere à

priorização de operações, era esperado que os resultados pudessem não ser iguais. Os resultados do SimTaR serem inferiores pode ser explicado pelo fato de que a ferramenta não permite muitos ajustes de regras operacionais (ver seção [7.1.4\)](#page-77-1) que o modelo em ProModel não apenas permite, mas exige. Para uma avaliação final sobre a significância dessa diferença, seria necessário avaliar os resultados de um sistema real para comparação direta, o que não é possível dentro do escopo deste trabalho.

#### 7.2.4.2 Regras operacionais

A flexibilidade extra do modelo em ProModel obtida pelo ajuste de regras operacionais demanda muito tempo para testes de calibração na construção do modelo, pois os sistemas simulados, em geral, são propostas para o futuro cujas regras não estão bem definidas. A vantagem é que o modelo em ProModel permite avaliar impactos de novas regras de operação, identificando melhorias que podem ser obtidas por mudanças em métodos de operação. Essas regras incluem, por exemplo, opções sobre espaços e estoques de segurança e tamanho de bateladas (cotas-dia) para as retiradas dos produtos. Pode-se, futuramente, avaliar se a inclusão de algumas dessas regras poderia aumentar a utilidade do SimTaR.

#### 7.2.4.3 Uso do tempo

O tempo de implementação do modelo no programa atual baseado em ProModel foi de aproximadamente dois dias, incluindo testes de calibração de regras operacionais. No SimTaR, foram necessários aproximadamente 30 minutos, com o único ajuste necessário sendo a denição de um tempo mínimo de execução das operações como critério de parada, o que melhorou os resultados finais em aproximadamente 2%.

O tempo de execução dos modelos pelo SimTaR também foi muito menor comparado ao tempo usado pelo ProModel. Os tempos mostrados nas tabelas de resultado são para todas as replicações. Além das diferenças de implementação entre os modelos, outro fato que contribui para a diferença entre os tempos é que o ProModel executa as replicações seqüencialmente, enquanto o SimTaR dispara as replicações paralelamente. Por isso, o ProModel precisa de dez vezes o tempo de uma replicação para executar dez replicações, enquanto o SimTaR aproveita recursos de computadores com processadores de múltiplos núcleos e cache para precisar de menos de cinco vezes o tempo de uma replicação para executar dez replicações.

#### 7.2.4.4 Amostragem descritiva

O uso de amostragem descritiva não gerou os resultados esperados de redução de variância. Em parte por já serem os desvios baixos, mas talvez principalmente porque a inter-relação entre as demandas é, aparentemente, uma fonte de variância mais forte que a própria variação de cada demanda. Essa inter-relação não é amortecida pela amostragem descritiva.

#### 7.2.4.5 Estoques com baixa ocupação da destilação

Os estoques médios observados nos dois modelos são bastante diferentes no cenário Tancagem inicial, o que se pode explicar como o efeito das diferentes regras de cada modelo procurando uma forma de atingir os objetivos do modelo (ocupar a destilação e atender o mercado) em uma condição adversa. Quando a situação é normalizada (melhor distribuição de tanques nos outros casos), os estoques encontrados tornam-se muito mais próximos.

<span id="page-84-0"></span>

|                           | 3 tanques | $\frac{1}{3}$           |                                                        |                                                |                | 10.478(5)                  | 15.717(2)                | 14.997(8)                   |
|---------------------------|-----------|-------------------------|--------------------------------------------------------|------------------------------------------------|----------------|----------------------------|--------------------------|-----------------------------|
| $\rm SimTaR$ com $\rm AD$ | 2 tanques | $\frac{8}{3}$           | $72,5\%$ $(0,4\%)$   98, $2\%$ $(0,2\%)$               | $\mid 73,2\% (0,3\%) \mid 99,2\% (0,0\%)$      |                | 10.884(49)                 | 9.543(14)                | 13.386(13)                  |
|                           | 3 tanques | $\frac{1}{3}$           | $  98, 3\% (0, 0\%)$                                   | $\mid 99, 2\% (0, 0\%) \mid$                   |                | 10.460(3)                  | 15.742(1)                | 15.006(12)                  |
| SimTaR                    | 2 tanques | 25                      | $72,0\% (0,3\%)$                                       | $ 72,5\%(0,2\%)$                               |                | 10.866(45)                 | 9.539(12)                | (6)2562.6                   |
|                           | 3 tanques | 534                     | $99,4\% (0,0\%)$                                       | $\mathcal{V}_0(0,0\%)\parallel 99,9\% (0,0\%)$ |                | $15.439(0)$                | 10.101(0)                | 10.692(3)                   |
| ProModel                  | 2 tanques | 459                     |                                                        | 74.1%                                          |                | (1.927(0))                 | 7.869(0)                 | 53(6)<br>S.S                |
| Programa                  | Cenário   | l'empo de simulação [s] | $\sqrt{\text{supação da destilação} + 75, 3\%(0,0\%)}$ | Mercado atendido                               | Estoque médio: | Produto 1 $\overline{m^3}$ | Produto $2 \text{ [m}^3$ | Produto $3 \, [\text{m}^3]$ |

Tabela 7.1: Resultados do exemplo 1.

| Unidade        | Diesel HDT | Diesel Q1 | Diesel Q2 |
|----------------|------------|-----------|-----------|
| Diesel A       | $60\%$     |           |           |
| Diesel B       |            | 40%       |           |
| Nafta          |            | 20\%      | $20\%$    |
| Querosene      | $40\%$     |           |           |
| Diesel Externo |            | 40%       |           |
| Diesel HDT     |            |           |           |

<span id="page-85-0"></span>Tabela 7.2: Receitas do exemplo 2.

<span id="page-85-1"></span>Tabela 7.3: Demandas dos produtos no exemplo 2.

| Produto                                           | Local                                 | Remoto                               | Total médio                           |
|---------------------------------------------------|---------------------------------------|--------------------------------------|---------------------------------------|
|                                                   | $\left[\text{m}^3/\text{dial}\right]$ | $\left[\text{m}^3/\text{dia}\right]$ | $\left[\text{m}^3/\text{dial}\right]$ |
| Diesel Q1                                         | $D \sim U(1.350; 1650)$               | $D \sim T(3.400; 4.000; 4600)$       | 5.500                                 |
| Diesel Q2                                         | $D \sim U(4.500; 5.500)$              | $D \sim T(7.040; 7.520; 9.440)$      | 13.000                                |
| Total médio $\left[\text{m}^3/\text{dial}\right]$ | 6.500                                 | 12.000                               |                                       |

<span id="page-85-2"></span>Tabela 7.4: Vazões máximas no exemplo 2.

| Modal                      | Vazão $\left[\text{m}^3/\text{h}\right]$ |
|----------------------------|------------------------------------------|
| Diesel Q1 Local            | 100                                      |
| Diesel Q2 Local            | 250                                      |
| Diesel Q1 Remoto           | <b>200</b>                               |
| Diesel Q2 Remoto           | 350                                      |
| Recebimento Diesel Externo | 150                                      |

<span id="page-85-3"></span>Tabela 7.5: Proposta inicial de tancagem no exemplo 2.

| Produto        | Capacidade     | Quantidade | Capacidade total | Giro |
|----------------|----------------|------------|------------------|------|
|                | $[m^3/tanque]$ | [tanque]   | $\rm [m^3]$      |      |
| Diesel A       | 15.000         | 3          | 45.000           | 4, 2 |
| Diesel B       | 7.500          | 3          | 22.500           | 3,0  |
| Nafta          | 7.500          | 3          | 22.500           | 5,0  |
| Querosene      | 7.500          | 4          | 30.000           | 4, 2 |
| Diesel Externo | 7.500          | 3          | 22.500           | 3,0  |
| Diesel HDT     | 15.000         | 3          | 45.000           | 7,0  |
| Diesel Q1      | 15.000         | 3          | 45.000           | 3,7  |
| Diesel Q2      | 25.000         | 4          | 100.000          | 4,0  |

<span id="page-86-0"></span>

|  | Saidas   |                                                                                    | 13.000          | 18.500 |
|--|----------|------------------------------------------------------------------------------------|-----------------|--------|
|  |          |                                                                                    | 5.500           |        |
|  |          |                                                                                    | 10.400          |        |
|  |          | Diesel B   Nafta   Querosene   Diesel Externo   Diesel HDT   Diesel Q1   Diesel Q2 | 2.200           |        |
|  | Entradas |                                                                                    | 4.160           | 18.500 |
|  |          |                                                                                    |                 |        |
|  |          |                                                                                    | $2.200$   3.700 |        |
|  |          |                                                                                    |                 |        |
|  |          |                                                                                    | $s$ sidade      |        |

Tabela 7.6: Entradas e saídas do exemplo 2.

| Produto        | Capacidade                              | Quantidade anterior | Quantidade nova | Giro novo |
|----------------|-----------------------------------------|---------------------|-----------------|-----------|
|                | $\left[\text{m}^3/\text{tanque}\right]$ | [tanque]            | [tanque]        |           |
| Diesel A       | 15.000                                  | 3                   | 2               | 6,3       |
| Diesel B       | 7.500                                   | 3                   | $\mathcal{D}$   | 4, 5      |
| Nafta          | 7.500                                   | 3                   | 4               | 3, 8      |
| Querosene      | 7.500                                   | 4                   | 4               | 4, 2      |
| Diesel Externo | 7.500                                   | 3                   | $\overline{2}$  | 4, 5      |
| Diesel HDT     | 15.000                                  | 3                   | 3               | 7,0       |
| Diesel Q1      | 15.000                                  | 3                   | 4               | 2, 8      |
| Diesel Q2      | 25.000                                  | 4                   |                 | 4,0       |
| Total          |                                         | 26                  | 25              |           |

<span id="page-87-0"></span>Tabela 7.7: Proposta melhorada de tancagem no exemplo 2.

<span id="page-87-1"></span>Tabela 7.8: Resultados do exemplo 2 pelo ProModel.

| Programa                        | ProModel                   |                            |                             |  |  |
|---------------------------------|----------------------------|----------------------------|-----------------------------|--|--|
| Cenário                         | Tancagem inicial           | Tancagem melhor            | Maior vazão                 |  |  |
| Tempo de simulação [s]          | 933                        | 916                        | 913                         |  |  |
| Ocupação da destilação          | $78,7\%(1,4\%)$            | $\overline{97,4\%(0,7\%)}$ | $\overline{97,3\% (0,6\%)}$ |  |  |
| Mercado atendido:               |                            |                            |                             |  |  |
| Diesel Q1                       | $\overline{78,1\%}(0,9\%)$ | $96,7\% (0,7\%)$           | $96,8\%(0,3\%)$             |  |  |
| Diesel Q2                       | $78,4\sqrt[6]{(0,9\%)}$    | $96,3\%(0,6\%)$            | $96,5\%(0,3\%)$             |  |  |
| Estoque médio:                  |                            |                            |                             |  |  |
| Diesel $A[m^3]$                 | 12.695(137)                | 14.668(92)                 | 14.686(29)                  |  |  |
| Diesel B $[m^3]$                | 6.394(74)                  | 7.383(42)                  | 7.364(33)                   |  |  |
| Nafta $[m^3]$                   | 12.076(160)                | 14.008(313)                | $\overline{14.012(196)}$    |  |  |
| Querosene $\lbrack m^3 \rbrack$ | 9.817(362)                 | 11.055(425)                | 10.691(438)                 |  |  |
| Diesel Externo $[m^3]$          | 17.146(73)                 | 9.057(33)                  | 9.045(20)                   |  |  |
| Diesel HDT $\lceil m^3 \rceil$  | 13.511(373)                | 17.090(1.354)              | 16.040(667)                 |  |  |
| Diesel $Q1$ $[m^3]$             | 20.806(274)                | 24.411(210)                | $\overline{24.577}(392)$    |  |  |
| Diesel $Q2$ [m <sup>3</sup> ]   | 38.845(630)                | $\overline{52.073(797)}$   | 43.400(632)                 |  |  |

| Programa                                     |                            | SimTaR                        |                            |
|----------------------------------------------|----------------------------|-------------------------------|----------------------------|
| Cenário                                      | Tancagem inicial           | Tancagem melhor               | Maior vazão                |
| Tempo de simulação [s]                       | 52                         | 58                            | 63                         |
| Ocupação da destilação                       | $\overline{76,7\%}(0,8\%)$ | $\overline{95,6\%}(0,1\%)$    | $\overline{96,1\%}(0,2\%)$ |
| Mercado atendido:                            |                            |                               |                            |
| Diesel Q1                                    | $77,5\%(1,1\%)$            | $\overline{96}, 6\% (0, 1\%)$ | $97, 1\% (0, 2\%)$         |
| Diesel Q2                                    | $77,3\%(0,9\%)$            | $\overline{96,2\% (0,1\%)}$   | $96,6\%(0,2\%)$            |
| Estoque médio:                               |                            |                               |                            |
| Diesel A $[m^3]$                             | 21.584(67)                 | 15.613(36)                    | 15.435(71)                 |
| Diesel B $[m^3]$                             | 11.040(51)                 | 7.713(29)                     | 7.442(31)                  |
| Nafta $\left[\text{m}^3\right]$              | 11.967(90)                 | 15.380(112)                   | 15.334(88)                 |
| Querosene $\rm{[m^3]}$                       | 14.620(30)                 | 14.871(1.216)                 | 14.814(1.189)              |
| Diesel Externo $[m^3]$                       | 12.194(375)                | 7.858(13)                     | 7.868(10)                  |
| Diesel HDT $[m^3]$                           | $\overline{21.731(52)}$    | 23.532(32)                    | 23.536(20)                 |
| $\overline{\text{Diesel}}$ Q1 $\text{[m}^3]$ | 21.271(187)                | $\overline{29.648(126)}$      | 29.713(107)                |
| Diesel $Q2 \text{ [m}^3$                     | 47.979(92)                 | 49.322(151)                   | 49.413(85)                 |

<span id="page-88-0"></span>Tabela 7.9: Resultados do exemplo 2 pelo SimTaR.

<span id="page-88-1"></span>Tabela 7.10: Resultados do exemplo 2 pelo SimTaR com amostragem descritiva.

| Programa                                | SimTaR com Amostragem Descritiva |                            |                  |  |
|-----------------------------------------|----------------------------------|----------------------------|------------------|--|
| Cenário                                 | Tancagem inicial                 | Tancagem melhor            | Maior vazão      |  |
| Tempo de simulação [s]                  | 61                               | 68                         | 60               |  |
| Ocupação da destilação                  | $77,5\%(0,8\%)$                  | $\overline{95,4\%}(0,2\%)$ | $95,7\% (0,3\%)$ |  |
| Mercado atendido:                       |                                  |                            |                  |  |
| Diesel Q1                               | $\overline{78,1\%}(1,1\%)$       | $96,3\%(0,2\%)$            | $96,7\% (0,2\%)$ |  |
| Diesel Q2                               | $78,0\%(0,9\%)$                  | $95,9\sqrt[6]{(0,2\%)}$    | $96,3\%(0,2\%)$  |  |
| Estoque médio:                          |                                  |                            |                  |  |
| Diesel $A[m^3]$                         | 21.571(53)                       | 15.611(34)                 | 15.515(43)       |  |
| Diesel $\overline{B}$ [m <sup>3</sup> ] | 11.026(66)                       | 7.222(27)                  | 7.373(45)        |  |
| Nafta $[m^3]$                           | 11.895(103)                      | 15.290(110)                | 15.455(98)       |  |
| Querosene $\lceil m^3 \rceil$           | 14.594(35)                       | 14.984(1.213)              | 14.482(1.599)    |  |
| Diesel Externo $[m^3]$                  | 11.999(165)                      | 7.867(11)                  | 7.863(13)        |  |
| Diesel HDT $[m^3]$                      | 21.733(40)                       | 23.527(20)                 | 23.540(11)       |  |
| Diesel $Q1$ $[m^3]$                     | 21.203(148)                      | 29.612(124)                | 29.683(118)      |  |
| Diesel $Q2 \text{ [m}^3$                | 47.989(79)                       | 49.283(149)                | 49.374(122)      |  |

## Capítulo 8

## Conclusões

Após o desenvolvimento do protótipo do SimTaR e obtenção dos resultados vistos no capítulo [7,](#page-74-0) pode-se observar que as decisões apontadas pelo SimTaR são coerentes com as decisões indicadas pelo modelo em ProModel, embora o SimTaR tenha mostrado-se menos sensível a algumas variações, como no caso do terceiro cenário do exemplo 2, que aumentou a vazão de atendimento de uma demanda.

Os tempos de elaboração do modelo e de execução da simulação pelo SimTaR foram substancialmente inferiores. Notou-se também uma redução na quantidade de erros de entrada de informações e na necessidade de calibração dos modelos. Em contra-partida, o modelo de armazenamento dos dados de saída implementado no protótipo desenvolvido para esse trabalho foi simples e mostrou-se um ávido consumidor de memória de computador, inviabilizando estudos excessivamente complexos ou com muitas replicações. No entanto, trata-se de um problema de método de programação que pode ser resolvido por implementações mais elaboradas. Comparando-se os tempos de modelagem e execução dos modelos, muito inferiores, acredita-se que, mesmo que alguma performance seja perdida em benefício da capacidade de armazenar os dados, o uso do SimTaR ainda será vantajoso.

Como há diferenças no funcionamento dos dois programas, especialmente no que se refere à seleção de atividades a serem executadas, é de se esperar que ocorram resultados diferentes, mas as indicações dos modelos foram coerentes. Os resultados obtidos pelos foram próximos o suciente para sugerir que seria válido compará-los diretamente aos de um sistema real.

O SimTaR é um programa de simulação capaz de atingir seus quatro objetivos definidos no capítulo [6,](#page-61-0) mas ainda precisa de alguns ajustes, de uma validação direta com um sistema real e de uma melhor implementação de seu sistema de armazenamento de dados de saída.

Em trabalhos futuros, além do aprimoramento da implementação do modelo de simulação de refinaria proposto, pode-se extender o modelo para incluir os modais logísticos de suprimento de refinarias e escoamento de produção, tais como navios ou caminhões-tanques.

## Referências Bibliográficas

- BARBOSA, G., FULLER, D. B., LIMOEIRO, C., TITO, M. e RANGEL, P. F. (2007), Uso de modelo de simulação para avaliar os impactos causados por dutos e novas unidades e produtos no parque de armazenamento de diesel da replan, in "Anais da Rio Pipeline Conference & Exposition 2007", IBP, Rio de Janeiro, RJ, Brasil.
- BARBOSA, G., TITO, M., FULLER, D. B. e LIMOEIRO, C. (2007), Use of simulation model to evaluate the use of vegetable oil in a new refining process for diesel using existing installations, in "IASH 2009 Conference", IASH, Tucson, Arizona, U.S.A.
- CHAN, A. (2006), Simulação aplicada às operações logísticas de um parque de armazenamento de gasolina de uma refinaria de petróleo, Dissertação de mestrado, COPPE/UFRJ.
- CHWIF, L. e MEDINA, A. C. (2006), Modelagem e simulação de eventos distretos: teoria & prática, Bravarte.
- ECKEL, B. (2002), Thinking in Java, 3ª ed, Prentice-Hall.
- FUKUNARI, M., CHI, Y.-L. e WOLFE, P. M. (2001), "Javabean-based simulation with operational procedure table (OPT)", Future Generation Computer Systems  $17(5)$ , 513-523.
- FULLER, D. B. e FERREIRA FILHO, V. J. M. (2008), Um modelo de otimização

para cálculo de parâmetros para simulação de refinarias de petróleo, *in* "XL SBPO: Simpósio Brasileiro de Pesquisa Operacional", João Pessoa, PB.

- <span id="page-92-0"></span>JOINES, J. A. e ROBERTS, S. D. (1998), Fundamentals of object-oriented simulation, in D. J. Medeiros, E. F. Watson, J. S. Carson e M. S. Manivannan, eds, "Procedings of the 1998 Winter Simulation Conference", IEEE, Washington, D.C., U.S.A., pp.  $141-149$ .
- L'ECUYER, P. (1986), Efficient and portable 32-bit random variate generators, in S. R. J. Wilson, J. Henfiksen, ed., "Procedings of the 1986 Winter Simulation Conference", Washington, DC, pp. 275-277.
- LIMOEIRO, C., BARBOSA, G., LIMA, M., BEZERRA, D. e FULLER, D. B.  $(2007)$ , Planejamento de capacidade de tancagem numa refinaria de petróleo para atender o projeto de duplicação da unidade de lubricantes usando simulação estocástica, in "Anais do SBPO 2007", Sobrapo, Rio de Janeiro, RJ, Brasil.
- RIACH, J. P., GALVÃO, R. D., MESSER, L. e DA SILVA, J. R. M. (1970), Um método matemático-estatístico para a determinação de estoques e tancagens, Relatório técnico, Sindicato Nacional do Comércio Atacadista de Minérios e Combustíveis Minerais, Rio de Janeiro.
- <span id="page-92-2"></span>SALIBY, E. (1989), Repensando a simulação: A amostragem descritiva, Editora Atlas, São Paulo.
- SARGENT, R. G.  $(2007)$ , Verification and validation of simulation models, in S. G. Henderson, B. Biller, M.-H. Hsieh, J. Shortle, J. D. Tew e R. R. Barton, eds, Procedings of the 2007 Winter Simulation Conference, IEEE, Washington, D.C., U.S.A., pp.  $124-137$ .
- <span id="page-92-1"></span>SHANNON, R. E. (1975), Systems simulation: the art and science, Prentice-Hall.
- WANG, W. e BROOKS, R. J.  $(2007)$ , "Improving the understanding of conceptual modelling", Journal of Simulation  $1(3)$ , 153-158.

Wikipedia  $(2009)$ , "Simula — wikipedia, the free encyclopedia". [Online; accessed 12-January-2009].

URL:  $http://en.wikipedia.org/w/index.php?title=Simula00ldid=$ [262483464](http://en.wikipedia.org/w/index.php?title=Simula&oldid=262483464)

## Apêndice A

## Tabela com valores t de Student

Tabela A.1: Valores da distribuição t de Student com v graus de liberdade [\(SHANNON,](#page-92-1) [1975\)](#page-92-1).

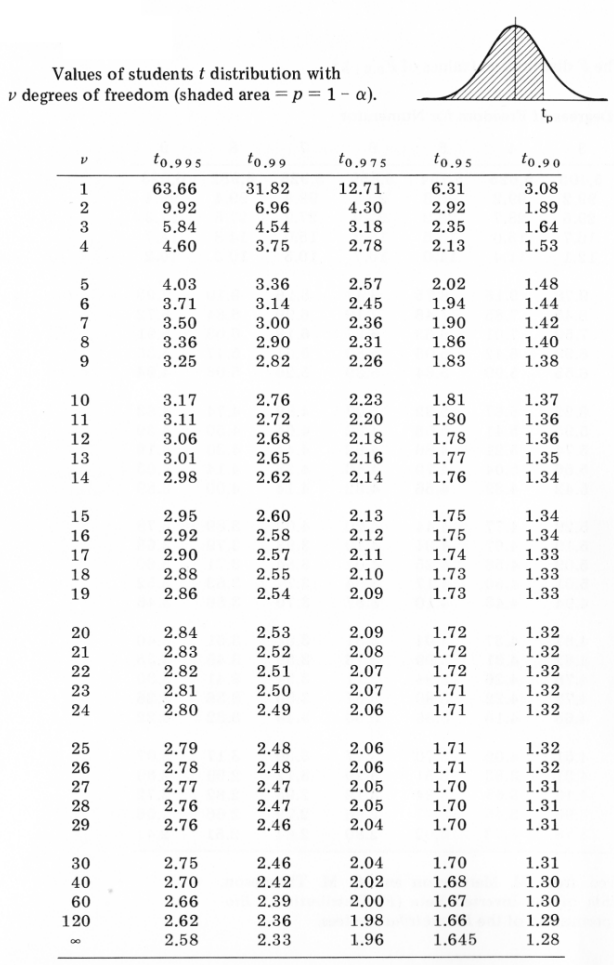

A área hachurada corresponde a  $p = 1 - \alpha$ .

## Apêndice B

## Tabela com valores da normal padrão

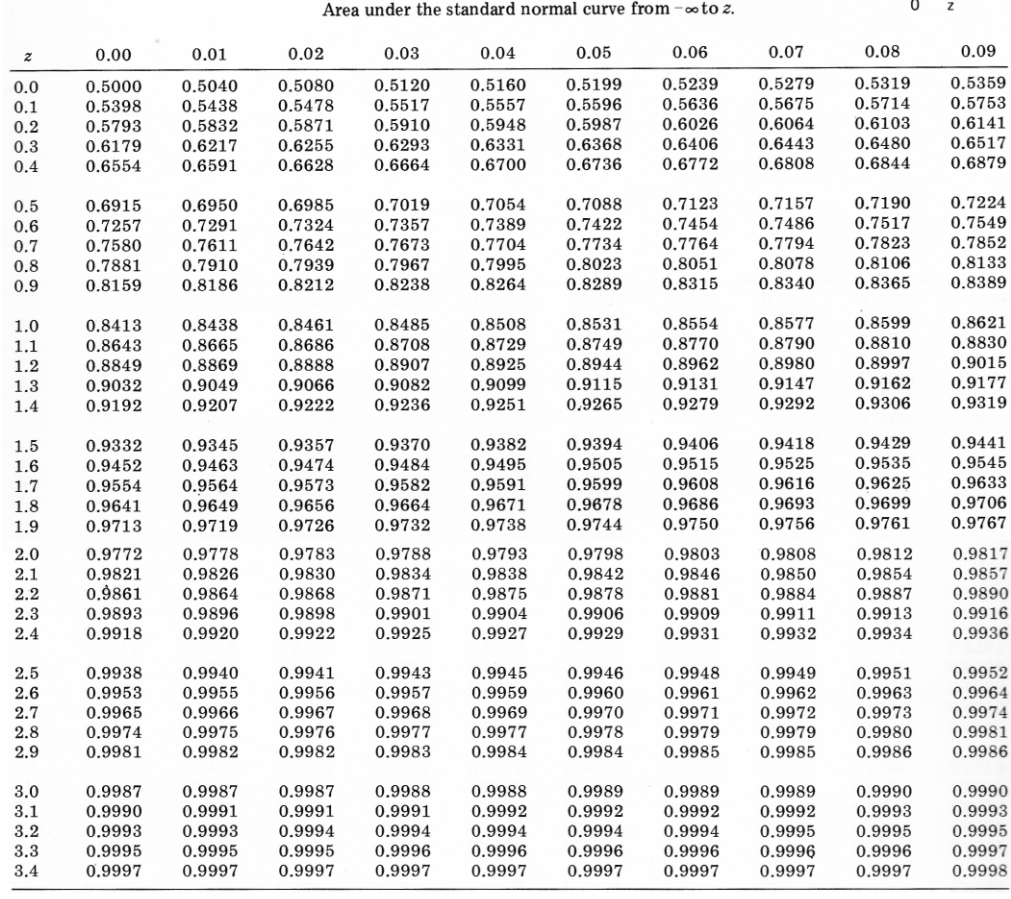

Tabela B.1: Valores da distribuição normal padrão [\(SHANNON,](#page-92-1) [1975\)](#page-92-1).

Área sob a curva normal entre  $-\infty$  e z.

## Apêndice C

# Geração de valores descritivos com distribuição triangular pelo método da FDP inversa

Desde que se conheça uma boa aproximação para a inversa da função de distribuição de probabilidades de uma variável, é possível obter-se valores para ela [\(SALIBY,](#page-92-2) [1989\)](#page-92-2). Usando-se esse método, o algoritmo [C.1](#page-97-0) retorna um conjunto de valores com distribuição triangular. No entanto, mesmo que exista uma moda para esse conjunto de valores, ela não terá, necessariamente, o mesmo valor do parâmetro da distribuição.

Por considerar-se que, acima de quaisquer outros, os valores dos parâmetros das distribuições devam ser respeitados, optou-se pelo método descrito na seção [3.3.4](#page-29-0) para gerar os valores descritivos para a distribuição triangular, apesar de terem sido verificados, experimentalmente, pequenos desvios da média prevista.

<span id="page-97-0"></span>Algoritmo C.1: Algoritmo para obtenção de amostra descritiva com distribuição triangular através da função inversa. Input: O tamanho da amostra N e os parâmetros da distribuição triangular: mínimo, moda e máximo, respectivamente, a, m e b  $T$  é o conjunto amostral:  $k = 0;$ for  $k < (N-1)$  do  $t_1 = a + \sqrt{\frac{n \times (b-a) \times (m-a)}{N}}$  $\frac{N(n-a)}{N};$ if  $t_1 \leq m$  then  $t = t_1;$ else  $t = b - \sqrt{\frac{(b-a)\times(b-m)\times(N-n)}{N}}$  $\frac{-m)\times (N-n)}{N}$ ;  $T = T \cup \{t\}$ return T

## Apêndice D

# Modelo geral de balanço de refinaria com destilação restrita

O modelo apresentado a seguir visa definir os volumes e as vazões necessárias para definir um modelo de simulação de uma parte de uma refinaria, de acordo com a proposta da seção [4.1](#page-50-0) e baseia-se fortemente na expressão [4.2.](#page-56-0)

- Conjuntos:
	- Campanha ( $c \in C$ ): uma atividade definida em termos de seus consumos e produções.
	- Matéria-prima  $(m \in M)$ : os produtos oriundos da destilação.
	- Produto intermediário ( $i \in I$ ): produtos formados a partir de matériasprimas ou outros produtos intermediários; podem formar outros novos produtos intermediários ou finais ou serem vendidos ao mercado.
	- Produto final  $(f \in F)$ : produtos formados a partir de matérias-primas ou produtos intermediários que serão vendidos ao mercado.
	- Produto externo ( $e \in E$ ): produtos não produzidos pela destilação, mas recebidos pela refinaria de fontes externas.
- Conjuntos auxiliares:
- Produto consumido ( $a \in A = \{M \cup I \cup E\}$ ): produto que deixa de existir por ter sido transformado em outro, seja por tratamento ou por mistura.
- − Produto formado ( $b \in B = \{I \cup F\}$ ): produto que passa a existir a partir do consumo de outro(s).
- Parâmetros (valores denidos na criação do modelo de simulação e fazem parte da entrada de dados; esse modelo de otimização não considera aleatoriedades, portanto, sempre que se tratar de uma variável aleatória, toma-se a média):
	- Demanda  $\lfloor m^3/m\hat{e}_s \rfloor$  (Produto final ou intermediário)  $(D_b)$ : demanda mensal do mercado.
	- $-$  Receita  $\left[\text{m}^3/\text{m}^3\right]$  (Campanha, Produto consumido, Produto formado)  $(R_{c,a,b})$ : para cada campanha, contém a fração de mistura do produto  $a$  na composição de cada produto  $b$ . Algumas observações:
		- \* Se  $R_{c,a,b}$  = 1, trata-se de uma formação sem misturas (um tratamento, por exemplo).
		- \* Se  $0 < R_{c,a,b} < 1$ , trata-se de uma formação por mistura.
		- \*  $R_{c,a,b} = 0$  indica que o produto  $a$  não é usado na formação do produto b na campanha c.
		- \* Deve-se definir  $\sum_{A} R_{c,a,b} = 1$  a menos que não se deseje produzir o produto  $b$  em alguma campanha. Nesse caso,  $\sum_A R_{c,a,b} = 0$  para essa campanha.
	- Vazão de produção máxima  $\left[\text{m}^3/\text{h}\right]$  (Produto formado)  $(V_{c,b}^{max})$ : o volume máximo que a refinaria pode produzir de um determinado produto por hora. Refere-se a restrições físicas, como capacidade de bombeamento ao colocar o produto em seu tanque; e depende da campanha, porque campanhas diferentes podem formar o mesmo produto por meios diferentes.
- Variáveis de decisão:
- Fração de Tempo (Campanha)  $(t_c)$ : fração de tempo de execução de cada campanha.
- $-$  Vazão de Destilação  $\left[\text{m}^3/\text{h}\right]$  (Matéria-prima)  $(q_m)$ : vazão de formação dos produtos fornecidos pela destilação.
- Vazão de Produção  $[m^3/h]$  (Campanha, Produto formado)  $(v_{c,b})$ : vazão de formação dos produtos por misturas ou tratamentos.
- Vazão de Consumo  $\left[\text{m}^3/\text{h}\right]$  (Campanha, Produto consumido)  $(k_{c,a})$ : vazão de consumo dos produtos.
- Necessidade  $\left[\text{m}^3/\text{m}\right]$  (Produto externo)  $(n_e)$ : volume mensal de produto externo cujo recebimento é necessário.
- Vazões de produção  $\left[\text{m}^3/\text{h}\right](p)$ : as menores vazões de produção capazes de atender as demandas da refinaria.
- Constantes:

- Número de horas em um mês (H =  $\frac{24[h/\text{dia}]\times 365[\text{dia}/\text{ano}]}{12[\text{m\text{e}s}/\text{ano}]} = 730\,[\text{h}/\text{m\text{e}s}]).$ 

- Função-objetivo:
	- As menores vazões de produção capazes de atender as demandas da refinaria:

MIN 
$$
p = \sum_{C} \sum_{B} v_{c,b}.
$$
 (D.1)

- Restrições:
	- Atendimento de demandas de produtos finais (Produto final):

<span id="page-100-0"></span>
$$
\sum_{C} \left( t_c \times v_{c,f} \times \sum_{A} R_{c,a,f} \right) = \frac{D_f}{H}, \ \forall f \in F. \tag{D.2}
$$

Atendimento de demandas de produtos intermediários (Produto

intermediário):

<span id="page-101-1"></span>
$$
\sum_{C} \left( t_c \times v_{c,i} \times \sum_{A} R_{c,a,i} \right) = \frac{D_i}{H} + \frac{1}{H} \times \sum_{C} \sum_{F} \left( R_{c,i,f} \times D_f \right) + \sum_{C} \sum_{\forall i' \in I} \left( R_{c,i,i'} \times v_{c,i'} \right), \forall i \in I.
$$

Atendimento de demandas de matérias-primas (Matéria-prima):

<span id="page-101-2"></span>
$$
q_m = \sum_C \left( t_c \times \sum_B \left( R_{c,m,b} \times v_{c,b} \right) \right), \ \forall m \in M. \tag{D.4}
$$

Atendimento de demandas de produtos externos (Produto externo):

<span id="page-101-3"></span>
$$
\frac{n_e}{H} = \sum_C \sum_B \left( R_{c,e,b} \times v_{c,b} \right), \ \forall e \in E. \tag{D.5}
$$

Consumos por campanha (Campanha, Produto consumido):

<span id="page-101-4"></span>
$$
k_{c,a} = \sum_{B} \left( R_{c,a,b} \times v_{c,b} \right), \ \forall c \in C, \ \forall a \in A.
$$
 (D.6)

Frações de tempo somam 1:

<span id="page-101-5"></span>
$$
\sum_C t_c = 1. \tag{D.7}
$$

Capacidade máxima (Produto formado):

$$
v_{c,b} \le V_{c,b}^{max}, \ \forall c \in C, \ \forall b \in B. \tag{D.8}
$$

Não-negatividade:

<span id="page-101-0"></span>
$$
t_c \ge 0, v_{c,b} \ge 0, k_{c,a} \ge 0, q_m \ge 0, n_e \ge 0, \forall m \in M, \forall a \in A, \forall b \in B, \forall e \in E, \forall c \in C.
$$
\n(D.9)

Uma observação a ser feita sobre a restrição  $t_c \geq 0$ ,  $\forall c \in C$  da equação  $(D.9)$  é que  $t_c = 0$  indica que há campanhas possivelmente desnecessárias sendo previstas. Caso encontre-se resultados desse tipo, pode-se revisar as campanhas definidas e optar-se por retirá-las ou acrescentar restrições que forcem sua inclusão, se elas forem realmente obrigatórias.

 $\sim$  Outras restrições: se alguma refinaria possui alguma regra especial que não possa ser modelada pelas restrições já apresentadas, ela deve ser incluída no modelo. Exemplos comuns são vazões de produção, consumo ou recebimento externo que devem ser iguais para mais de uma campanha ou superar um limite mínimo para existir.

As equações [\(D.2\)](#page-100-0), [\(D.3\)](#page-101-1) e [\(D.4\)](#page-101-2), respectivamente, garantem que a produção de produtos finais, intermediários e matérias-primas seja suficiente para atender as demandas tanto de mercado quanto internas da refinaria (no caso de produtos intermediários, que podem ser vendidos ou consumidos internamente).

A equação [\(D.5\)](#page-101-3) encontra o volume mensal que deve ser importado pela refinaria de cada produto externo.

A equação [\(D.6\)](#page-101-4) mostra os valores a serem consumidos de cada produto em cada campanha, valores imprescindíveis ao funcionamento da simulação.

A equação [\(D.7\)](#page-101-5) garante que todo o tempo disponível é usado.

## Apêndice E

# Fluxograma do executor da simulação

Nesse apêndice, apresenta-se o fluxograma do executor da simulação implementado no protótipo na figura [E.1.](#page-105-0) A partir dela, seus métodos são detalhados.

Há pausa?: Verifica se houve o comando para pausar a simulação.

- Espera: Aguarda um breve tempo antes de verificar se o comando para pausar a simulação foi revogado.
- Confere certificação: Percorre os tanques verificando as ações necessárias com relação a certificação. A figura [E.2](#page-106-0) mostra o fluxograma desse método.
- Verifica e efetiva as atividades: percorre as atividades verificando o que deve ser feito delas. O fluxograma desse método está na figura [E.3.](#page-107-0)
	- Libera atividade: informa a uma atividade que ela não deve mais executar. O fluxograma esta na figura [E.4.](#page-108-0)
	- Classifica atividades por prioridade: define a ordem de prioridade das atividades conforme a seção [6.2.](#page-62-0)
- Tenta tornar a atividade corrente: verifica se a atividade pode receber o status de Corrente para poder ser efetivada. O fluxograma esta na figura [E.5.](#page-109-0)
- Efetiva a atividade: se a atividade possui o status de Corrente, efetiva-a. O fluxograma esta na figura [E.6.](#page-110-0)
- Controla o tempo real: aguarda um tempo real definido antes de prosseguir. Esse tempo real é configurável mesmo durante a execução e ajuda a observar a animação.

Avança o relógio de simulação: executa o método descrito na seção [6.6.1.](#page-68-0)

Simulação interrompida ou concluída?: verifica se o horizonte de simulação chegou ao fim ou se o usuário acionou o comando para interromper a simulação.

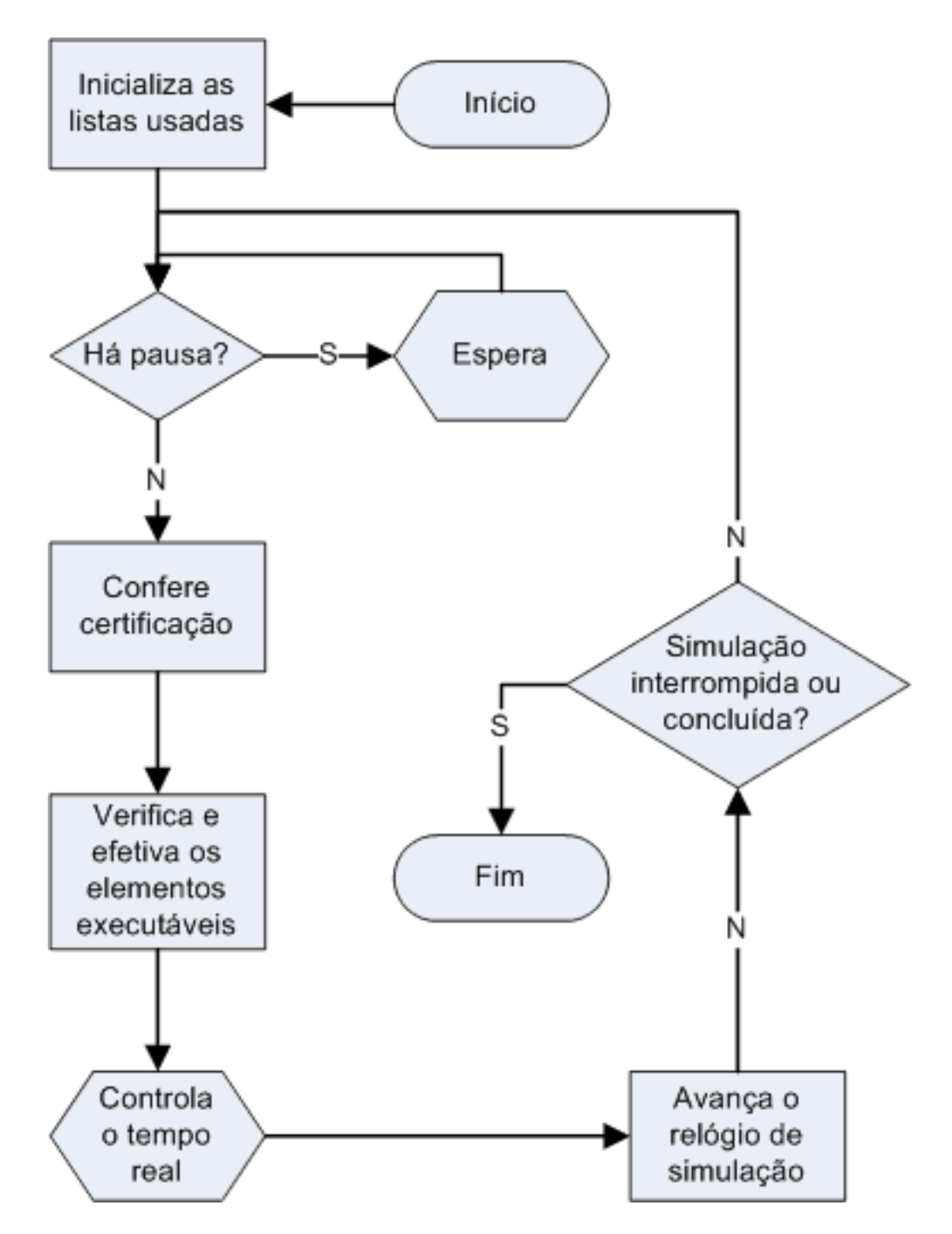

<span id="page-105-0"></span>Figura E.1: Fluxograma do executor da simulação.

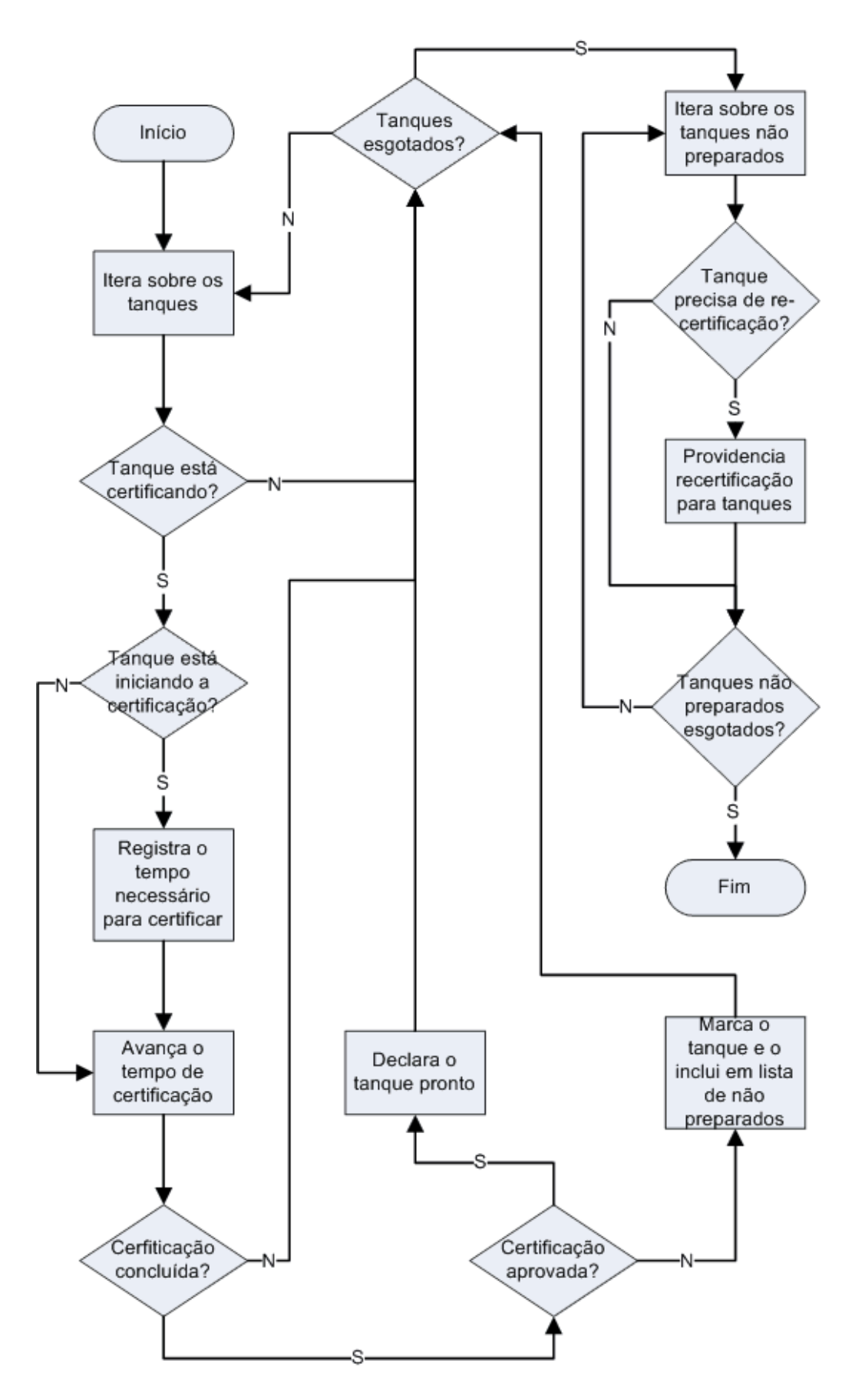

<span id="page-106-0"></span>Figura E.2: Fluxograma do método Confere certificação.

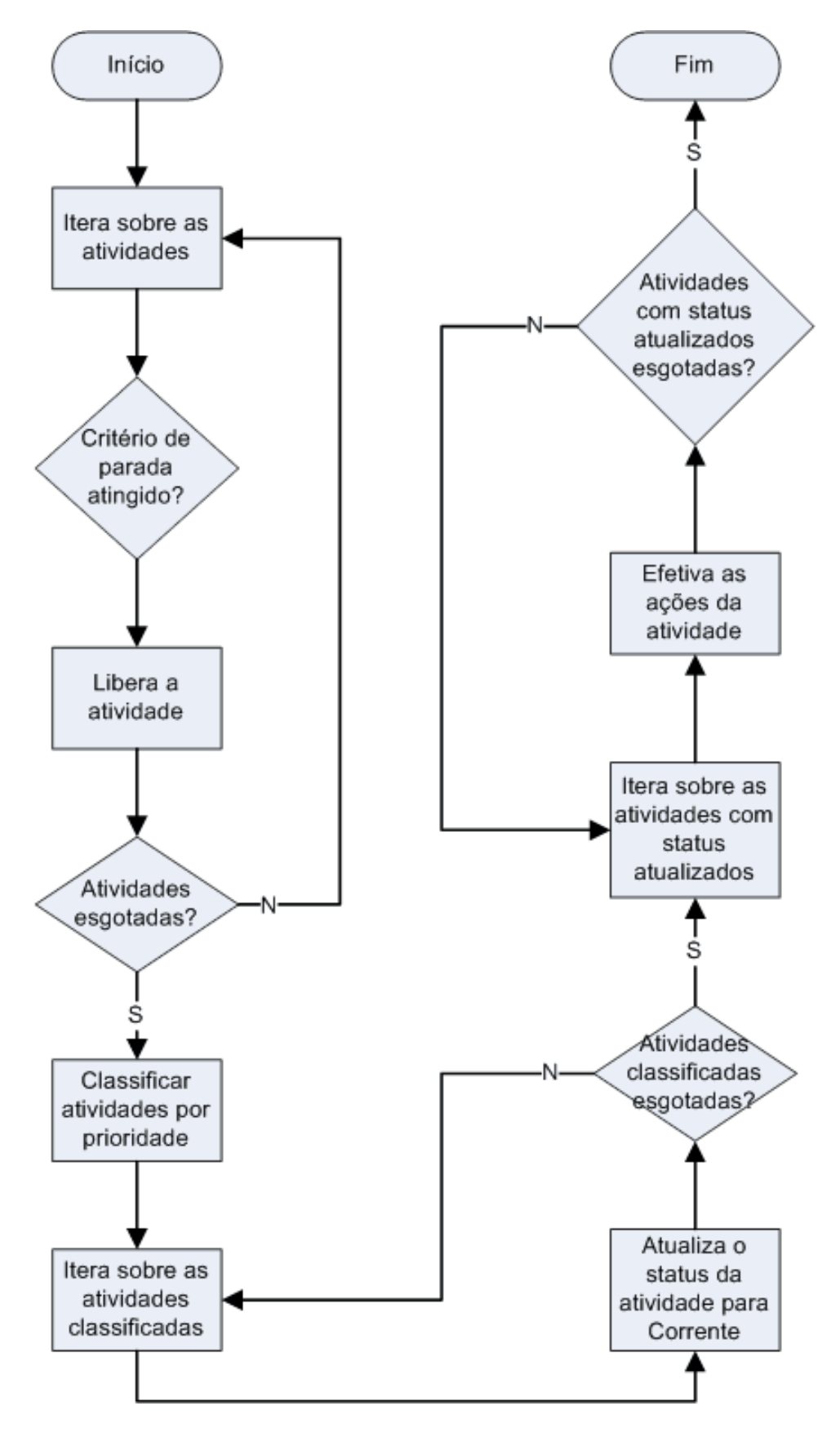

<span id="page-107-0"></span>Figura E.3: Fluxograma do método Verifica e efetiva os elementos executáveis.
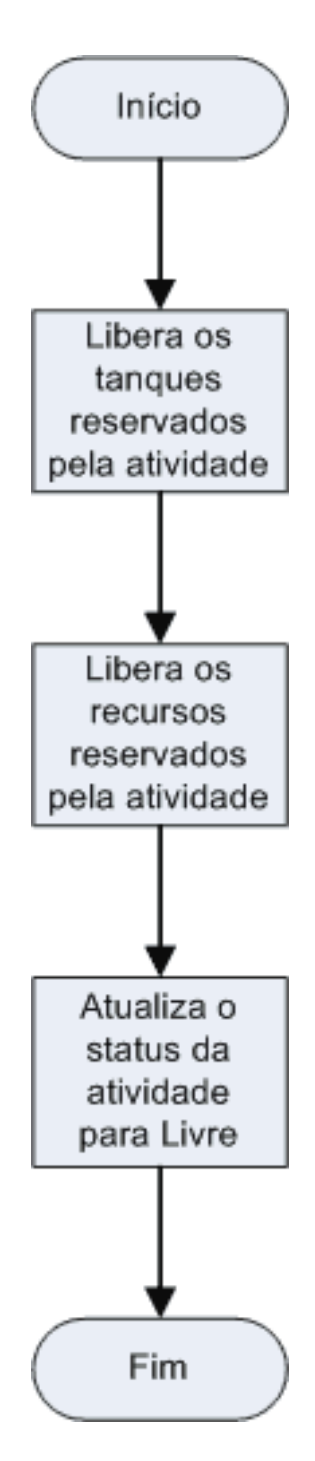

Figura E.4: Fluxograma do método Libera atividade.

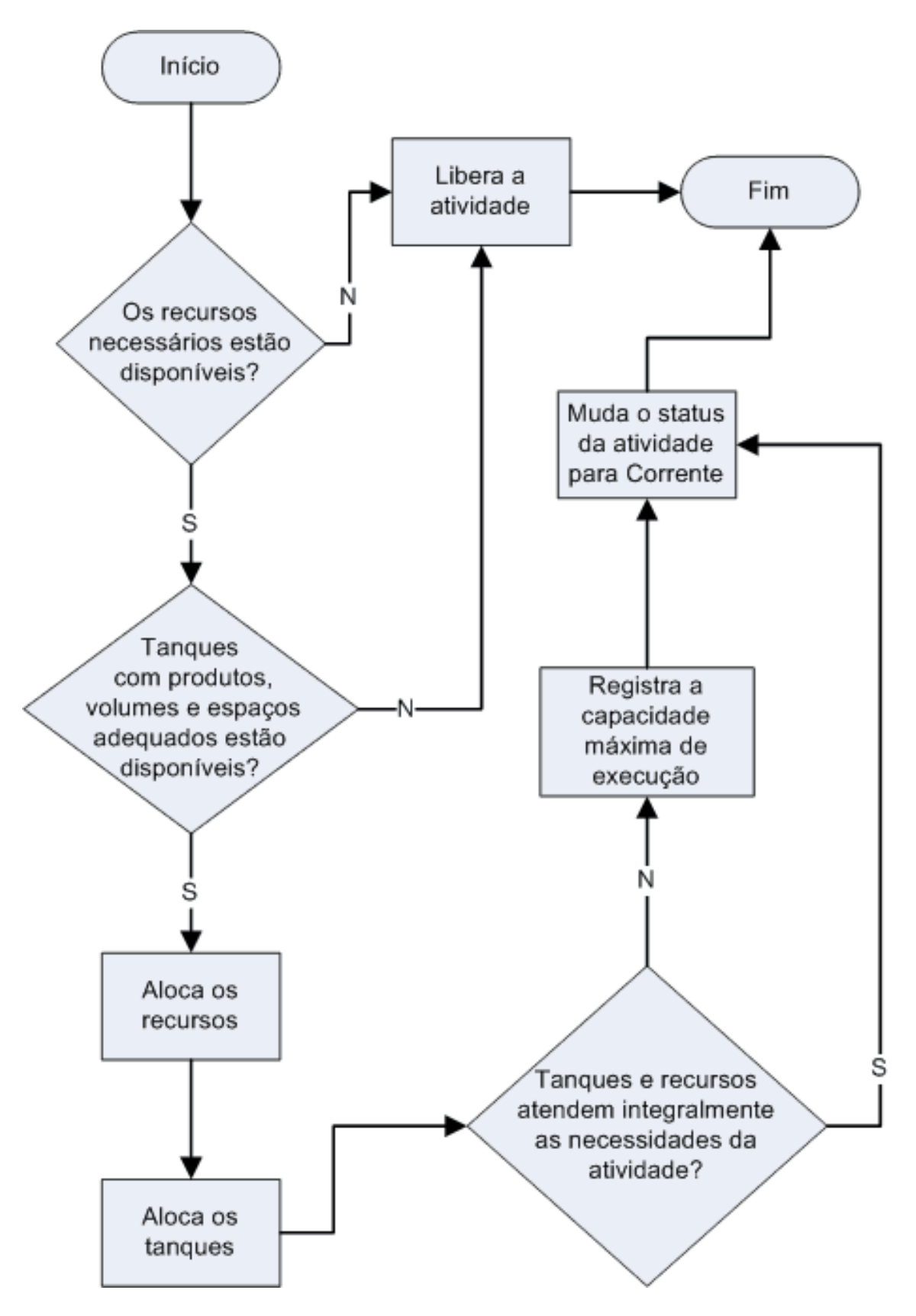

Figura E.5: Fluxograma do método Confere certificação.

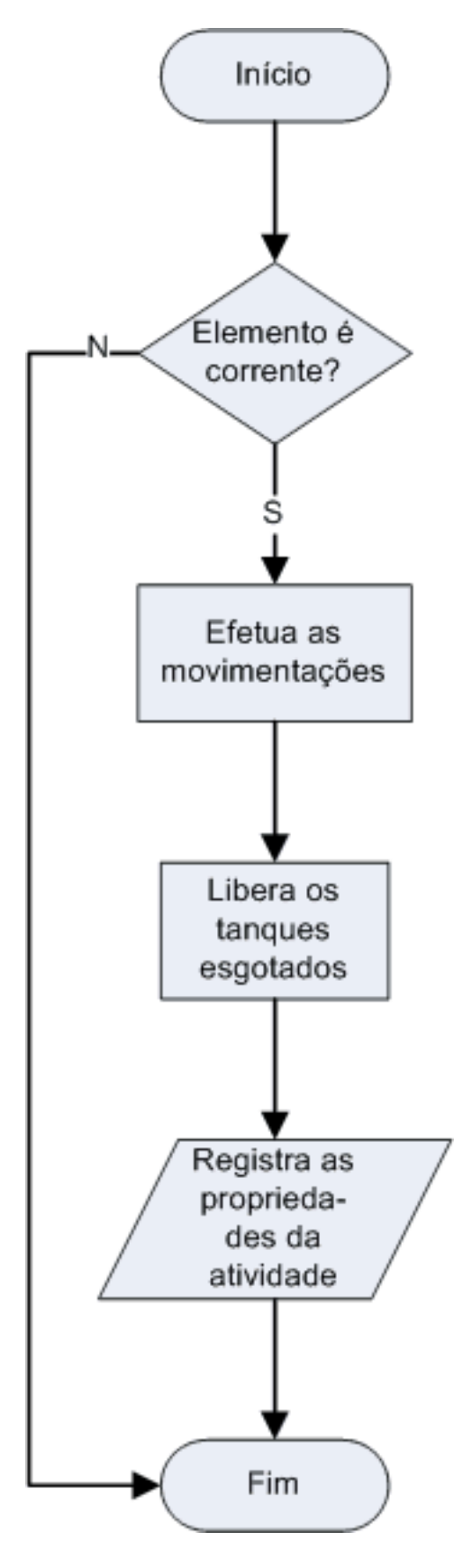

Figura E.6: Fluxograma do método Confere certificação.

## Índice Remissivo

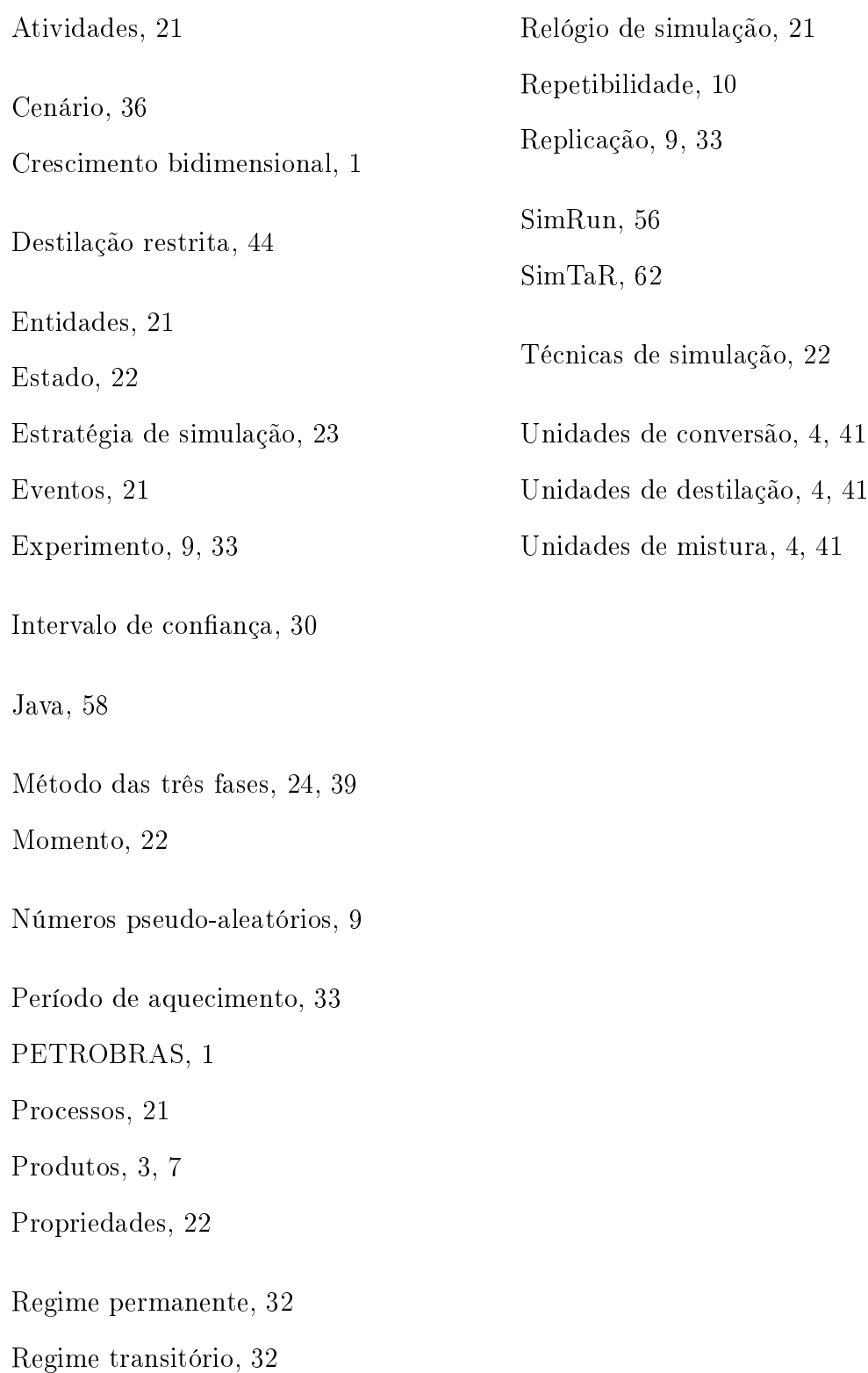

## $++FIN++$